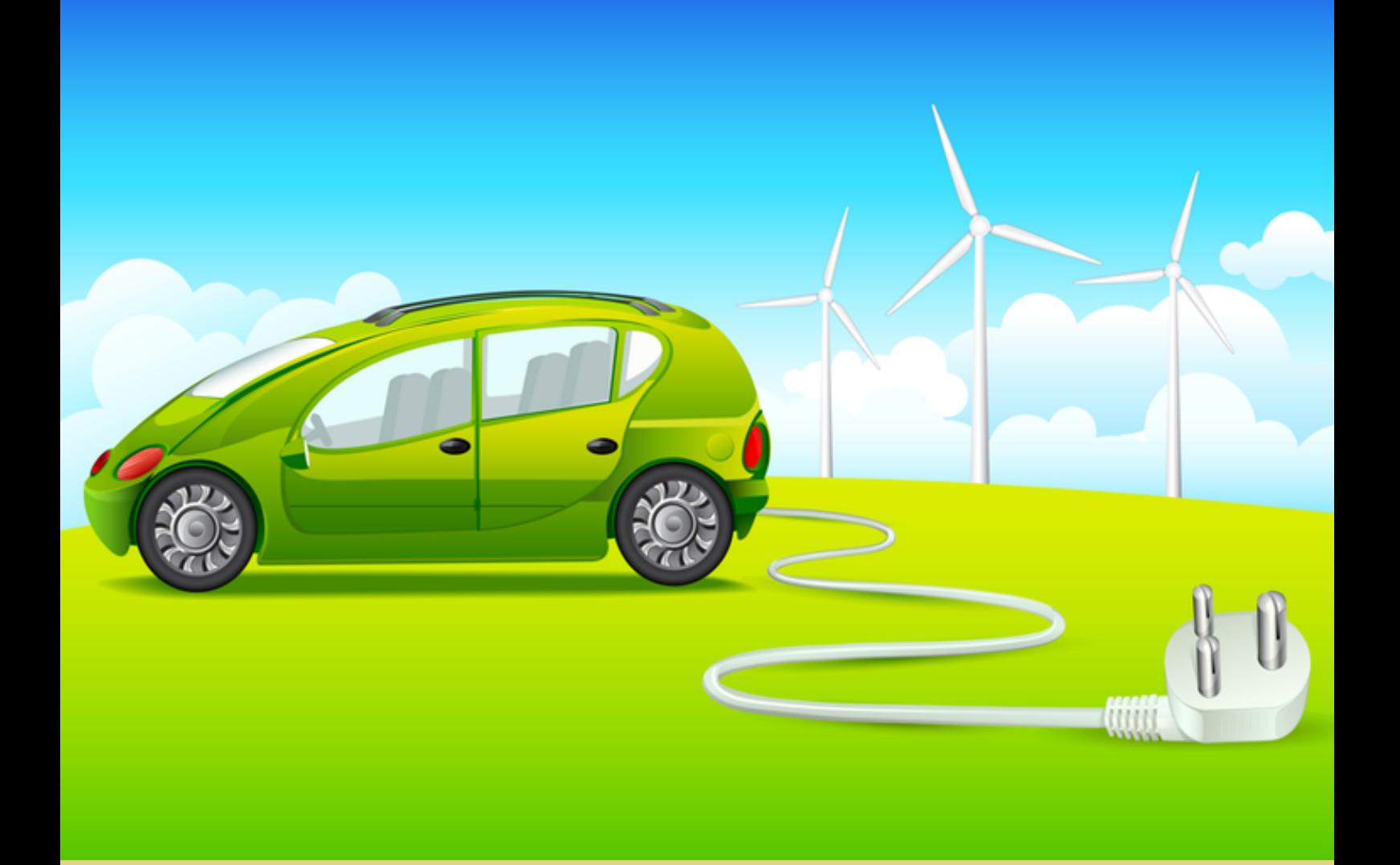

Jorge Manuel Alves Dias

# Algoritmos para o Carregamento Coordenado de

# Veículos Elétricos para a Integração em

# Larga Escala de Energias Renováveis

Dissertação de Mestrado em Engenharia Eletrotécnica e de Computadores

setembro de 2017

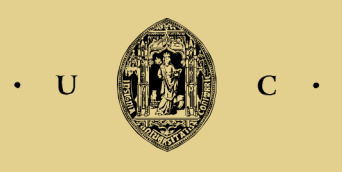

UNIVERSIDADE DE COIMBRA

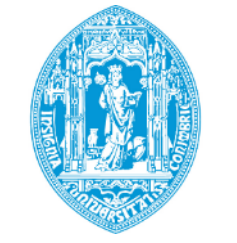

U

 $\mathbf C$ 

FCTUC FACULDADE DE CIÊNCIAS **E TECNOLOGIA** UNIVERSIDADE DE COIMBRA

Departamento de Engenharia Eletrotécnica e de Computadores

Faculdade de Ciências e Tecnologia

Universidade de Coimbra

Dissertação de Mestrado em Engenharia Eletrotécnica e de Computadores

# **Algoritmos para o Carregamento Coordenado de Veículos Elétricos para a Integração em Larga Escala de Energias Renováveis**

**Jorge Manuel Alves Dias**

Desenvolvido com a Supervisão de Professor Doutor

## **Pedro Manuel Soares Moura**

Júri

Presidente: Professor Doutor Carlos Alberto Henggeler de Carvalho Antunes Vogal: Professor Doutor Paulo José Gameiro Pereirinha Orientador: Professor Doutor Pedro Manuel Soares Moura

setembro de 2017

## **Agradecimentos**

*Agradeço de uma forma muito especial ao Prof. Doutor Pedro Moura pela paciência e disponibilidade empreendida nesta dissertação. As suas contribuições foram valiosas e fundamentais neste trabalho. Foi um privilegio desenvolver esta dissertação sobre a sua orientação.* 

*Aos meus amigos que comigo percorram este longo percurso académico, com os quais partilhei muitos momentos de alegria e experiências académicas inesquecíveis. Aos amigos de infância e àqueles que mesmo espalhados pelo mundo ajudaram-me sem o aperceberem.* 

*Um agradecimento especial à minha namorada, por todo o amor, atenção e carinho proporcionado nos bons e maus momentos.* 

*Por ultimo e de maior importância agradeço à minha família que sempre me apoiaram e me deram o sentimento mais importante, amor. Sem eles não teria sido possível chegar a esta etapa. A motivação e suporte prestados foram essenciais ao longo de toda a minha vida.*

*A todos o meu sincero e profundo agradecimento.* 

*A todos os que me educaram*

## **Resumo**

Desde o início da mobilidade pessoal que os veículos elétricos estiveram presentes, mas os seus rivais movidos a combustíveis fósseis tinham um desempenho superior e eram mais baratos. Contudo, atualmente o cenário já se começa a inverter devido à instabilidade de preços do petróleo, poluição e incentivos na compra de veículos elétricos.

A mobilidade é uma área que requer grandes quantidades de energia. Nos veículos tradicionais é fácil armazenar e transportar o combustível, mas nos veículos elétricos, a energia tem de ser transportada em redes que, na maioria, não foram pensadas para suportar grandes cargas como um grande aglomerado de veículos elétricos a carregar. Assim, caso não exista uma coordenação de carregamentos podem ocorrer picos de procura de energia imprevistos levando à falha da rede.

Outro aliado no combate à poluição é a aposta na produção de energias renováveis, com as quais se consegue reduzir a emissão de gases de efeito estufa, mas a sua produção é intermitente e variável. Este problema leva à necessidade de grandes capacidades de produção o que origina, por vezes, excesso de geração renovável face ao consumo.

Neste trabalho irão ser desenvolvidos algoritmos para mitigar os dois problemas anteriores: carregamento em massa de veículos elétricos e excesso de geração renovável. Como tal, irão ser desenvolvidos algoritmos com o objetivo de absorver excesso de geração renovável, reduzir os custos associados ao carregamento de veículos elétricos e otimizar o diagrama de carga nacional.

Os algoritmos irão agendar os carregamentos para períodos onde haja um maior excesso ou percentagem de geração renovável. Fazendo isto, espera-se evitar problemas de picos de procura na rede uma vez que o algoritmo distribui racionalmente os horários de carregamento, proporcionando assim uma maior integração de veículos elétricos, possibilitando o crescimento desta área. Adicionalmente, irá também ser simulado um algoritmo que irá agendar os carregamentos em função do preço da energia e não no seu excesso. Geralmente, o excesso de energia ocorre sempre que a procura é baixa, o que leva à diminuição dos custos da energia. Ao carregar os veículos nesses períodos o seu custo será reduzido obtendo assim vantagens não só para as redes elétricas como também para os utilizadores de veículos elétricos.

Com as simulações efetuadas pode-se concluir que usando o algoritmo em função do excesso de energia, consegue-se aproveitar o excesso de geração renovável, reduzir os custos associados ao carregamento e suavizar o diagrama de carga. Usando o algoritmo em função do preço de energia já só se verifica a redução dos custos.

**Palavras Chave:** Veículo Elétrico, Carregamento, Otimização, Algoritmos, Energias Renováveis

## **Abstract**

Since the beginning of personal mobility, electric vehicles have been present, but their fossil fuel powered rivals had better performance and lower cost. However, nowadays this scenario is starting to change due to the instability of oil prices, pollution and incentives for the purchase of electric vehicles.

Mobility is an area that requires large quantity of energy. In traditional vehicles it is easy to store and transport fuel, but, in electric vehicles, energy has to be transported in networks that were not designed to withstand heavy loads, such as the required for a large fleet of electric vehicles. Thus, if there is no coordination of the charging process, unforeseen power demand peaks can lead to grid failures.

Another ally in the fight against pollution is the commitment in renewable energy generation, which can reduce the emission of greenhouse gases, but its generation profile is intermittent and variable. This problem leads to a need for large generation capacities, which sometimes leads to a surplus of generation relatively to the consumption.

In this work, algorithms to mitigate the two previous problems will be developed: large scale charging of electric vehicles and renewable generation surplus. Therefore, the goal of these algorithms is to absorb the renewable generation surplus, reduce charging costs of electric vehicles and optimize the national load diagram.

The algorithms will reschedule the charging for the periods with larger percentage of renewable generation. By doing this, it is expected to avoid problems of demand peaks, since the algorithm rationally distributes the charging periods, ensuring a good integration of electric vehicles, enabling the growth of this area. In addition, an algorithm that schedules the charging based on the energy price and not on the generation surplus, will also be simulated. Generally, the generation surplus energy occurs whenever demand is low which leads to a decrease in energy prices. By charging the vehicles in such periods the cost will be reduced obtaining advantages not only for the electrical grid, but also for the users.

With this work, it can be concluded that by using intelligent charging it is possible to take advantage of the renewable generation surplus, reduce the costs associated with charging and smooth the load diagram. By using the algorithm as a function of the energy price, there is only a reduction of costs.

Key words: Electric Vehicle, Charging, Optimization, Algorithms, Renewable Energies

# Índice

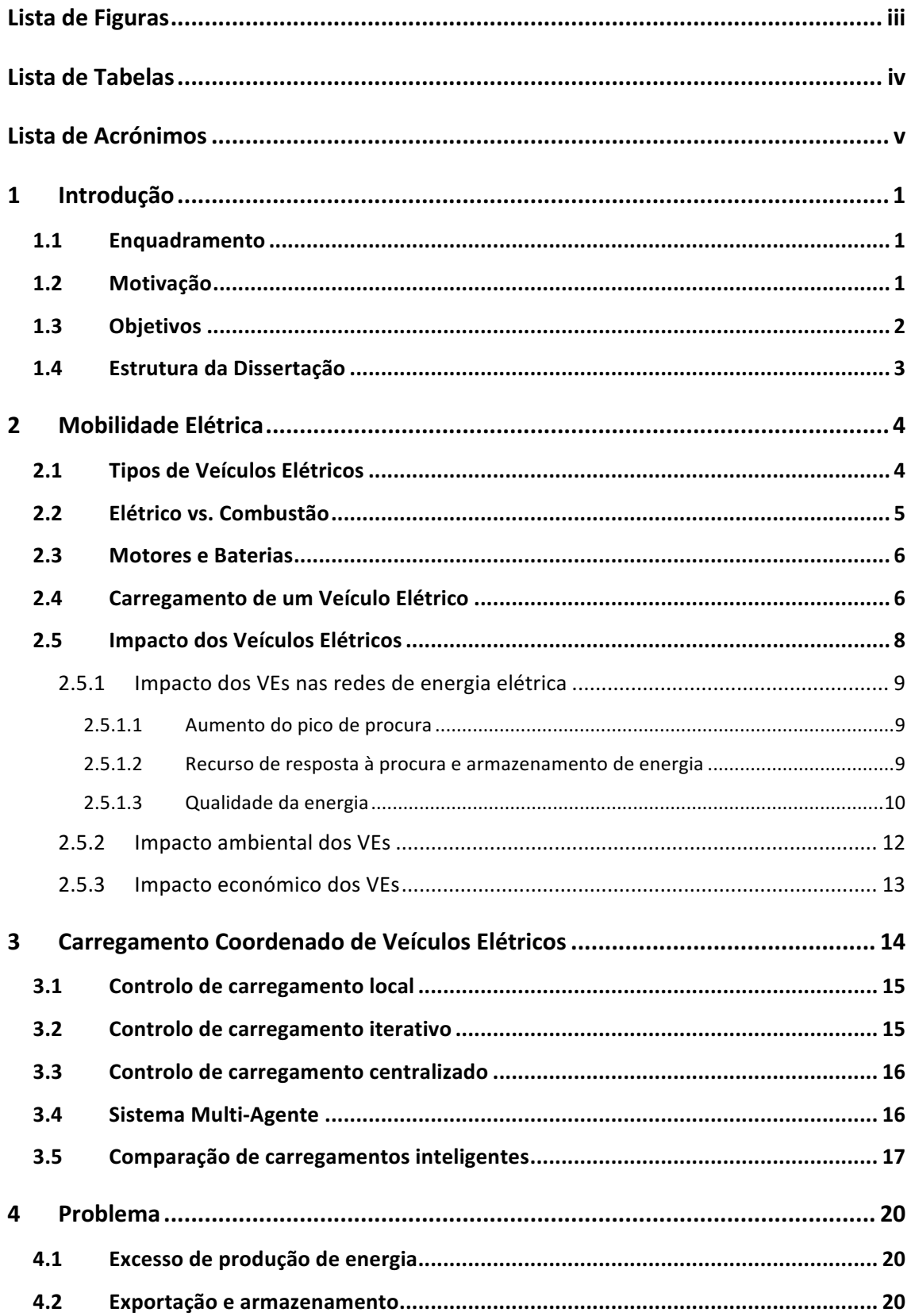

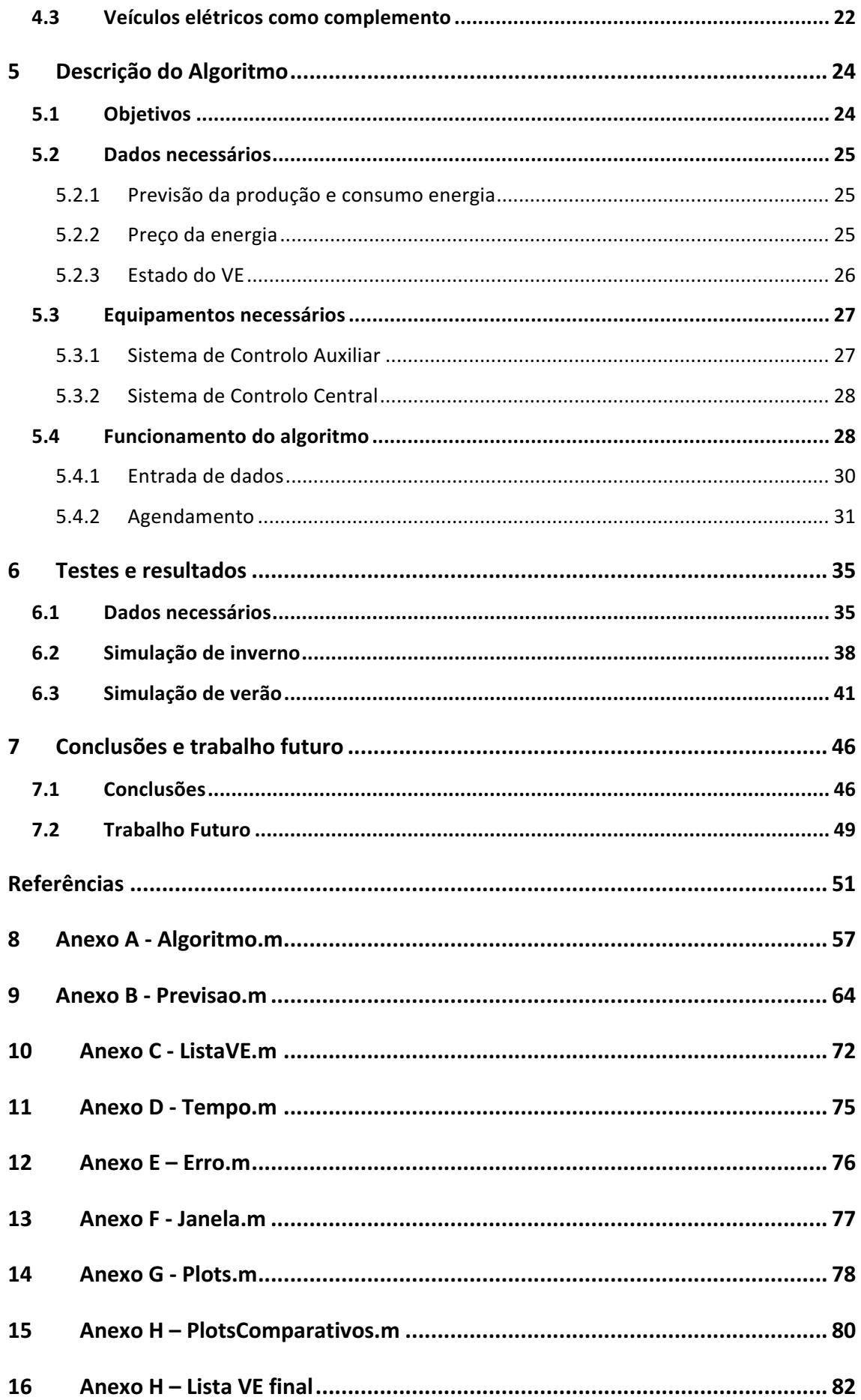

# **Lista de Figuras**

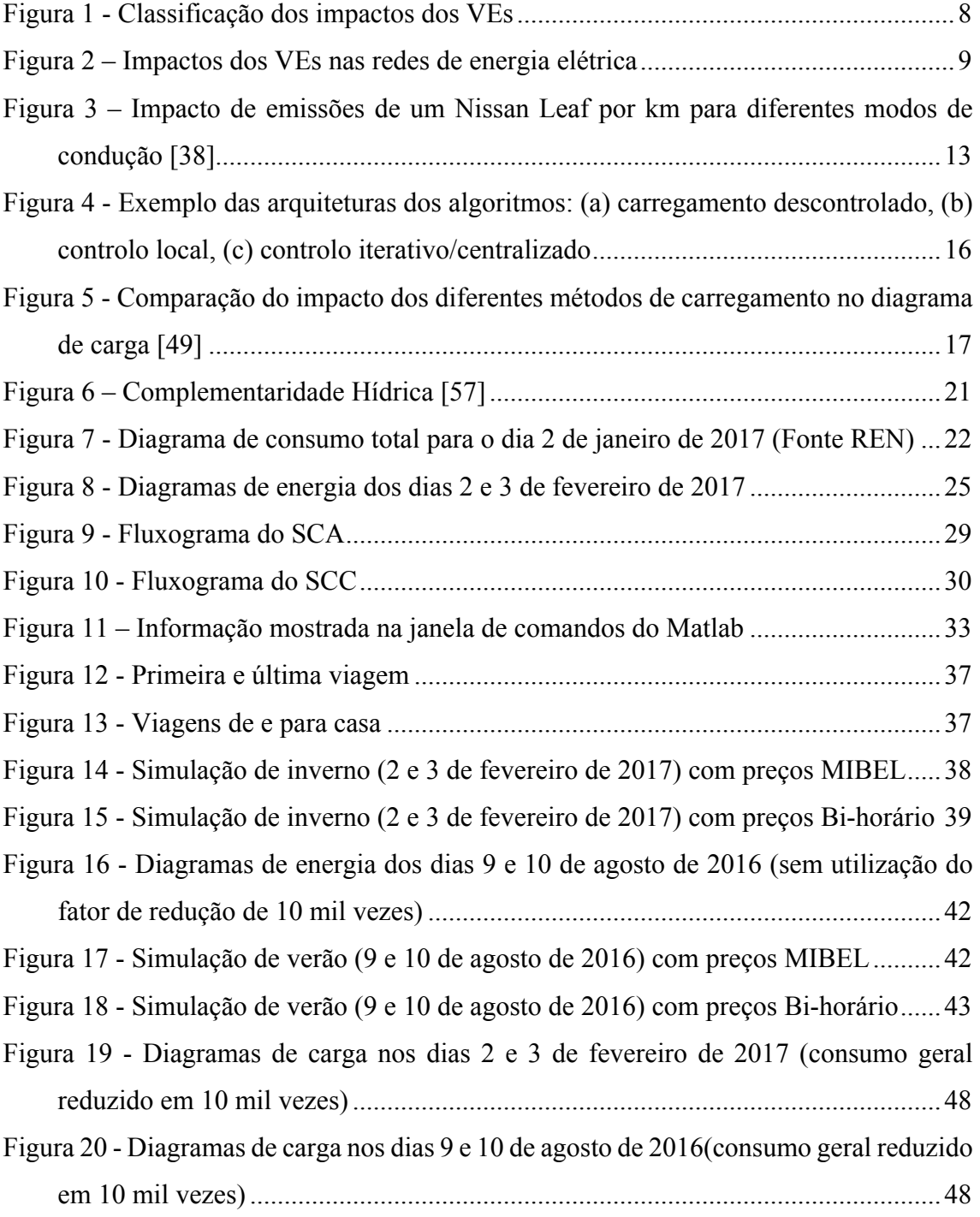

# **Lista de Tabelas**

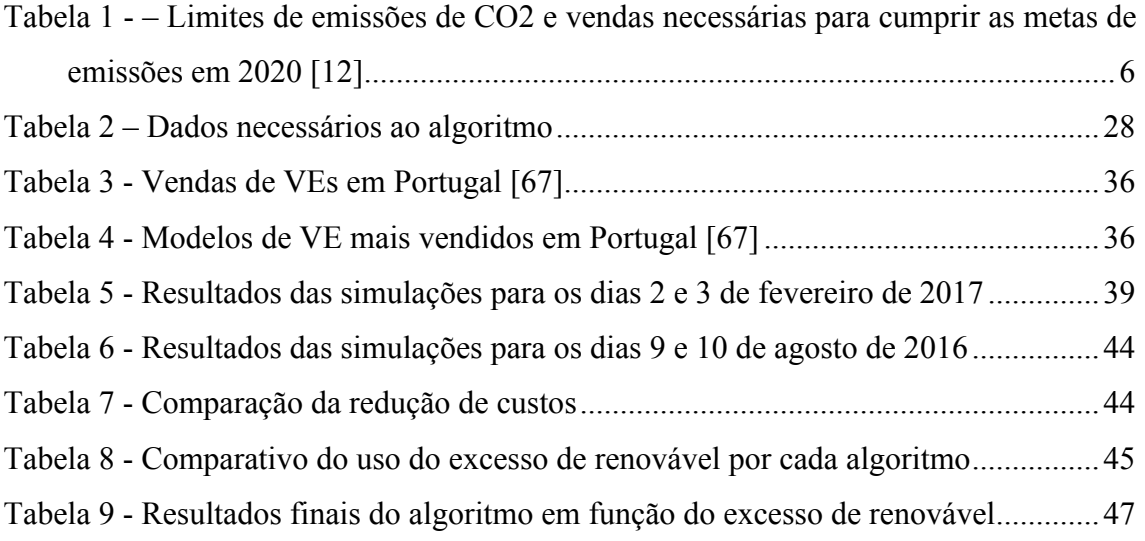

## **Lista de Acrónimos**

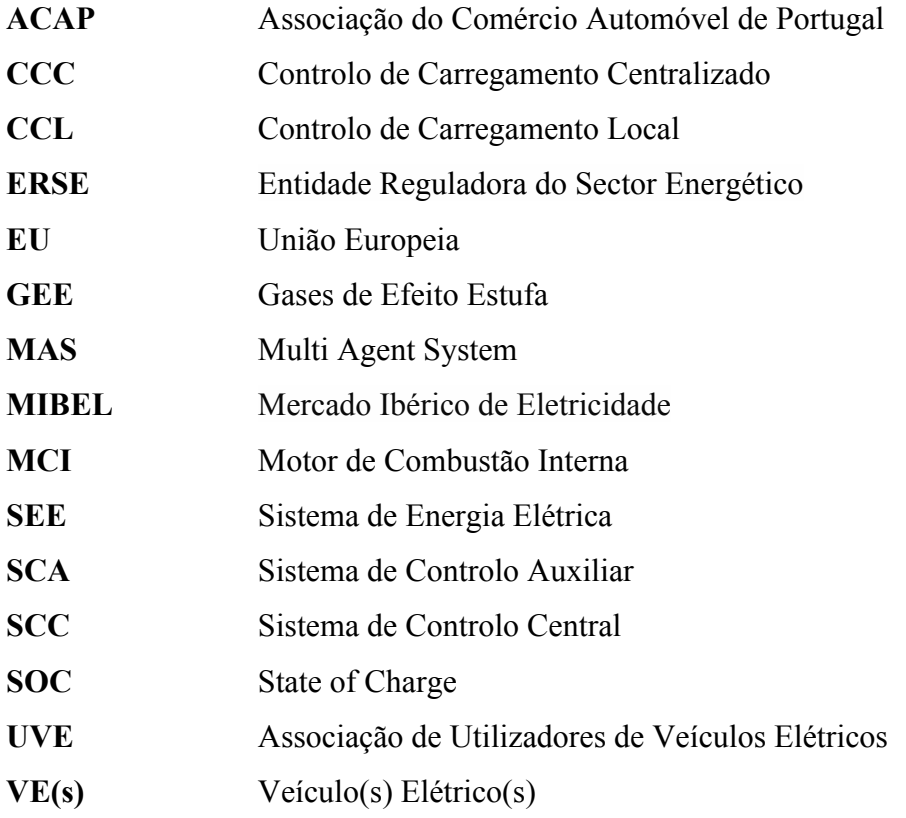

## **1 Introdução**

#### 1.1 Enquadramento

A sociedade moderna está dependente da energia elétrica. É uma componente essencial do nosso estilo de vida e um fator determinante da economia e sustentabilidade do Mundo.

Cada vez há mais incentivos para a utilização de transportes públicos, mas, na verdade, há uma tendência para a utilização de um veículo pessoal. Como tal, é necessário tirar partido deste aspeto negativo e torná-lo apelativo eletrificando a mobilidade e reduzindo a libertação de gases de efeito estufa (GEE). É sabido que os combustíveis fósseis estão no cerne de grandes problemas ambientais e alterações climáticas e são estes aspetos que têm suscitado uma aposta na produção de energia elétrica com base em fontes de energia renováveis, em detrimento de fontes que promovam a emissão de GEE.

Neste sentido, a União Europeia (UE) possui objetivos ambiciosos, uma vez que pretende que em 2030, 27% da energia total produzida seja proveniente de fontes renováveis e que haja uma redução em cerca de 40% (em relação a 1990) não só da emissão de GEE, mas também do consumo de energia em geral, através de medidas de eficiência energética.

Outro fator importante que encoraja a mudança para a mobilidade elétrica é o preço dos combustíveis fósseis. O preço dos combustíveis fósseis é proporcional ao preço do crude. No entanto há outra variável que são as taxas politico económicas que, neste momento, em Portugal, são verdadeiramente elevadas. Em 2011, o barril de petróleo custava mais do dobro do que atualmente, no entanto, os preços dos combustíveis eram idênticos aos que podemos encontrar hoje num posto fazendo com que os consumidores contenham as suas deslocações e pensem duas vezes no tipo de veículo que pretendem adquirir. Antes de 2000 havia uma tendência para veículos movidos a gasolina que rapidamente se alterou para gasóleo. Na atualidade, os compradores já têm uma terceira alternativa à altura dos rivais, o veículo elétrico (VE).

#### 1.2 Motivação

Por melhor que seja a decisão de adotar os VEs como solução a vários problemas da sociedade e aumentar a utilização de energias renováveis, podem existir também inconvenientes.

As energias renováveis são maioritariamente incontroláveis. Podem-se prever com alguma exatidão, mas não há a possibilidade de controlar o nível de produção, que depende exclusivamente das condições climatéricas. Portugal, durante o período noturno, costuma ter mínimos de consumo no diagrama de carga nacional abaixo de 3000 MW, o que é aproximadamente 5 vezes inferior ao

total da capacidade instalada das principais de energias renováveis que podem funcionar à noite (eólica e hídrica). Esta capacidade instalada é necessária durante o dia, mas, durante a noite há diversas situações em que satisfaz totalmente a procura e até excedendo-a em algumas horas de maior abundância de energias renováveis.

Em termos de massificação da utilização dos VEs, o problema que se coloca é a criação de uma nova ponta de procura no diagrama de carga. A generalidade dos utilizadores carrega o seu veículo após o período laboral, no inicio da noite ao chegar a casa. Como a penetração de VEs ainda é baixa o impacto atual é insignificante. Nos anos que se seguem, com o aumento das unidades vendidas e com a crescente tendência para cargas rápidas nos primeiros instantes de carregamento, os VEs podem conduzir a complicados problemas na gestão das redes causando um grande desequilíbrio nos sistemas de energia elétrica (SEE).

Atualmente, de maneira a estimular o equilíbrio do diagrama de carga, é utilizado um conjunto de tarifas de venda de energia a diferentes preços sendo mais baixo nos períodos noturnos ou ao fim-de-semana e mais elevado nos restantes períodos, quando comparado com uma tarifa simples em que o preço é mantido constante. Estas medidas encorajam os consumidores a alterar os seus hábitos de utilização de certos equipamentos como por exemplo usar a máquina de lavar apenas durante a noite quando a eletricidade é mais barata. Ao fazer isto o utilizador contribui para a redução do pico de procura e estabilização do diagrama de carga.

Em contrapartida, esta ação implica uma gestão eficiente por parte do utilizador o que por vezes pode ser complicada de gerir. Depender do consumidor para gerir o seu próprio consumo pode funcionar durante um período inicial, em que estão motivados pela novidade e poupanças que podem alcançar, todavia, após este período inicial, haverá uma tendência para voltar à sua "zona de conforto" e ceder aos antigos hábitos [1].

Usando um sistema automatizado, que tenha em consideração as preferências do consumidor, para gerir o carregamento do VE é uma melhor solução que se adapta às alterações da rede podendo até interromper o processo quando necessário [2][3]. Esta medida reduz a necessidade e a utilização de centrais de produção usadas nas horas de ponta contribuindo para a redução da emissão de GEE uma vez que parte destas centrais são a gás devido ao seu rápido tempo de atuação. Com o diagrama de carga equilibrado é possível também aumentar a eficiência de todas as outras centrais pois estas podem passar a funcionar com um valor mais perto do nominal [4][5].

## 1.3 Objetivos

Neste trabalho pretende-se desenvolver algoritmos para o controlo coordenado do carregamento de frotas de VE. Tais algoritmos devem ser baseados na previsão da geração renovável e do consumo de forma a controlar o carregamento dos veículos em função dos excessos e variações da geração renovável.

Assim, os objetivos desta dissertação são:

- Demonstrar que com o deslocamento do período horário do carregamento de VEs é possível absorver excesso de energia renovável;
- Demonstrar que o deslocamento do período horário do carregamento de um VEs pode assegurar uma redução de custos ao utilizador;
- Demonstrar que é possível otimizar o diagrama de carga nacional deslocando o carregamento de frotas de VEs de períodos de ponta para períodos com excedente de energia renovável.

## 1.4 Estrutura da Dissertação

A presente dissertação encontra-se organizada em 7 capítulos:

O capítulo 1 é dedicado a uma introdução ao tema seguido pelos problemas que enfrentamos na atualidade na área da mobilidade elétrica. É também abordada a motivação da elaboração desta dissertação e os seus objetivos.

O capítulo 2 tem o intuito de dar continuidade à introdução com uma análise mais detalhada sobre veículos elétricos e aspetos relevantes a esta dissertação que gira em torno deles. Serão também debatidos os problemas relacionados com carregamento em massa de VEs.

No capítulo 3 são apresentadas e comparadas diversas estratégias de carregamentos coordenados já existentes.

No capítulo 4 são analisados dados relativos a perfis de geração e excessos, e possíveis soluções a estes problemas.

No capítulo 5 são descritos vários algoritmos para coordenação de carregamentos, o seu funcionamento, finalidades e fazendo também uma analogia entre os mesmos.

No capítulo 6 serão apresentadas as simulações realizadas, os seus resultados e uma análise dos mesmos.

Para concluir, segue-se o capítulo 7 onde serão expostas as conclusões deste trabalho, acompanhadas de sugestões de implementações futuras.

#### **2 Mobilidade Elétrica**

Os VEs diferenciam-se dos veículos usuais pelo facto de utilizarem um sistema de propulsão elétrico. Em alternativa à solução comum, em que a propulsão tem por base um depósito de combustível, um motor de combustão interna (MCI) (que converte a energia armazenada no combustível em energia mecânica) e um sistema de transmissão mecânica às rodas. Já os VEs, utilizam motores elétricos, que convertem energia elétrica na energia mecânica necessária à sua propulsão.

Um VE não só poderá reduzir a emissão de GEE e outros poluentes, como também promove a utilização de energia proveniente de fontes renováveis [6]. Portanto, os VEs contribuem para um sector de transportes mais limpo e para a independência das energias fósseis utilizadas atualmente.

É difícil atribuir apenas a uma pessoa a invenção do primeiro VE. Em 1828, o Húngaro Ányos Jedlik, inventou um pequeno modelo de um carro movido por um motor elétrico. Após Jedlik, vários inventores contribuíram para esta inovação tais como Robert Anderson, Stratingh of Groningen, Thomas Davenport, entre outros [7]. Todos estes inventores estimularam a evolução dos VEs até se tornarem nos veículos atuais, com mais de 600 km de autonomia (o novo modelo da Tesla – P100D, com uma velocidade moderada e condições ideais é reivindicado pela empresa como tendo mais de 1000 km de autonomia), com desempenhos que desafiam qualquer carro desportivo com MCI e, mais importante, sem utilizarem combustíveis fósseis.

Outro fator deveras essencial foi o desenvolvimento das baterias, pois sem estas, não seria possível armazenar energia para a propulsão do VEs, sendo a autonomia e a duração dos carregamentos a grande limitação neste sector uma vez que todos os outros componentes do veículo já estão numa fase de elevada maturidade.

#### 2.1 Tipos de Veículos Elétricos

Os VEs têm todos a mesma base tecnológica, contudo existem importantes diferenças tecnológicas que permitem distinguir vários tipos de VEs. Assim, estes podem ser divididos em três categorias: veículos puramente elétricos, híbridos e veículos de célula de combustível.

O nome da categoria em si explica o conceito: veículos puramente elétricos apenas possuem motores elétricos alimentados por baterias sendo seu carregamento efetuado através da ligação a uma tomada (*Plug-in*).

Os veículos híbridos possuem um MCI aliado a um motor elétrico. Podem se dividir em diferentes classes, série (o MCI fornece potência ao alternador que, por sua vez, produz energia elétrica necessária ao funcionamento do motor elétrico que propulsiona o veículo), paralelo (quer

o MCI quer o motor elétrico fornecem potência em simultâneo às rodas motrizes) ou série-paralelo (uma combinação das duas anteriores que junta as suas vantagens em detrimento da complexidade). A ideia por detrás dos VEs híbridos é os motores se complementarem, permitindo ter uma grande autonomia graças ao MCI com baixos consumos devido ao motor elétrico. O carregamento das baterias é efetuado pelo MCI ou, nos mais recentes, pode também ser carregado diretamente por uma tomada. Atualmente, quase todos os veículos híbridos vendidos são *Plug-in*.

Os veículos de célula de combustível produzem a energia necessária para a locomoção a partir do hidrogénio. A eletricidade resulta duma reação química entre o hidrogénio e o oxigénio cujo produto, para além da eletricidade, é água, pelo que se pode concluir que estes veículos não são poluentes. A energia elétrica produzida é utilizada na locomoção do veículo ou guardada nas baterias para uso posterior. Esta tecnologia possui a desvantagem de utilizar um combustível (hidrogénio) cuja ocorrência na Natureza não é abundante e cuja obtenção implica um processo químico. Se este processo utilizar fontes de energia não-renováveis, então a produção de hidrogénio não é ambientalmente favorável [8].

## 2.2 Elétrico vs. Combustão

Sendo os veículos de combustão interna os atuais rivais aos VEs, é necessário fazer uma apreciação sobre os prós e contras envolvidos neste tema.

Estudos recentes [9][10], demonstram que os VEs são superiores aos veículos tradicionais no que diz respeito a eficiência e em termos ambientais. Como consequência, é esperado que o número de unidades de VEs a circular venha a aumentar consideravelmente nos próximos anos, especialmente em áreas urbanas.

Um MCI moderno e sofisticado a gasóleo, consegue uma eficiência de 35-40% na gama de velocidade ideal, havendo um grande declínio fora desta zona. Já os motores a gasolina apenas conseguem uma eficiência entre os 18% e os 25% significando que aproximadamente 80% da energia disponível é desperdiçada como calor [10].

Apesar da enorme discrepância de eficiências os MCI dominam completamente o sector dos transportes, representando 98% da totalidade [11] e emitindo GEE com um impacto considerável. O transporte rodoviário é responsável por aproximadamente por um quarto de todas as emissões de gases de efeito de estufa nos Europa e nos Estados Unidos, gerando mais de 3 Gt de CO2. A adoção de VEs pode vir a ter um grande impacto a atingir as metas globais de emissão de CO2 estabelecidas na Tabela 1.

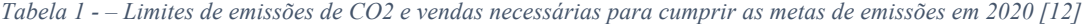

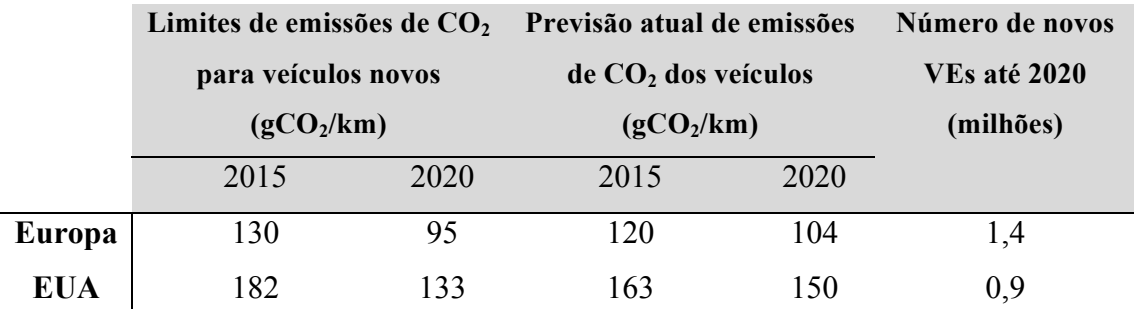

## 2.3 Motores e Baterias

Os motores de tração usados nos VEs, por norma, são motores DC, motores de indução, motores síncronos de ímanes permanentes ou motores de relutância. A decisão depende da densidade de potência, eficiência, controlabilidade, fiabilidade, maturidade tecnológica e custo [13][14][15], sendo os motores de ímanes permanentes e os de indução os mais comuns, devido à sua eficiência que pode atingir desde os 85% a 95% numa ampla gama de velocidades [16].

O principal aspeto que tem atrasado a evolução da mobilidade elétrica é o armazenamento de energia. As baterias são a melhor solução atualmente tendo o problema de terem um custo elevado, que representa uma percentagem substancial do custo do VE.

Os fabricantes de automóveis elétricos estão a apostar nas baterias de iões de lítio, especialmente pelo equilíbrio que existe entre densidade de energia, durabilidade, segurança e custo de fabrico. As baterias de iões de lítio são caracterizadas pela ausência de memória e baixa taxa de auto-descarga e, presentemente, ainda são vistas como a melhor opção para atingir os requisitos de armazenamento de energia num VE.

Há opções que seriam mais apelativas como as baterias de polímero de lítio que conseguem ser mais compactas e leves que as de iões de lítio, mas que ainda não estão maduras o suficiente para aplicações de alta capacidade. Apesar disto, já há fabricantes, como a gigante da Coreia do Sul Kia Motors Company, que já equipa os seus VEs com este tipo de baterias.

### 2.4 Carregamento de um Veículo Elétrico

O carregamento de um VE consiste no processo de reposição de energia elétrica na(s) bateria(s) do veículo para um nível máximo, ou pelo menos, superior. Os VEs estão dotados de um carregador interno que transforma a energia recebida (por meio de um cabo) em corrente alternada (CA) para corrente contínua (CC), sendo dessa forma absorvida pela bateria. Para tal, o VE deve ser ligado à rede elétrica, seja através de um posto de carregamento próprio ou simplesmente usando uma tomada doméstica normal. Contudo, pode haver variantes, como no caso dos supercarregadores Tesla, em que as baterias do carro recebem diretamente energia DC de uma rede exclusiva da própria empresa.

A norma europeia/portuguesa EN/NP61851 – Sistema de carga condutiva para VEs (2003), revista em Dezembro de 2010, define como deve ser feito o carregamento de um VE e em que condições. Para esse efeito define 4 modos de carregamento [17]:

- Modo 1 Ligação do VE à rede de alimentação utilizando tomadas normalizadas de corrente até 16A, no lado da rede de alimentação, monofásica ou trifásica, com condutores de fase(s), de neutro e de terra de proteção, ou seja, utilizando tomadas domésticas do tipo schuko ou industriais da norma EN60309.
- Modo 3 O Modo 3 antecede o Modo 2 pois trata-se de uma adaptação. Segundo a norma EN/NP61851, o Modo 3 é um sistema de fornecimento de energia em corrente alternada, desenvolvido especificamente para VEs. Este sistema visa aumentar a segurança do processo de carregamento de um VE e reduzir o risco decorrente de eventuais erros de manipulação por seres humanos e de defeito de isolamento elétrico do VE, cabo de ligação ou tomada de fornecimento.
- Modo 2 É um sistema de carregamento desenvolvido para permitir um veículo que só carrega em Modo 3, carregar numa tomada existente doméstica ou industrial. Para esse efeito o cabo de carregamento tem a função de piloto de controlo desde o veículo até a uma caixa de comando situada na outra ponta do cabo. Esta caixa permite Modo 3 ao longo do cabo. Da caixa de comando sai uma ficha doméstica ou industrial para ligar a uma tomada.
- Modo 4 É definido como a ligação indireta do VE à rede de alimentação utilizando um carregador externo no qual o condutor-piloto de controlo vai até ao equipamento ligando-se de uma forma permanente à rede de alimentação. É exemplo do Modo 4 os carregadores rápidos DC que alimentam a bateria do veículo diretamente em DC, fazendo o bypass do carregador de bordo.

É hoje aceite, quer pela indústria elétrica quer pela automóvel, que o Modo 3 é a solução mais adequada para o carregamento de veículos elétricos, pois apresenta importantes vantagens, nomeadamente:

- Ao utilizar tomadas dedicadas para o carregamento de VEs, impedem-se possíveis problemas de utilização de correntes superiores ao suportável por tomadas antigas;
- A segurança adicional que representa a monitorização contínua do isolamento do veículo quando em carga;
- A possibilidade de utilização de diferentes níveis de potência de fornecimento por um VE, utilizando a mesma ficha e tomada;
- A possibilidade intrínseca do encravamento das fichas do cabo de ligação, na tomada de fornecimento e do veículo, durante a sessão de carregamento, o que evita desconexão da ficha em tensão;
- A possibilidade intrínseca de a tomada estar sempre sem alimentação, quando não está em utilização, através da monitorização do circuito de "piloto de controlo".
- A possibilidade do estabelecimento de uma sessão de comunicação entre a tomada de fornecimento e o veículo, que permite a coordenação do carregamento do veículo com a disponibilidade dos recursos de rede.

Não obstante às vantagens do Modo 3, é importante manter aberta utilização do Modo 1 e 2, pois isso permite que qualquer veículo carregue em qualquer lado, o que é uma importante vantagem para o paradigma de mobilidade elétrica.

## 2.5 Impacto dos Veículos Elétricos

Atualmente, é dada grande atenção aos VEs no que toca às alterações climáticas dado que o sector de transportes é considerado o segundo maior responsável por emissões  $CO<sub>2</sub>$  [18]. O desenvolvimento em massa de VEs pode ser uma boa solução em alternativa ao consumo excessivo de combustíveis fósseis e, eventualmente, poluição do ar. Face a este facto, é natural o rápido crescimento da população de VEs que se observa nos dias hoje.

Contudo, este desenvolvimento abrupto acarreta impactos adversos em diferentes cenários. Estes impactos podem variar em função no nível de penetração de VEs, nas características das suas baterias, nas estratégias de carregamento, estilos de condução, tempos de carregamento, estado de carga (State of Charge - SOC) da bateria, distâncias de condução, estratégias de fornecimento e das tarifas elétricas disponíveis [19][20]. Um VE não emite diretamente  $CO<sub>2</sub>$ , mas pode ser mais prejudicial que um veículo de combustão padrão caso a energia utilizada provenha de fontes não renováveis.

No geral, os impactos dos VEs podem ser classificados em 3 categoriais principais mostradas da Figura 1 e detalhadas nas seguintes subseções.

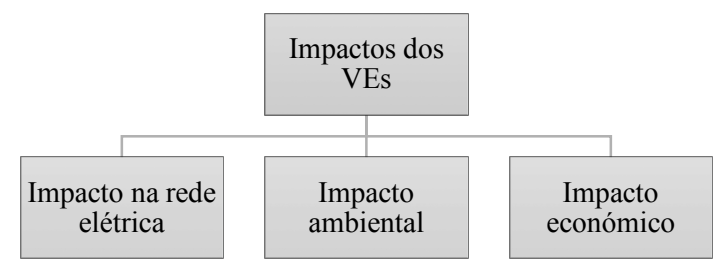

*Figura 1 - Classificação dos impactos dos VEs*

#### 2.5.1 Impacto dos VEs nas redes de energia elétrica

O impacto dos VEs tem um papel crucial na fiabilidade de um SEE que é essencial no que diz respeito à qualidade de abastecimento. Pode-se ter fatores positivos e negativos, tal como a Figura 2 indica:

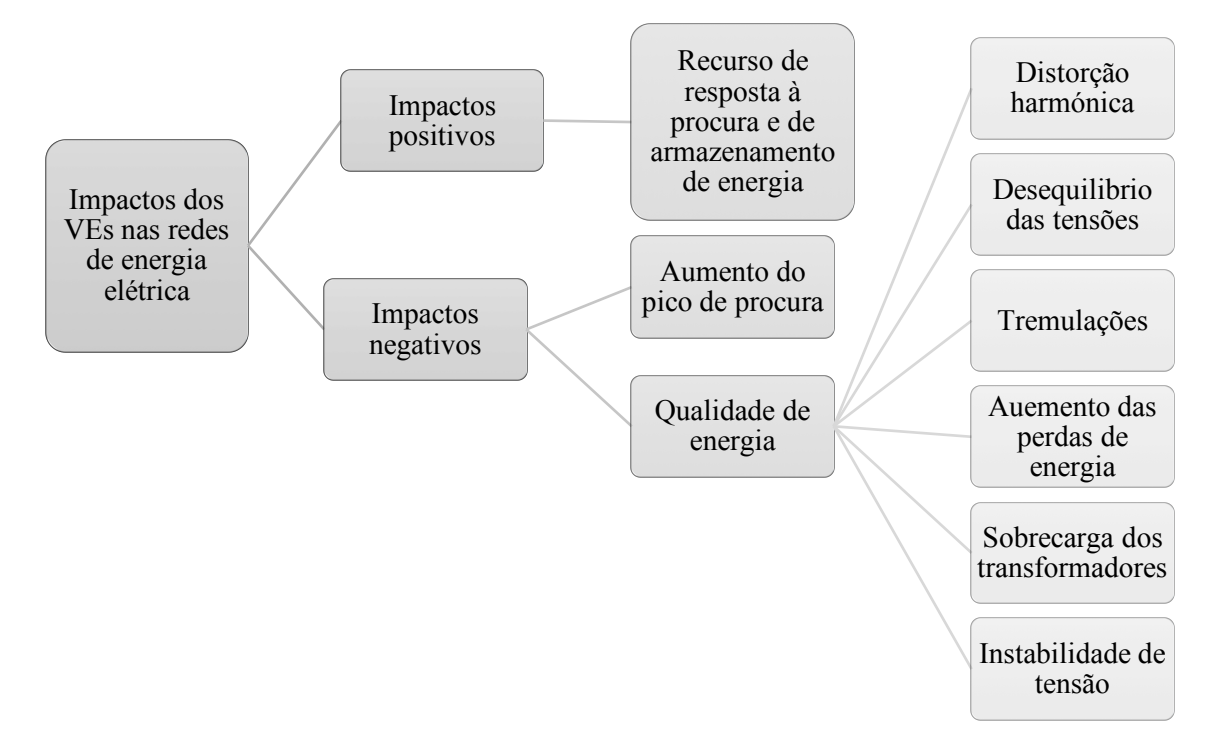

*Figura 2 – Impactos dos VEs nas redes de energia elétrica*

#### 2.5.1.1 Aumento do pico de procura

Vários estudos foram conduzidos de modo a examinar o impacto do carregamento de VEs durante picos de procura na rede. O incremento causado pelos VEs neste período foi investigado em [21]. Foi determinado, pelos autores, que o carregamento completo não coordenado de VEs com alta penetração durante o período de ponta pode, por vezes, ser superior à capacidade de geração de energia elétrica em alguns dias de maior procura. Com isto, concluiu-se que 93% dos carregamentos deveria ser desviado para intervalos de menor procura caso a capacidade máxima de geração se mantivesse constante.

Num estudo semelhante, Wang e Paranjape [22], mostraram que, com 30% de penetração de VEs e com carregamento não controlado, o pico de procura numa rede de distribuição residencial representada por um alimentador de teste IEEE de 34 nodos [23], iria aumentar em 53%.

#### 2.5.1.2 Recurso de resposta à procura e armazenamento de energia

Os VEs podem ajudar a equilibrar o balanço procura-oferta de uma rede. Usando métodos de carregamento coordenado é possível, através da deslocação do período de carregamento, preencher cavas no diagrama de carga, minimizar a ponta de procura (reduzindo assim os custos da rede) e possibilitando preços de carregamento mais baixos. Em [24] e [25], conseguiu-se reduzir a ponta sem adicionar capacidade de geração extra recorrendo a carregamentos inteligentes ou controlados e servindo-se de tarifas especiais.

É possível, recorrendo a uma frota de VEs, absorver excessos de geração de renovável e compensar rápidas reduções atuando como um grande sistema de armazenamento de energia, possibilitando a integração de mais energias renováveis. Este cenário é conhecido como *Vehicle to Grid –* Veículo para a Rede, abreviado na literatura inglesa como V2G, consiste em utilizar as baterias do VE para armazenar energia durante o período de carregamento quando ligadas à rede de distribuição. É uma tecnologia que aumenta a fiabilidade e diminui os custos de um SEE. O rápido fornecimento de energia que este método permite, é uma maneira eficaz de contribuir para a qualidade de energia mitigando as flutuações de tensão, auxiliando nos períodos de ponta e diminuindo as perdas no SEE em que está incluído. Em contrapartida, é uma técnica que provoca um grande desgaste nas baterias levando a uma substituição das mesmas prematuramente. Com as baterias que existem neste momento no mercado, é um sistema que ainda não atrai os consumidores devido à não rentabilidade.

#### 2.5.1.3 Qualidade da energia

A crescente penetração de VEs numa rede de distribuição pode afetar a qualidade de fornecimento. Vários estudos averiguaram o impacto a nível da instabilidade da tensão, distorção harmónica, desequilíbrio de tensões, tremulações, aumento das perdas e sobrecargas de transformadores.

#### 2.5.1.3.1 Instabilidade de tensão

 $\overline{a}$ 

Entende-se a instabilidade de tensão como a capacidade do SEE, dada uma condição inicial de operação, reganhar um estado de equilíbrio depois de sujeito a um distúrbio. A crescente penetração de VEs pode originar problemas ao nível da tensão dado que as suas caraterísticas de carregamento são diferentes das de uma casa tradicional ou cargas na indústria. Os VEs são cargas não-lineares<sup>1</sup> que consomem uma quantidade de energia considerável durante um curto período de tempo durante o seu carregamento que, como consequência, influencia a estabilidade da tensão [26].

<sup>1</sup> Uma carga é dita não-linear quando a corrente que ela absorve não tem a mesma forma da tensão que a alimenta.

#### 2.5.1.3.2 Distorção harmónica

A presença de harmónicos é sinónimo de uma onda de tensão ou corrente deformada. Essa deformação significa que a distribuição de energia elétrica é perturbada e que a sua qualidade não é ótima. Os harmónicos são causados por cargas não lineares e têm um impacto económico considerável. Provocam o envelhecimento precoce do material, por vezes implicam o sobredimensionamento do sistema e aumentam as perdas de energia. Estes harmónicos geralmente provocam o aquecimento dos equipamentos como transformadores, fusíveis e, por vezes, originam o aparecimento de uma corrente no neutro da rede que pode acarretar problemas caso seja sobrecarregado [27].

#### 2.5.1.3.3 Desequilíbrio das tensões

A variação da tensão num sistema trifásico é uma condição em que a as amplitudes das três fases não é igual ou o desfasamento entre elas é diferente de 120º. Este fenómeno ocorre nas redes de distribuição quando há um sobre carregamento de uma ou várias fases de um sistema multifásico devido ao desequilíbrio de cargas. Neste caso, devido à elevada potência que os carregadores dos VEs necessitam é um fenómeno comum de ocorrer.

#### 2.5.1.3.4 Tremulações

A tremulação da tensão trata-se de uma interrupção não completa do fornecimento de energia em que há uma redução da tensão eficaz durante um período de 10 ms a 1 mim [28]. Ocorre numa rede de distribuição quando há um curto-circuito, sobrecarga ou arranque de motores elétricos de potência considerável. Para estimar as consequências da integração de VEs numa rede de distribuição, Lee et al. [29], criaram um modelo de um carregador de um VE. A simulação mostrou que as tremulações excediam os limites padrão IEEE [30] com apenas 20% de penetração.

#### 2.5.1.3.5 Aumento das perdas de energia

A penetração em massa de VEs pode afetar a rede de distribuição de tal maneira que a quantidade de perdas de energia nas linhas pode aumentar drasticamente.

De maneira a calcular as perdas provocadas pelos VEs num cenário de elevada penetração, Papodopoulos et al. [31], utilizando uma aproximação probabilística em que incluía intensidade de carregamentos e durações de carga incertas, mostrou que as perdas iriam aumentar 9%. Semelhantemente, Pieltain et al. [32], com três cenários diferentes de penetração, 35%, 51% e 62%, usaram um modelo que não dependia do horário de carregamento ou padrões. Os resultados mostraram um incremento das perdas que iria dos 10% até, no pior cenário, 40%.

#### 2.5.1.3.6 Sobrecarga dos transformadores

A penetração em larga escala de VEs numa rede de distribuição produz uma pressão adicional nos transformadores de distribuição.

Em [33], os autores concluíram que, com uma penetração de VEs de apenas 20%, alguns transformadores de distribuição iram estar no limite de funcionamento nominal, sendo estes equipamentos os que podem vir a limitar a expansão da mobilidade elétrica em algumas regiões [34].

#### 2.5.2 Impacto ambiental dos VEs

A energia dos VEs puros e dos híbridos *Plug-in* provém da rede de energia elétrica ao contrário dos transportes tradicionais que implicam a queima de combustíveis fósseis. Posto isto, as emissões de GEE durante a fase de operação são nulas quando se opta por usar um VE desde que, a energia derive de fontes "limpas", tais como fontes de energia renováveis.

De modo a calcular as emissões de  $CO<sub>2</sub>$  e outros poluentes por km, Donateo et al. [35] propôs uma metodologia que incluía o consumo de energia e a diversidade de geração para cada evento de carregamento e níveis de emissão. O estudo apresenta as vantagens da mobilidade elétrica em termos de dióxido de carbono, monóxido de carbono, monóxido de nitrogénio e outras partículas poluentes. É também concluído que um VE é o veículo que tem as emissões *well-towheel –* "do tanque às rodas" mais baixas. Sendo *well-to-wheel* um parâmetro usado para calcular as emissões durante todo o ciclo de vida de um veículo, desde a sua produção à utilização.

Um modelo que avalia as emissões de GEE num cenário de adoção em massa de VE foi investigado em [36]. Os impactos foram calculados para dois anos específicos com um intervalo de dez anos entre eles. Nos primeiros anos, o estudo revelou que, carregando os VEs durante períodos de vazio ou preenchendo cavas no diagrama de carga resultou numa maior libertação de GEE, devido à percentagem elevada de geração recorrendo a centrais a carvão. Contudo, na segunda parte do estudo, com a remoção das centrais a carvão, verificou-se uma redução de 85% de emissões de CO<sub>2</sub> no sector de transporte na Dinamarca.

Lund e Kempton [37] mostraram que, mesmo sem inclusão de energia eólica, o uso de VE pode mitigar significativamente a emissão de CO2.

Num estudo similar [38], foram comparadas as emissões de  $CO<sub>2</sub>$  por quilómetro percorrido de um Nissan Leaf. A análise envolveu três países com emissões de produção de energia distintas obtendo os resultados da Figura 3. Na França, país com baixas emissões, o carregamento das baterias implica uma libertação de 83 gCO<sub>2</sub>/km, já para Portugal o valor sobe para os 122 gCO<sub>2</sub>/km e, no caso de um país com elevadas emissões, a Polónia, atinge-se  $210 \text{ gCO}_2/\text{km}$ .

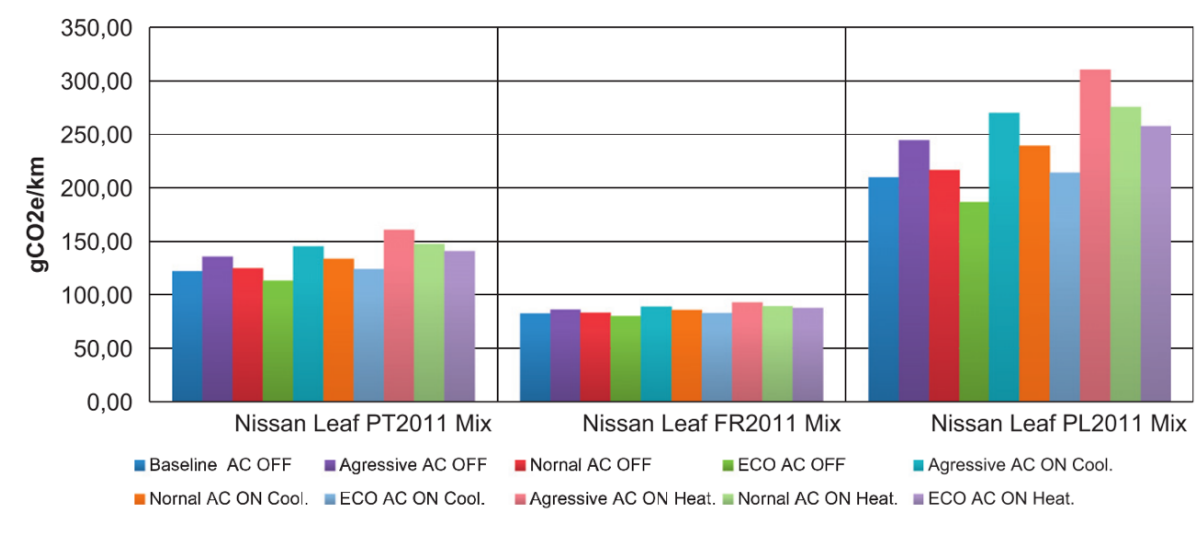

*Figura 3 – Impacto de emissões de um Nissan Leaf por km para diferentes modos de condução [38]*

Num outro estudo [39], foi investigado os impactos dos VE num ambiente urbano com uma penetração de 50%. Os autores verificaram a redução de monóxido de nitrogénio (responsável por chuvas ácidas e nevoeiros químicos) e de dióxido de nitrogénio (gás irritante para os pulmões que diminui a resistência às infeções respiratórias) em 15% e 5,5%, respetivamente.

Em suma, carregar um VE numa rede elétrica que tenha como base energia proveniente de queima de carvão ou gás natural, emite mais gases prejudiciais face ao uso de um veículo tradicional [40]. Em situação onde haja integração de energia renovável as emissões são reduzidas [41].

#### 2.5.3 Impacto económico dos VEs

Os impactos económicos dos VEs podem ser observados de duas diferentes perspetivas: do lado do proprietário e do lado das entidades responsáveis pela gestão das redes de energia elétrica [42].

Do ponto de vista do proprietário, os custos de manutenção e de utilização de um VE é inferior ao de um veículo tradicional devido à maior eficiência do motor elétrico face ao MCI [43]. Em contrapartida, o custo inicial de adquisição de um VE é ainda elevado comparado com veículos com MCI. Contudo, a produção em massa e incentivos à compra podem reduzir significativamente os preços dos VEs no futuro.

Da perspetiva da rede elétrica, a integração de VEs num SEE aumenta a complexidade, os custos do sistema e as perdas. Contudo, uma estratégia de carregamento eficiente pode minimizar esses aspetos adversos [44][45].

## **3 Carregamento Coordenado de Veículos Elétricos**

Tal como descrito anteriormente, o desenvolvimento da mobilidade elétrica pode ter impactos negativos nas redes de energia elétrica, pelo que é necessário encontrar ferramentas que mitiguem esses efeitos. Simultaneamente, é necessário manter os utilizadores dos VEs satisfeitos, sendo a sua principal preocupação ter as baterias carregadas na altura em que necessitam usar o veículo. Contudo, existe um grau de flexibilidade elevado, pois os VEs, geralmente, passam mais tempo estacionados do que aquele necessário para carregar as baterias. Assim, pode-se explorar esta flexibilidade e mover os carregamentos para um período de tempo em que, por exemplo, o consumo de energia seja menor, a geração de energia renovável maior ou os custos menores. Esta oportunidade possibilita o desenvolvimento de algoritmos de carregamento inteligentes de modo a mitigar os problemas que os carregamentos dos VEs provocam nos SEE. Estes algoritmos decidem quando o veículo deve ser carregado e, caso seja permitido, a potência de carregamento de modo a atingir os objetivos pretendidos. Neste capítulo serão apresentados vários casos de otimização de carregamento de VEs, tendo como principais objetivos minimizar o custo de carregamento, minimizar as pontas de procura, melhorar a qualidade dos SEE e maximizar uso da energia renovável disponível.

Tradicionalmente, a oferta de energia é ajustada em tempo real de modo a satisfazer a procura. De modo a facilitar este equilíbrio, os consumidores são encorajados, através de tarifas com preços mais reduzidos em períodos de pouca procura, a deslocar os seus consumos de maneira a preencher as cavas nos diagramas. Esta técnica não só tem um impacto económico positivo para o consumidor como, indiretamente, melhora a eficiência dos SEE devido à redução das pontas de procura [46] tal como já foi analisado nas secções 2.5.1.1 e 2.5.1.3.5. Ao diminuir as pontas de procura, está-se a diminuir a corrente no sistema provocando uma redução de perdas. Outra consequência é a diminuição da resistividade das linhas, devido à redução da temperatura associada à redução da corrente, que também contribui para a redução das perdas.

Colocar o VE a carregar em períodos de vazio pode ser o suficiente para os objetivos do utilizador. Contudo, para a rede elétrica, tal pode não ser suficiente, pois se todos os VEs começarem a carregar à mesma hora, num caso de penetração elevada de VEs, tal pode dar origem a uma nova ponta no diagrama de carga. Para mitigar esse problema, é necessário utilizar uma estratégia mais robusta e capaz de gerir várias variáveis de controlo, mantendo sempre como prioridade a satisfação das necessidades do utilizador.

O controlo inteligente de carregamento oferece uma potencial solução para acomodar o carregamento de uma vasta população de VEs numa rede de distribuição, sem a necessidade de melhorar significativamente as infraestruturas. Existem dois tipos principais de controlo inteligente de carregamento: Controlo de Carregamento Local (CCL) e Controlo de Carregamento Centralizado (CCC). No CCC, o carregamento de um grupo de VEs é gerido por um controlador central. No CCL, o consumidor é o responsável pelo carregamento do seu veículo localmente. O CCC tem acesso a mais informação e pode iniciar e interromper os carregamentos para controlar a procura de energia global dentro do sistema, sendo mais vocacionada para o equilíbrio de geração-procura e qualidade de energia. No caso do CCL não existe um controlador principal e o principal objetivo é o de minimizar os custos de carregamento. Este método também pode ter em conta as restrições da rede, ajudando a mitigar as pontas de procura, porém não é tão eficaz a nível de controlo de qualidade de energia do SEE. Neste capítulo, serão apresentados exemplos de vários métodos e, por fim, uma comparação entre eles.

## 3.1 Controlo de carregamento local

O algoritmo desenvolvido em [47] é um CCL que usa informação do consumo local de modo a determinar o horário de carregamento. Assume-se que é sabido o consumo de energia do local onde está estacionado o VE, o SOC, a duração do carregamento e que existe um sistema auxiliar de programação de modo a iniciar o carregamento no instante pretendido. O consumo é previsto com base o no histórico do edifício e, como tal, o impacto de casas vizinhas e o perfil de cargas geral do SEE não é considerado. Assim sendo, o objetivo é minimizar a ponta local de procura e a variação do perfil do diagrama de carga. O algoritmo recorre a um modelo de programação quadrática, executado separadamente para cada veículo, de modo a encontrar o horário ótimo de carregamento.

### 3.2 Controlo de carregamento iterativo

O algoritmo introduzido em [48] usa uma técnica iterativa e é um método intermédio entre CCL e CCC. O carregamento é na mesma controlado localmente, mas neste caso é considerado não apenas o consumo da casa, mas também o das casas vizinhas. Tem como objetivo equilibrar o diagrama de carga visto do lado do transformador, tendo um propósito mais geral e abrangente. Este algoritmo é baseado no método "first-come-first-served". Assim, quando um veículo chega a casa é avaliado o seu impacto no diagrama de carga geral e calculado o período ótimo de carregamento. Ao chegar outro VE a outra residência, o algoritmo é executado novamente apenas para este ultimo, tendo em conta os que já estão previamente agendados.

## 3.3 Controlo de carregamento centralizado

O algoritmo introduzido em [49] é um método de CCC. Este considera o histórico de consumo de cada casa e as sessões de carregamento programadas que irão ocorrer no futuro na área que se está a controlar. Num período de carregamento, é definido antecipadamente o horário em que um conjunto de veículos irá carregar. Para tal é necessário saber o horário de chegada, horário de saída, SOC e parâmetros de carregamento, tais como a potência absorvida. Baseado nesta informação, os horários de carregamento de cada veículo são determinados simultaneamente resolvendo um modelo de programação quadrática. É de notar que, em contraste com um modelo de CCL iterativo, o CCC apenas tem que ser executado uma vez de modo a encontrar a solução ótima. A vantagem é que este considera antecipadamente toda a informação, permitindo uma maior flexibilidade de horários. Na Figura 4 são exemplificadas as diferentes abordagens anteriormente descritas.

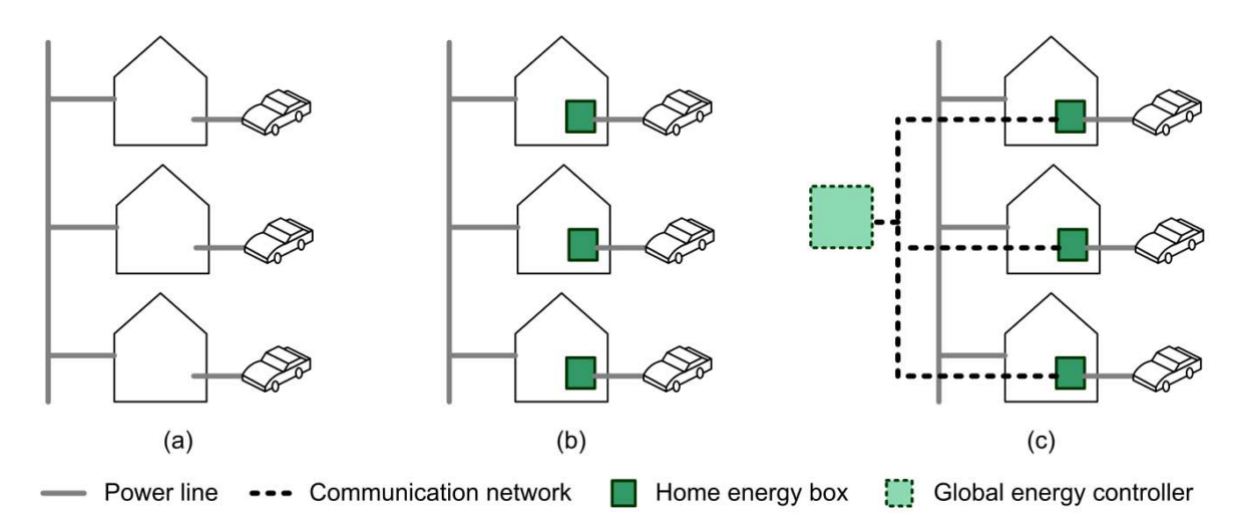

*Figura 4 - Exemplo das arquiteturas dos algoritmos: (a) carregamento descontrolado, (b) controlo local, (c) controlo iterativo/centralizado*

## 3.4 Sistema Multi-Agente

Outra abordagem é baseada num Sistema Multi-Agente (*Multi Agent System* - MAS). Um Sistema Multi-Agente é um sistema computacional em que dois ou mais agentes interagem ou trabalham em conjunto de forma a desempenhar determinadas tarefas ou satisfazer um conjunto de objetivos [50]. Neste caso, o que define o período de carregamento é o preço da energia, considerando os preços de mercado [51]. É de notar que esta coordenação baseada num sistema de mercado assume que o preço da energia é usado apenas para controlar o sinal que estimula o controlador do carregamento do VE a adiar ou avançar o seu consumo, mas nenhum sistema de preço em tempo real está ligado a este tipo de sistema. A grande vantagem da coordenação de carregamentos com base num mercado de eletricidade com um sistema MAS é que não requer um algoritmo de planeamento central e acomoda um grande número de VEs. Em [52] foi formulado um algoritmo MAS que, segundo os autores, é superior face aos últimos três devido a não necessitar dados precisos acerca do carregamento dos VE.

### 3.5 Comparação de carregamentos inteligentes

Em [49], os autores do algoritmo CCC apresentado em 3.3, compararam o seu algoritmo com outros três algoritmos diferentes. A simulação consistiu num cenário de 63 casas distribuídas por 3 postos de transformação, ligados a um transformador de distribuição de 250 kVA. As casas possuíam apenas uma ligação monofásica, que são distribuídas uniformemente pelas 3 fases do sistema. Como histórico de consumo das residências foram usados dados reais recolhidos na Bélgica durante o inverno (pior cenário devido ao maior consumo de energia) e atribuídos aleatoriamente às casas da simulação. Os 4 métodos foram simulados para 3 tipos de cenários (número baixo, médio e elevado de VEs ligados à rede). A Figura 5 mostra a carga vista pelo transformador de distribuição num cenário descontrolado e num cenário controlado com média penetração de carregamento de VEs.

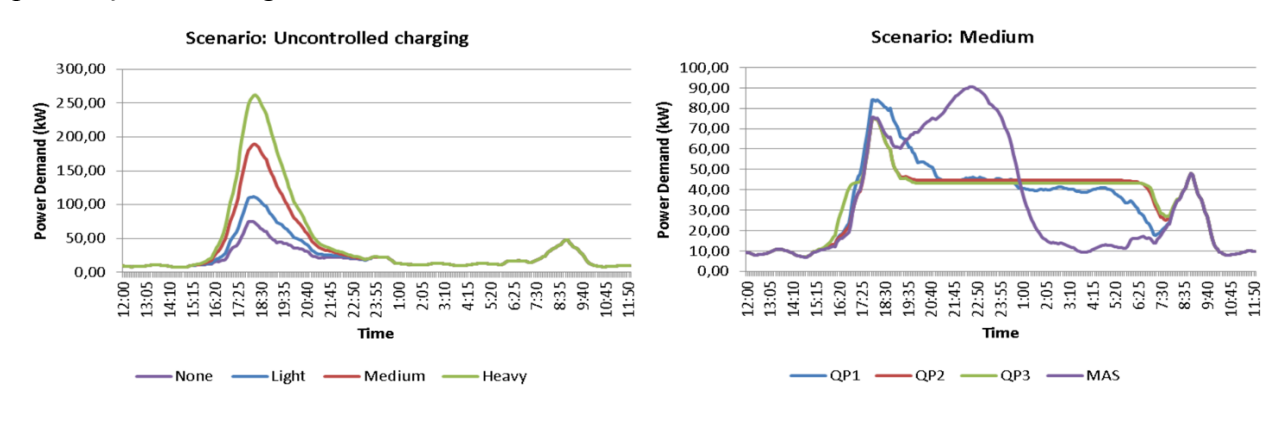

*Figura 5 - Comparação do impacto dos diferentes métodos de carregamento no diagrama de carga [49]*

É visível que o carregamento descontrolado conduz a um aumento substancial no ponta de carga chegando quase aos 200 kW (para o cenário de média penetração). Com carregamento coordenado esta ponta reduz-se para menos de metade. No algoritmo local (QP1) e no algoritmo baseado no sistema multi-agente (MAS) os resultados foram muito similares: 53,84% e 53,19%, respetivamente. No método iterativo (QP2) e centralizado (QP3) a redução da ponta foi ligeiramente superior atingindo os 58,73%. É de notar que, com estes dois últimos dois métodos, a ponta máxima não ultrapassou o valor do cenário original em que não existem VEs a carregar nessa rede. O método local apenas remove 92% da ponta adicional, pois apenas considera a ponta de cada casa individualmente, movendo o carregamento para um período fora da ponta dessa casa, mas que pode não ser compatível com as casas vizinhas. O método baseado no mercado de energia também sofre do mesmo problema eliminando apenas 90,64% da ponta no caso do cenário intermédio.

Outro fator importante é a variação do perfil de carga pois influencia o despacho das centrais de produção. Idealmente, quanto menor a variação melhor o será o perfil sendo esta variação calculada através do desvio máximo e mínimo do diagrama. Comparando com o cenário de carregamento descontrolado, todos os algoritmos melhoram a estabilidade do perfil, no entanto, verifica-se uma grande diferença entre o método baseado num mercado MAS e os que utilizam programação quadrática. Dentro destes últimos, como seria de esperar, é com o algoritmo centralizado que se consegue um melhor perfil, visto haver um maior leque de informações que podem ser utilizadas para assegurar a coordenação. O MAS reduziu a variação em 34,91%, enquanto que o CCC, reduziu em 60,50%.

Em suma, as abordagens baseadas em programação quadrática são superiores, em termos de controlo da ponta de procura e variação no perfil de carga, às que usam sistemas multi-agente. Em contrapartida, as que utilizam um MAS requerem menos conhecimentos, são mais fáceis de implementar e de adaptar para diferentes objetivos. Assim, se o objetivo for apenas limitar a ponta de procura, o MAS pode ser suficiente. Se a variação do perfil de carga for relevante, já será necessário optar por um método iterativo ou global.

Em [53], foi realizado um estudo, usando também programação quadrática, para resolver o problema de otimização de forma a comparar algoritmos de CCC e de CCL. As principais conclusões obtidas das simulações provam que as abordagens baseadas em CCC fazem um melhor uso das capacidades da rede e conseguem um melhor controlo de tesão visto toda a informação ser conhecida pelo controlador central. Em contrapartida, o CCC necessita uma infraestrutura de comunicação significante confrontado com métodos CCL.

Os autores de [54] comparam também vários métodos de controlo de carregamento com o objetivo de otimizar o custo de produção de energia elétrica. Os resultados das simulações mostraram que a melhor solução, em termos de custo, é obtida através de carregamento centralizado, mas o CCL, conseguiu obter resultados igualmente satisfatórios. Assim sendo, os autores concluíram que o método CCL é preferível uma vez que consegue bons resultados, requer menos capacidade de comunicação e, muito importante, tem uma maior aceitação por parte dos consumidores devido à maior privacidade face a um CCC.

Colocados todos estes estudos em cima da mesa e fazendo uma análise geral, é visível a superioridade do CCC face ao CC iterativo, CCL e MAS no entanto, poderá não ser a melhor solução em alguns cenários. O CCC peca a nível de custo de implementação, privacidade e complexidade de funcionamento e comunicação. Outro fator importante é o nível de penetração de VEs, pois em caso de ser reduzido, qualquer método apresenta soluções válidas, já para alta penetração uma arquitetura centralizada é a melhor solução de modo a tirar proveito e otimizar a rede.
Dado que em Portugal o número de VEs ainda é muito reduzido quando comparado com o total existente não será necessário recorrer a algoritmos centralizados de modo a ter bons resultados. Como observado anteriormente, para níveis de baixa penetração o CCC é idêntico ao CC iterativo o que nos leva a optar pelo segundo não só pelos resultados como também pela simplicidade face ao primeiro. Notar ainda que este é mais eficaz que o CCL afirmando ainda mais a escolha do método iterativo.

De modo a complementar este trabalho e ter um outro método de comparação, será também elaborado um algoritmo que recorra a um MAS, ou seja, irá coordenar os VEs tendo como base o preço da energia elétrica.

## **4 Problema**

## 4.1 Excesso de produção de energia

Para combater as mudanças climáticas e cumprir objetivos ambientais é natural o crescimento das energias renováveis. Portugal não foge à exceção e já conta com uma capacidade de produção de renováveis de 13036 MW de um total de 19518 MW instalada (dados referentes a finais de 2016). Portugal é assim um dos países da União Europeia que consome mais energia proveniente de fontes renováveis tendo este consumo chegado aos 57% em 2016 [55].

Todavia, parte desta geração renovável não é totalmente controlável. Um exemplo disso é o sector eólico que conta com uma capacidade instalada de 5046 MW. No dia 2 de janeiro de 2017 a REN registou um valor máximo instantâneo de 4532 MW, no entanto há dias em que não se verifica uma terça parte deste valor. Este desvio dá origem a excessos de produção em dias muito ventosos que coincidam com dias de elevada produção hídrica ou quando o consumo é baixo.

Esta situação é muito comum e, apesar dos vários incentivos de desvios de carga para períodos noturnos, como tarifas bi-horárias, o excesso de energia irá ocorrer cada vez mais devido ao aumento futuro de geração renovável. Adicionalmente, atualmente a energia é sempre paga ao produtor a um preço pré-definido e, num cenário onde a produção é superior à procura, o preço de venda da energia tende para zero provocando um défice no sistema [56].

## 4.2 Exportação e armazenamento

Quando não é possível consumir a totalidade da geração os gestores dos SEE deparam-se com dificuldades para os manterem estáveis e dentro dos parâmetros de funcionamento. Geralmente o excesso de produção em Portugal deve-se a níveis elevados de energia eólica e hídrica. Como tais recursos não variam substancialmente entre Portugal e Espanha, quando há excesso num país, por norma também há no outro. Esta realidade impossibilita a exportação de grandes quantidades de energia visto que Espanha é o único potencial importador de Portugal.

Uma outra alternativa para mitigar este excesso é armazenando a energia recorrendo a bombagem. As centrais hidroelétricas, equipadas com bombagem, permitem usar o excesso de produção eólica. Em períodos de menor consumo do dia, e de grande produção eólica, esta energia pode ser aproveitada para bombear a água das albufeiras para posterior turbinamento nas horas de ponta. Desse modo, é possível a sua reutilização para produzir nova energia hidroelétrica em períodos mais rentáveis. Isto permite um melhor aproveitamento de projetos eólicos e hídricos nas centrais que disponham do sistema de bombagem, assegurando uma complementaridade hídricaeólica, tal como é apresentado na Figura 6.

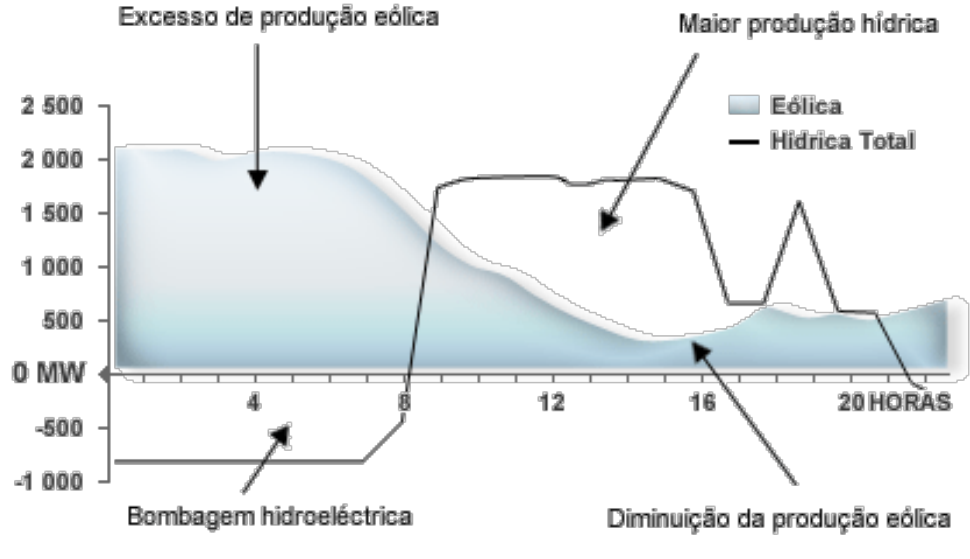

*Figura 6 – Complementaridade Hídrica [57]*

A grande capacidade de armazenamento com um arranque rápido que estas centrais possuem também é um aspeto positivo, sendo possível entrarem em serviço em poucos minutos quando se verifica períodos de aumento de consumos. No entanto, os locais para a construção destas centrais são limitados, requer custos iniciais elevados assim como o tempo de construção e há perdas inerentes ao processo de armazenamento [58].

A bombagem em Portugal conta com uma potência instalada de 2437 MW. Em 2016 consumiram 1519 GWh dos quais se reaproveitaram 1217 GWh [55]. A Figura 7 apresenta o diagrama de consumo total do dia 2 de janeiro de 2017 onde se pode verificar o excesso de produção principalmente devido à eólica. De salientar que, das 00:00H até por volta das 11:00H, se realizou bombagem que teve uma ponta máxima de 1823 MW e um consumo de 8,6 GWh, mais 2,8 GWh do que no dia homólogo do ano anterior.

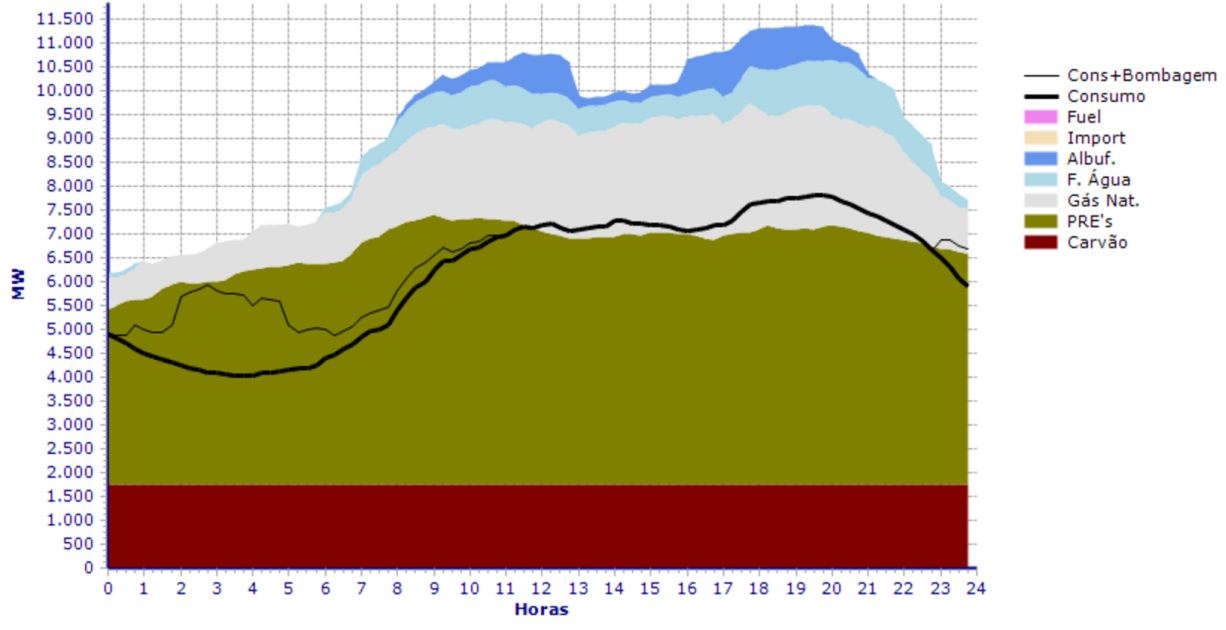

*Figura 7 - Diagrama de consumo total para o dia 2 de janeiro de 2017 (Fonte REN)*

## 4.3 Veículos elétricos como complemento

No futuro, os carregamentos inteligentes serão necessários de modo a prevenir pontas de procura elevadas e outras adversidades. Se esse problema for aliado ao excesso de energia, podese colmatar várias questões com apenas uma solução. Assim, com o carregamento coordenado de VEs focado no aproveitamento do excesso de energia renovável, não só se reduz as pontas de procura, como também as emissões de CO2, aumenta-se a qualidade da energia nos SEE, equilibram-se os diagramas de carga e consegue-se reduzir os custos de carregamento das baterias dos VEs.

Um estudo feito em Portugal em 2011 [59], concluiu que os portugueses viajam uma média de 30 km por dia o que, admitindo um consumo variável entre 0,10 e 0,2 kWh/km [38] dá uma média diária de 3 - 6 kWh por dia ou aproximadamente 1096 – 2192 kWh por ano caso essa pessoa circule num VE. Aliando a bombagem realizada em 2016 (1519 GWh) ao balanço das exportações (5085 GW) [55] é possível calcular que essa energia (6604 GWh) daria para entre 3 e 6 milhões de VEs circularem durante um ano (admitindo a média portuguesa de 30 km/dia). Notar que, apenas a bombagem, daria para 0,7 a 1,4 milhões de VEs enquanto que a exportação daria para 2,3 a 4,6 milhões de VEs.

Segundo a Associação do Comércio Automóvel de Portugal (ACAP), em 2015 existiam aproximadamente 4,5 milhões de veículos em circulação em Portugal o que significa que, num cenário utópico em que a penetração de VE fosse 100%, a energia exportada atualmente em conjunto com a utilizada em bombagem em Portugal já seria suficiente para satisfazer as deslocações dos portugueses.

Segundo a Associação de Utilizadores de Veículos Elétricos (UVE), existem atualmente cerca de 5500 VE em Portugal (dando um consumo médio anual entre 6028 MWh e 12056 MWh). Esta alternativa seria um bom complemento à bombagem e preferível à exportação uma vez que, os preços são, geralmente, mais baixos do que os de comercialização.

# **5 Descrição do Algoritmo**

A maioria dos utilizadores de VEs carrega o seu veículo durante a noite para se poder deslocar no dia seguinte. A sua rotina passa por chegar a casa e ligar o veículo à rede da mesma maneira que faz com o seu telemóvel. O problema é que um VE é uma carga que pode consumir até dezenas de kWh e pode ter um grande impacto quando se pretende carregar milhares ao mesmo tempo. Alguns utilizadores mais avançados já possuem sistemas que apenas carregam o VE em períodos onde a energia é mais barata. No entanto, esses sistemas não têm em atenção as necessidades dos SEE podendo até ser ainda mais prejudicial do que iniciar o carregamento imediatamente ao chegar a casa, pois podem originar picos de procura devido à simultaneidade do inicio do carregamento. Favoravelmente, este trabalho tem como um dos objetivos o aproveitamento do excesso de energia renovável, que se verifica principalmente no período noturno coincidente com a maioria dos carregamentos residenciais dos VEs.

Um estudo realizado em novembro de 2016 pela Universidade de Michigan [60] analisou as preferências de um grupo de 542 utilizadores norte-americanos de VEs do qual se concluiu que:

- 73,1% dos inquiridos preferem um carregamento otimizado em detrimento do carregamento não inteligente convencional;
- 65,3% dos inquiridos preferem um algoritmo de gestão que dê prioridade às energias renováveis, em detrimento de uma otimização apenas para redução de custos e gestão da procura de energia.

Dado que com este trabalho se pretende conseguir uma redução de custos de carregamento, fazendo o aproveitamento de energias renováveis, calculasse que teria uma forte aceitação por parte dos consumidores.

## 5.1 Objetivos

O objetivo primordial deste algoritmo é o de alocar a carga dos VEs para as horas com excesso de produção de energia proveniente de fontes renováveis. Essas horas, geralmente, coincidem com o período de menor consumo, sendo assim também um período onde o preço da energia no mercado é mais barato. Assim, consegue-se três benefícios principais:

- 1. Aproveitar ao máximo o excesso de energia renovável;
- 2. Reduzir os custos associados ao carregamento de VE;
- 3. Otimizar o diagrama de carga nacional.

## 5.2 Dados necessários

### 5.2.1 Previsão da produção e consumo energia

Antes de qualquer cálculo feito pelo algoritmo será necessário possuir alguns dados antemão, nomeadamente a previsão do excesso de energia. Para tal será necessário recolher informação da previsão da produção de energia disponível em [61] e do consumo esperado disponível em [62] (Sistema de Informação de Mercados de Energia REN). No entanto, apesar de existir previsão com vários dias de antecedência, a REN só disponibiliza nos seus sites a previsão horária. Como tal, para efeitos de simulação, serão usados dados de dias passados, para os quais se tem toda a informação do que se consumiu e o que se produziu detalhadamente. Os dados recolhidos vêm em modo tabela, disponíveis em [63], onde existe toda a informação com estatísticas diárias, com a qual é possível calcular o excesso de energia disponível ficando com o aspeto da Figura 8. Estes dados permitirão executar o algoritmo com o objetivo de aproveitar ao máximo o excesso de energia renovável.

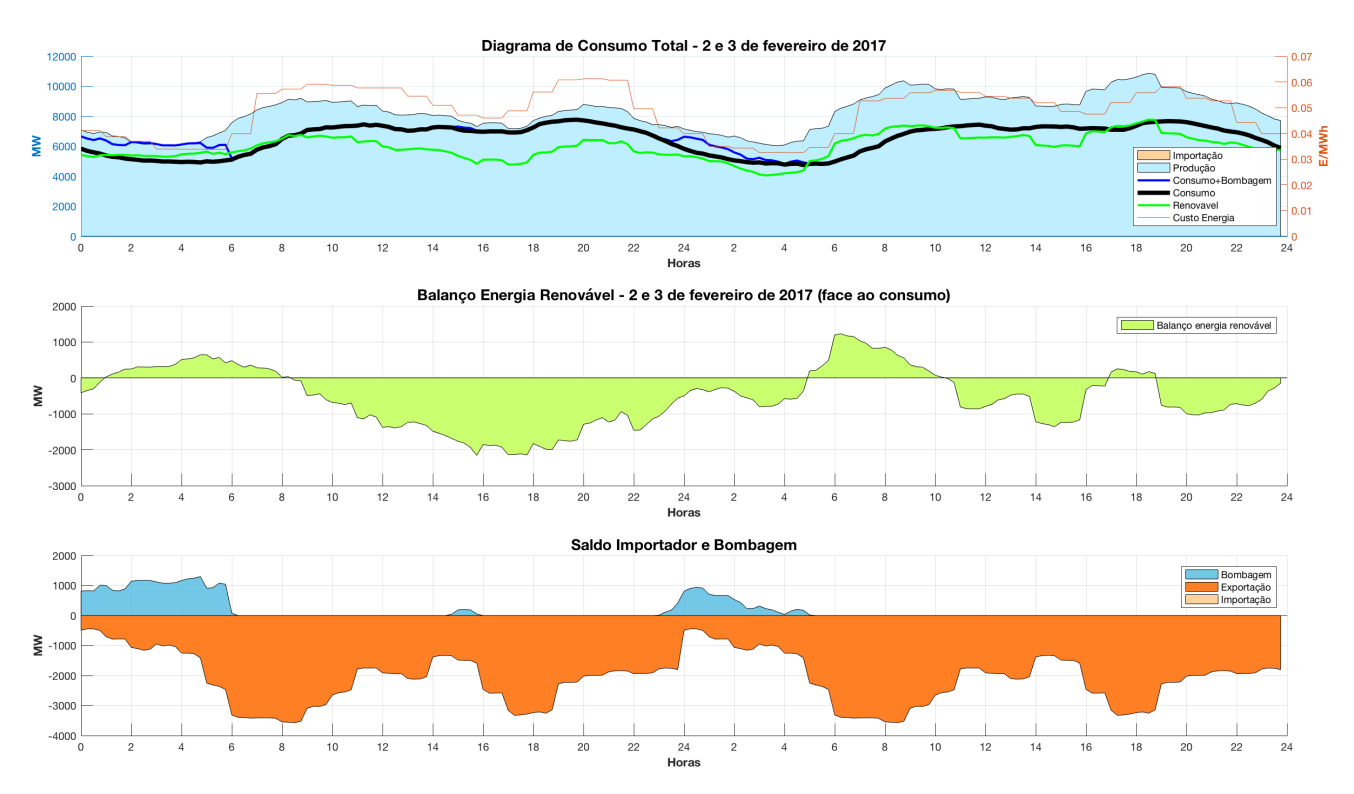

*Figura 8 - Diagramas de energia dos dias 2 e 3 de fevereiro de 2017*

### 5.2.2 Preço da energia

Simultaneamente, será necessário saber o preço da energia durante cada hora do dia. Com esta informação, o algoritmo passa a ter como principal objetivo reduzir os custos de carregamento para os utilizadores e não o aproveitamento do excesso de energia renovável. Na prática, visto em Portugal ainda não existir uma tarifa em tempo real dos preços, a rede disponibilizará o tipo de tarifário que cada utilizador possui de modo a saber o preço da energia.

Segundo cálculos da Entidade Reguladora do Sector Energético (ERSE), o ponto de equilíbrio entre o que se paga a menos na hora de vazio do mercado regulado e a mais fora desse período é atingido quando o consumo no primeiro período fica acima de 36% do total, ou seja, se o consumo nas horas de vazio for superior a esta percentagem, o cliente tem vantagens na tarifa bi-horária. Já se for inferior, é mais vantajoso passar para a tarifa simples.

De acordo com dados recentes da (ERSE), o consumo médio anual de eletricidade de um cliente doméstico português em baixa tensão normal aproxima-se dos 2500 kWh. Assumindo uma média anual de consumo de um VE de 1644 kWh (média do consumo calculado em 4.3), e que o utilizador não desloca mais nenhum consumo para períodos de vazio sem ser o carregamento do VE calcula-se que este período represente cerca de 40% do consumo total. Posto isto, é necessário que o utilizador de VE tenha, no mínimo, tarifa bi-horária de modo a aumentar as suas poupanças.

O algoritmo receberá, da rede, informações do tipo de tarifa do utilizador, contendo o preço da energia em cada hora. Para além do aproveitamento do excesso de renovável, irá ser analisado um cenário em que se possua bi-horária e, dado que a tendência é para que no futuro as tarifas sejam tempo real, será também analisado um cenário de tarifa em tempo real tendo em conta a variação dos preços do Mercado Ibérico de Eletricidade (MIBEL). O preço da energia, como já referido anteriormente, é baseado no MIBEL, no entanto, esse preço não é o real pago pelos consumidores finais, uma vez que não tem em conta custos de transporte, distribuição, margens de lucro, etc. Assim, para se ter valores mais realistas, utilizou-se a variação da tarifa do MIBEL mas multiplicada por um fator que a relaciona com o preço final. Considerando uma tarifa bihorária esta tem atualmente um preço médio, já com IVA, de 0,1913 €/kWh [64]. Dividindo 0,1913 pelo preço médio MIBEL tem-se um fator entre 4 e 5 (dependendo dos dias), o que significa que os utilizadores vão pagar 4 a 5 vezes mais do que o valor anunciado no MIBEL.

#### 5.2.3 Estado do VE

Posteriormente, a saber a energia disponível e o seu preço, é necessário saber os dados dos VEs que se pretende carregar. Do lado do VE será necessário recolher a capacidade da bateria do veículo (em kWh) e o seu SOC atual. Adicionalmente, o utilizador deverá introduzir a potência do carregador (em kW), o SOC desejado e a hora a que pretende esse SOC.

O SOC desejado irá estar por defeito a 100%, no entanto, caso o utilizador não pretender a totalidade da bateria, irá ter a possibilidade de alterar este parâmetro.

A hora prevista de saída irá ser introduzida pelo utilizador tendo espaçamentos de 15 minutos. Ao introduzir a hora pretendida a que o SOC esteja no nível desejado o SCA irá averiguar se esse valor é possível. Caso não seja possível, deverá alertar o utilizador e indicar duas alternativas possíveis:

- 1. A hora em que é possível ter esse SOC;
- 2. O SOC que é possível ter à hora prevista de saída.

Todos os dados introduzidos pelo utilizador serão automaticamente guardados para que, da próxima vez, seja um procedimento mais rápido não tendo de voltar a introduzir tudo novamente. Ex.: caso o utilizador precise sempre de 100% da bateria às 8h00, não terá necessidade de estar sempre a colocar os mesmos dados, o SCA irá informar e perguntar ao utilizador se pretende alterar os dados da última sessão.

Em qualquer momento o utilizador pode cancelar o carregamento inteligente. Caso o utilizador se engane a introduzir os dados poderá cancelar o agendamento, introduzir novamente os dados e dar reentrada no sistema.

## 5.3 Equipamentos necessários

### 5.3.1 Sistema de Controlo Auxiliar

Admite-se que os veículos possuem um Sistema de Controlo Auxiliar (SCA) com capacidade de comunicação bilateral que envia dados do veículo e recebe ordens do Sistema de Controlo Central (SCC) para iniciar o carregamento, pelo que, o SCA deverá ter as seguintes funcionalidades:

- Capacidade de avaliação do VE, isto é, tem de conseguir recolher os seguintes dados de informação do VE:
	- SOC da bateria  $(0 100\%)$ ;
	- Capacidade da bateria (em kWh).
- Tem de ter a possibilidade de introdução dos seguintes dados:
	- Tipo de carregamento (normal ou inteligente);
	- Hora prevista de partida (em intervalos de 15 mim).
	- SOC desejado (em %);
	- Potência do carregador (em kW);

Todos os dados devem ser, posteriormente, enviados ao SCC de modo a que se proceda aos cálculos do período de carregamento.

## 5.3.2 Sistema de Controlo Central

O SCC é um dispositivo que recebe informações de todos os VE ligados ao sistema e calcula em tempo real o melhor horário de carregamento para cada VE individualmente e de forma iterativa, tendo em conta os seguintes aspetos:

- Excesso de produção de energia renovável;
- Custo da energia a cada hora;
- Dados dos VEs.

## 5.4 Funcionamento do algoritmo

Para executar o algoritmo o utilizador tem apenas de correr o ficheiro Algoritmo.m (Anexo A - Algoritmo.m). Este irá, conforme necessário, executar outros ficheiros auxiliares de modo a ter todos os dados necessários para realizar os cálculos finais dos períodos de carregamento de cada veículo.

A Tabela 2 é um resumo dos dados necessários para o algoritmo calcular o período de carregamento ideal para um determinado VE.

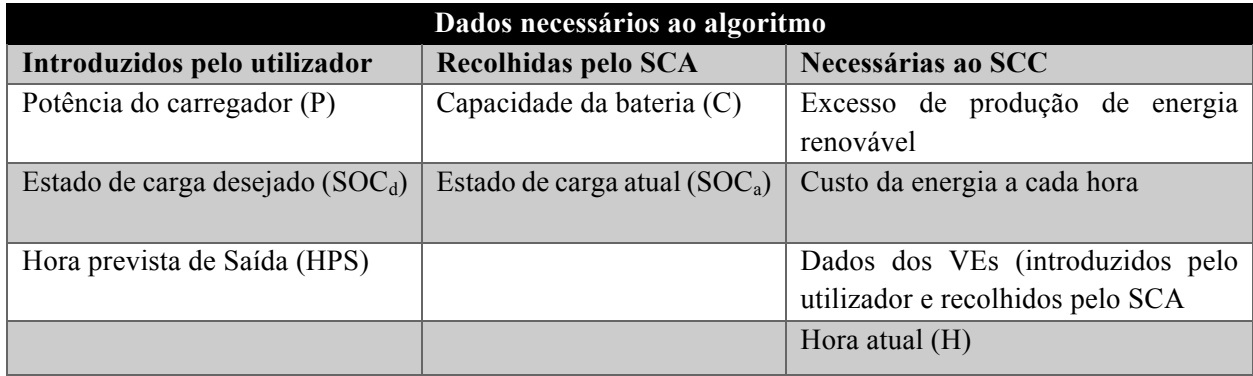

*Tabela 2 – Dados necessários ao algoritmo*

O SCC garantirá, se possível, que todas as preferências dos utilizadores dos VEs relativamente a SOC final e hora sejam satisfeitos. Como é visível na Figura 8, a janela do algoritmo será de 2 dias divididas em intervalos de 15 mim tendo assim, no total, 192 períodos possíveis de carregamento. De modo a clarificar, o fluxograma do SCC será independente do SCA, sendo apresentados e explicados na próxima secção.

A Figura 9 apresenta o fluxograma do funcionamento do SCA e a Figura 10 apresenta o fluxograma do funcionamento do SCC.

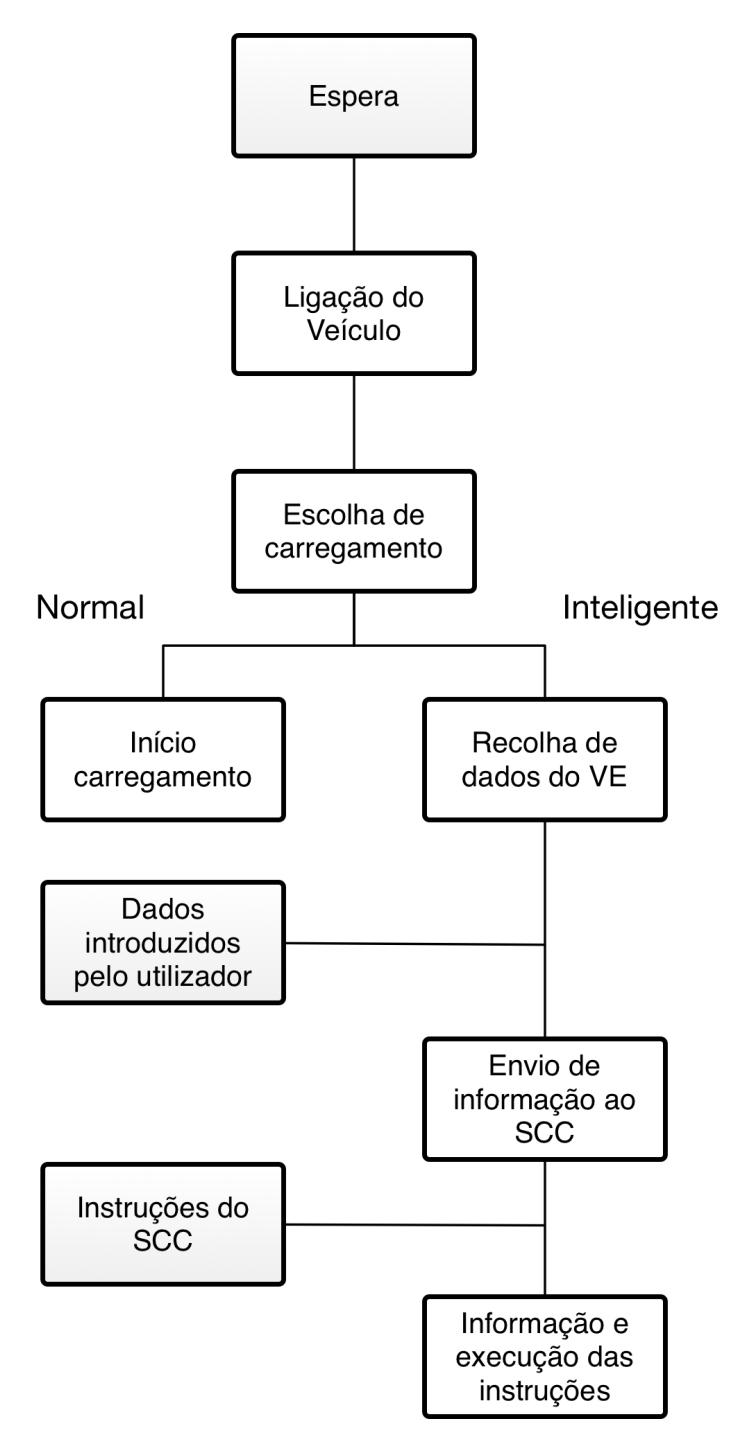

*Figura 9 - Fluxograma do SCA*

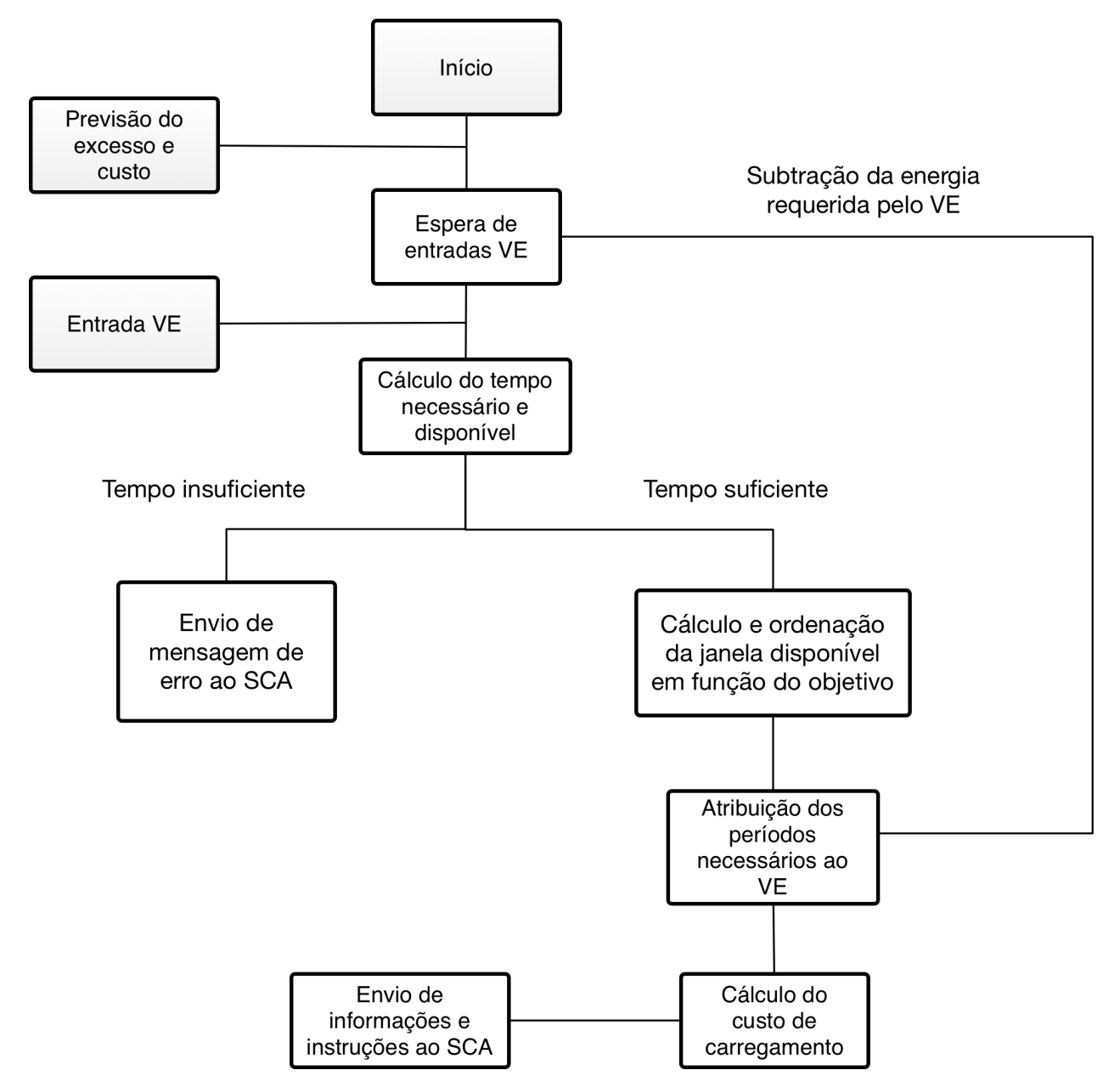

*Figura 10 - Fluxograma do SCC*

#### 5.4.1 Entrada de dados

O algoritmo recebe a previsão da geração e do consumo de energia e analisa esses dados de modo a obter a curva do excesso de geração renovável, como demonstrado na Figura 8. Estes dados poderão ser editados no ficheiro Previsao.m (Anexo B - Previsao.m) onde é possível adicionar outros cenários de simulação. Para tal bastar aceder ao site do Centro de Informação da REN [63], escolher um dia, fazer o download do respetivo ficheiro Excel e o algoritmo irá automaticamente recolher os dados e calcular o excesso de energia renovável. Nesse ficheiro, é também necessário colocar a informação do preço da energia a cada hora do MIBEL o qual está disponível em [65] e o preço de uma tarifa bi-horária [64], no caso de se querer simular um cenário com esses preços. Uma vez que a informação do preço da energia é horária, esses valores serão

adaptados para serem trabalhados não num formato de 24 pontos por dia, mas sim 96 (para se ter intervalos de 15 mim) e, posteriormente, associados numa variável de 192 pontos, equivalente a dois dias.

Posteriormente, o algoritmo irá carregar uma lista de VEs no ficheiro ListaVE.m (Anexo C - ListaVE.m), no qual é possível editar ou adicionar veículos a serem carregados. A lista é uma matriz que possui todas as informações necessárias ao agendamento. Nesse ficheiro é ainda calculado, aleatoriamente, um  $SOC<sub>a</sub>$  e uma potência do carregador de modo a tornar a amostra variável simulando utilizadores humanos como será analisado, posteriormente com mais detalhe, na secção 6.1.

Na prática, o utilizador ao chegar à sua residência, colocará o VE ligado ao SCA que, por sua vez, está ligado à rede e ao SCC. O primeiro passo será a escolha entre um carregamento "Normal" e "Inteligente" como visível na Figura 9. Caso opte pelo "Normal" o VE irá iniciar imediatamente o carregamento e só vai terminar quando estiver totalmente carregado ou quando o utilizador interromper o carregamento. Na opção "Inteligente" será pedido ao utilizador que introduza os dados necessários  $(P, HPS, SOC_d)$ . Simultaneamente, o SCA faz uma análise do estado do veículo recolhendo os dados do VE (C, SOCa) e enviando-os ao SCC, juntamente com as preferências do utilizador. O algoritmo irá simular sempre os dois cenários, normal e inteligente, de modo a ter uma comparação final da sua eficácia.

#### 5.4.2 Agendamento

Após receber toda a informação necessária, o SCC, irá proceder ao cálculo para determinar quando um veículo deverá carregar.

Dado que se irá trabalhar apenas com carregamentos residenciais a potência do carregador será muito inferior àquela verificada num posto de carregamento público. Isto trás benefícios no que diz respeito à simplicidade uma vez que, tal como demonstrado em [66], a baixa potência, a energia consumida por uma bateria durante a fase de carregamento de um VE é constante facilitando assim o cálculo da duração do tempo de carregamento em função do SOC e da potência do carregador. Posto isto, como se trata de um carregamento com uma potência constante, basta executar a Equação 1 obtendo assim o tempo em horas necessário até atingir o SOC desejado.

$$
T = \frac{SOC_a - SOC_a}{P} \times C \tag{1}
$$

Em segundo lugar, irá calcular quanto tempo o VE tem disponível para carregar e verificar se esse tempo é suficiente executando a condição demonstrada pela Equação 2.

$$
HPS - H > T \tag{2}
$$

Caso demore mais tempo a carregar do que aquele que tem disponível irá ser apresentada uma mensagem de erro ao utilizador com a informação da percentagem do SOC da bateria à hora prevista de saída introduzida e a hora a que estará disponível o SOC desejado. Se o veículo tiver tempo necessário para o carregamento pretendido ir-se-á dar início ao algoritmo principal exemplificado na Figura 10. De notar que, por exemplo se a hora atual (H) for 12h do dia 2 e a hora prevista de saída (HPS) for 8h o algoritmo irá assumir que, como HPS < H, a HPS será no dia seguinte por isso irá somar-lhe 24 horas ficando HPS = 32.

Estes passos descritos anteriores serão executados no ficheiro Tempo.m (Anexo D - Tempo.m) sendo a mensagem de erro e as respetivas informações calculadas no ficheiro Erro.m (Anexo E – Erro.m). No ficheiro principal, Algoritmo.m (Anexo A - Algoritmo.m), como se está a simular dados de dias passados, foi definida uma hora H com um valor de 12, ou seja, o algoritmo interpreta que sejam 12:00h do primeiro dia dessa simulação. Esse valor poderá ser alterado pelo utilizador, no entanto, caso escolha um valor elevado (por exemplo 22), os VEs que tenham uma hora prevista de chegada no algoritmo antes das 22h serão considerados pelo sistema, entradas do dia seguinte podendo não haver tempo suficiente para carregarem pois só estará disponível uma janela das 22h às 24h do segundo dia.

Em terceiro lugar, o SCC irá verificar a janela possível de carregamento e ordená-la conforme o objetivo pretendido no ficheiro Janela.m (Anexo F - Janela.m):

- Caso o objetivo seja o aproveitamento ao máximo do excesso de energia renovável, o algoritmo irá ordenar os períodos de tempo disponíveis por ordem decrescente de excesso;
- Caso se pretenda reduzir os custos, o algoritmo irá ordenar os períodos de tempo por ordem crescente em função do custo da energia.

Após a ordenação, vão ser atribuídos vários períodos de carregamento a esse VE como exemplificado na Figura 11 onde foi simulado um veículo que chegou às 20h ao local de carregamento, com um SOC<sub>a</sub> de 80%, um SOC<sub>d</sub> de 100%, HPS 7h com P = 4 kW e C = 30 kWh.

```
Veículo 10:
 - Hora de chegada: 20.00h
 - Hora prevista de saída: 31.00h
 - Irá carregar nos seguintes períodos (precisa de 6, de um total disponíveis de 43):
Periodos =29.0000
   30,0000
   29.2500
   30.2500
   30.5000
   29.7500
Custo de carregamento: 0.79 Euros
>> excesso_adaptado_ordenado
excesso_adaptado_ordenado =
   29,0000
             49.6633
                       32.0900
   30.0000
             48.8433
                       33.8200
   29.2500
             48.1233
                       32.0900
             47.9833
   30.2500
                       33.8200
   30.5000
             47.6600
                       33.8200
   29.7500
             47.2900
                       32.0900
   29.5000
             46.2533
                       32.0900
             41,8500
                       31,8900
   28,7500
   28.2500
             39.7867
                       31.8900
   28,5000
             39,7067
                       31,8900
   28,0000
             39.2367
                       31,8900
   27 7500
             34 7300
                       31 9300
```
*Figura 11 – Informação mostrada na janela de comandos do Matlab*

A variável "excesso\_adaptado\_ordenado" é a lista dos períodos possíveis para o VE carregar. A primeira coluna é a hora (em períodos de 15 mim), a segunda coluna é o excesso de energia renovável e a terceira é o custo da energia nesse período (em €/MWh). Como o objetivo deste exemplo é o aproveitamento do excesso de renovável, a matriz será ordenada por ordem decrescente da coluna 2. Como o VE só necessita de 6 períodos de um total de 43 disponíveis, logo o algoritmo irá alocar os 6 primeiros períodos da lista "excesso\_adaptado\_ordenado" a esse veículo (29, 30, 29.25, 30.25, 30.5 e 29.75), retirando 24 horas, 5h, 6h, 5:15h, 6:15h, 6:30h e 5:45h, ou seja, irá carregar das 5h às 5:30h e das 5:45h às 6:45h). No fim, à matriz inicial que contem os períodos com o respetivo excesso e custo da energia, ir-se-á subtrair a energia que este VE irá consumir de modo a ter a nova curva para efetuar com rigor os cálculos para o próximo veículo que der entrada no sistema. Após todos os cálculos e as respetivas atribuições de períodos a cada VE são criados vários gráficos no ficheiro Plot.m (Anexo G - Plots.m), com os resultados obtidos.

De modo a testar a efetividade dos algoritmos para cumprir o terceiro objetivo, suavização do diagrama de carga, é realizada uma comparação do antes e depois no ficheiro PlotsComparativos.m (Anexo H – PlotsComparativos.m). Nesses gráficos poder-se-á analisar o impacto no diagrama de carga do carregamento de todos os veículos.

No fim é possível visualizar a lista de VEs atualizada, por ordem de chegada, e com a informação do custo de carregamento nas últimas três colunas da matriz dos três diferentes métodos usados. Essa lista estará guardada na variável ListaOrdenada (Anexo H – Lista VE final) onde também é possível verificar o número de períodos necessários ao carregamento de cada VE na oitava coluna.

## **6 Testes e resultados**

Neste capítulo serão testados 3 algoritmos em 2 cenários distintos, com 2 variantes (preço da energia), dando um total de 12 simulações. O primeiro cenário será um dia típico de inverno, simulado com dados de energia dos dias 2 e 3 de fevereiro de 2017, que foi um dia com excesso de energia renovável típico desta estação. Em contrapartida, de modo a simular um cenário oposto, recorreu-se a dados de aproximadamente meio ano antes, nomeadamente 9 e 10 de agosto de 2016, um cenário de verão em que é difícil haver excesso pois há menos produção renovável proveniente de eólicas e as centrais hidroelétricas ficam limitadas devido à pouca precipitação. Em ambos os casos foram executadas três simulações cada uma com um algoritmo diferente:

- a primeira com o objetivo de aproveitar ao máximo o excesso de renovável;
- a segunda com o objetivo de reduzir ao máximo os custos de carregamento;
- a terceira que simula carregamentos normais, sem usar qualquer tipo de sistema inteligente.

Os 3 casos foram executados 2 vezes com preços de energia diferentes, um com uma tarifa bi-horária e outro em função da variação do preço do MIBEL. É muito importante notar que ambos os cenários são referentes a dias úteis e não a fins-de-semana, de modo a simular com coerência o dia-a-dia dos utilizadores portugueses de VEs.

Com estas simulações espera-se poder analisar os seguintes impactos:

- Impactos que os algoritmos têm no aproveitamento de energia renovável e no diagrama de carga;
- Impacto no custo de carregamento da utilização de um carregamento inteligente;
- Impacto no diagrama de carga de carregamentos não inteligentes e semi-inteligentes (agendamento do carregamento em função do custo de energia, em especial com tarifa bi-horária) em que é esperado que os veículos comecem a carregar, sensivelmente, todos à mesma hora, causando um pico de consumo;
- Comparação de impactos e vantagens de um carregamento inteligente face a um semi-inteligente e outro não inteligente;

### 6.1 Dados necessários

Antes da execução das simulações é necessário possuir de antemão alguns dados de modo a emular a entrada de VEs, hábitos dos utilizadores e as suas preferências.

A população será composta em função da percentagem dos VEs mais vendidos em Portugal tendo como base dados da Tabela 3.

*Tabela 3 - Vendas de VEs em Portugal [67]*

|                                                                                                    | 2011 | 2012            | 2013 2014 2015 2016 |  | 2017                | TOTAL |
|----------------------------------------------------------------------------------------------------|------|-----------------|---------------------|--|---------------------|-------|
| <b>VENDAS</b>                                                                                        |      | 210 161 224 362 |                     |  | 1305 1970 1289 5521 |       |
| <b>PERCENTAGEM (%)</b> $\begin{array}{cccc}  3,8 & 2,9 & 4,0 & 6,6 & 23,6 & 35,7 & 23,4 \end{array}$ |      |                 |                     |  |                     | 100   |

Dado que, de janeiro de 2011 até dezembro de 2014 o número de VE vendidos em Portugal foi de apenas 957 unidades (correspondendo a 17,3% do total existente) e de forma a possuir uma lista de VEs modernos e mais atual principalmente a nível de capacidade das baterias, apenas serão contabilizados os VEs vendidos entre janeiro de 2015 e maio de 2017. Dessa lista, são considerados os 10 mais vendidos ficando a Tabela 4. A população de VEs será então constituída tendo como base as percentagens dos VEs da Tabela 4.

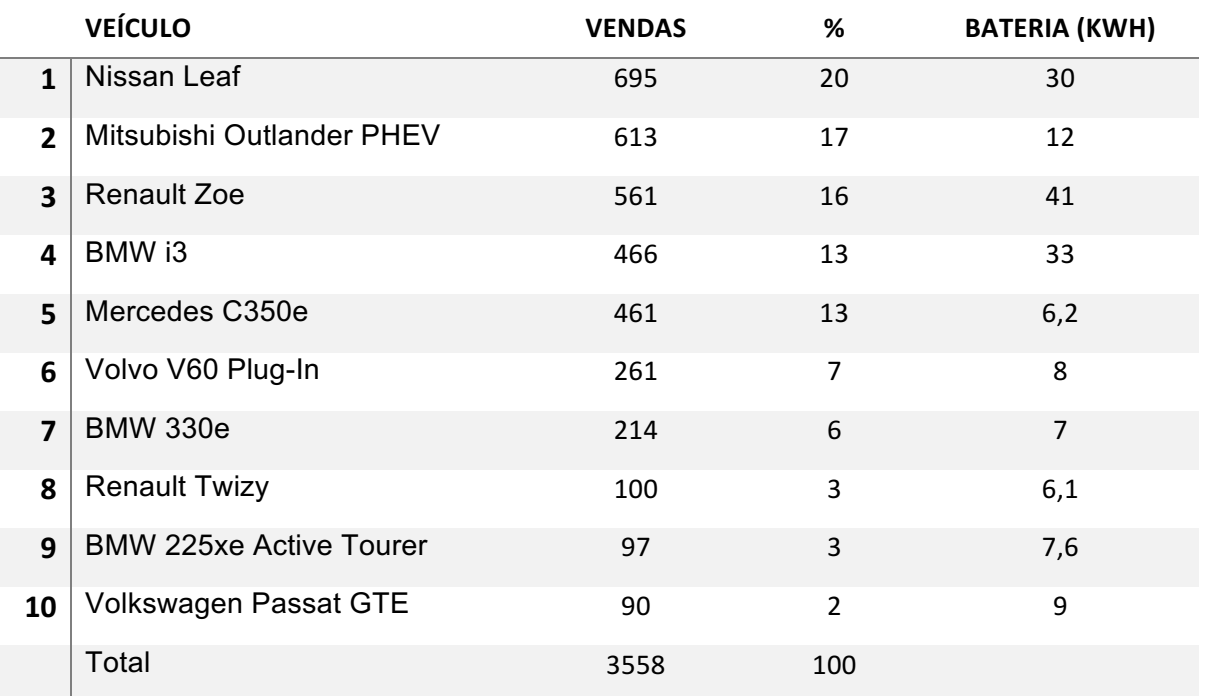

*Tabela 4 - Modelos de VEs mais vendidos em Portugal [67]*

Admitindo um consumo médio variável entre 3 kWh e 6 kWh por dia, calculado na secção 4.3, foram gerados valores aleatórios entre 3 e 6 para obter valores diferentes para o SOC atual dos VEs a carregar, tornando assim a amostra mais aleatória. Por defeito, o SOC desejado será 100%, com a possibilidade de alteração por parte do utilizador.

Relativamente à potência do carregador, existe um vasto leque de carregadores disponíveis e potências variáveis para promover o carregamento de um VE. Tendo em conta que o foco deste trabalho é em carregamentos domésticos irão ser tomados valores compreendidos entre 10 A e 32 A, o que corresponde a uma potência (para 230 V) de 2,3 kW a 7,36 kW. Nas simulações, serão gerados números aleatórios entre 2300 e 7360 e associados à coluna correspondente à potência do carregador. Na prática, este valor será inserido pelo utilizador.

A hora de entrada no sistema e hora prevista de saída é, talvez, o passo mais difícil de prever uma vez que depende de fatores humanos. Em contrapartida, pode-se criar um modelo baseado nos hábitos dos utilizadores de VEs e ter uma base sólida tendo em conta os horários mais comuns de partida e de chegada dos utilizadores à sua residência. Como base, será considerado um estudo heurístico realizado em Espanha em 2014 [68]. Dado que se trata de um país vizinho e os hábitos socioculturais são semelhantes será uma boa aproximação do cenário nacional. Na Figura 12 é apresentada a distribuição estatística por hora da primeira viagem e da última. De notar que a primeira viagem ocorre entre as 8:00h e as 10:00h, que corresponde ao inicio de um dia de trabalho, e que a última viagem de regresso a casa ocorre entre as 19:00h e as 24:00h. No entanto, durante estes períodos, há utilizadores que se deslocam mais que uma vez podendo ser necessário carregar o veículo nesses instantes. De forma a abranger todos os cenários possíveis, a lista de VE usada terá como base a Figura 13 sendo adaptada conforme as percentagens indicadas em cada hora.

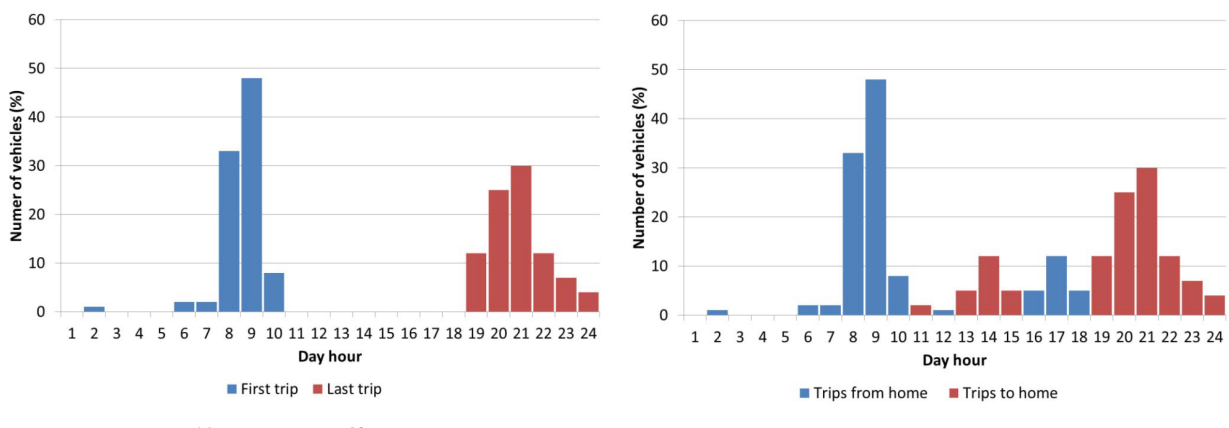

*Figura 12 - Primeira e última viagem Figura 13 - Viagens de e para casa*

De notar que, tal como observado na Figura 8, o excesso tem o valor de pico a rondar os 1000 MW o que daria para suportar, nesse preciso instante, mais de 200 mil VEs (assumindo uma potência média constante de 5 kW e uma simultaneidade unitária de carregamentos). Como essa simulação demoraria várias horas a ser executada e como esse número ultrapassa em larga escala os 5500 VE registados em Portugal, a escala será reduzida em 10 mil vezes de modo a acelerar as simulações. Esse valor poderá ser alterado no ficheiro Algoritmo.m (Anexo A - Algoritmo.m) na variável r. Dado que a nossa população é de 100 VEs, a redução de 10 mil vezes dos recursos disponíveis equivale, na realidade, a uma população de 1 milhão de VEs. Este valor traduz-se num cenário imaginário de, aproximadamente, 20% de penetração de VEs em Portugal.

## 6.2 Simulação de inverno

O cenário de inverno corresponde aos dias 2 e 3 de fevereiro de 2017. Foram dois dias bastantes ventosos e que procederam dias de alguma precipitação levando a que ocorresse uma elevada produção de energia proveniente de fontes renováveis, como observável na Figura 8. Nestes dois dias, a produção total de energia foi de 435,9 GWh, da qual, com 75% com origem em fontes renováveis. O pico de produção renovável ocorreu no dia 3 e teve um valor de 7774 MW às 18:45 h, onde o consumo se situava nos 7600 MW.

Após as simulações, foi possível obter a Figura 14 e a Figura 15. Na Figura 14 são visíveis as 3 simulações (agendamento em função do excesso de renovável, agendamento em função do custo da energia e agendamento não inteligente) usando preços de energia baseados na variação dos preços do MIBEL. A Figura 15, por sua vez, mostra também os resultados das mesmas três simulações, mas usando preços referentes a uma tarifa bi-horária [64].

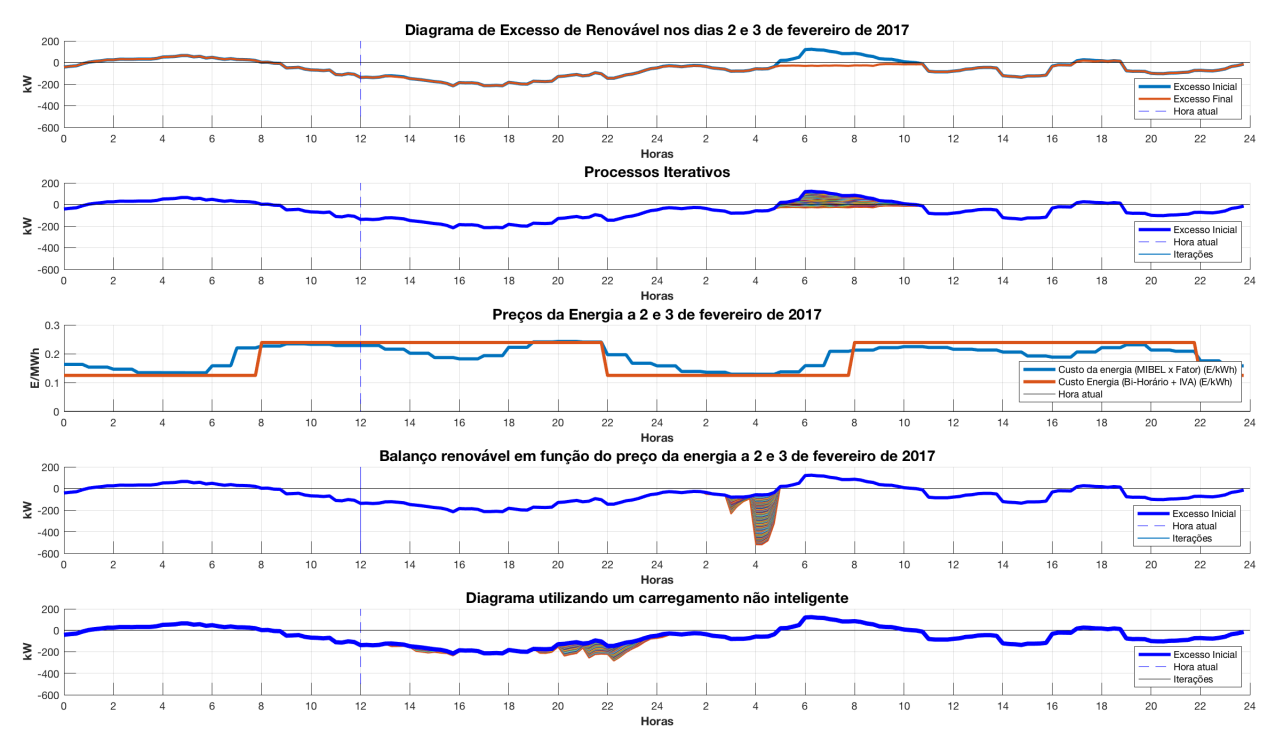

*Figura 14 - Simulação de inverno (2 e 3 de fevereiro de 2017) com preços MIBEL*

Em detalhe, dada figura possui 5 sub gráficos (explicado do topo para baixo):

1- Gráfico do excesso de energia renovável antes e após o carregamento dos VE, usando um algoritmo focado no aproveitamento do excesso de energia renovável;

- 2- Gráfico que mostra os processos iterativos desde a curva original do excesso até à curva final, cada linha é um carregamento de um VE;
- 3- Gráfico que mostra a evolução do preço da energia ao longo do tempo;
- 4- Gráfico que mostra o excesso original, os processos iterativos de carregamento e a curva final do excesso de energia renovável, usando um algoritmo focado na minimização dos custos de carregamento;
- 5- Por fim, é mostrado um cenário que seria de esperar caso não se use qualquer tipo de carregamento inteligente.

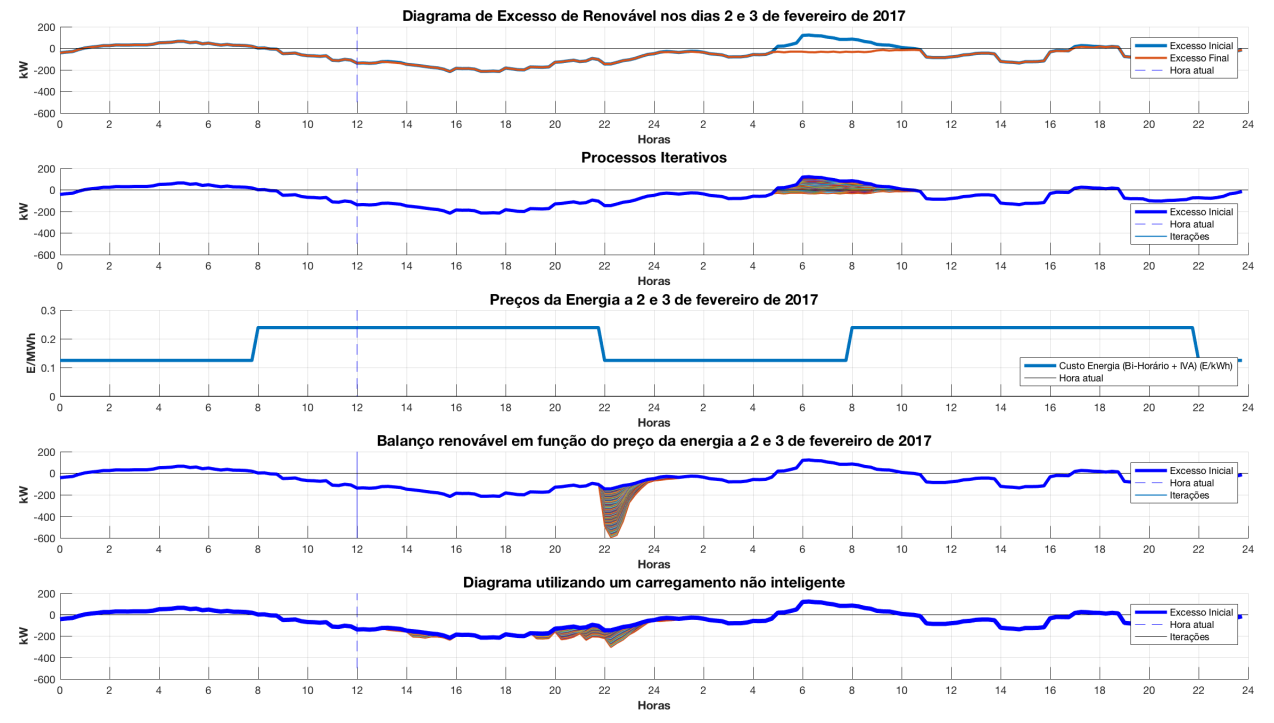

*Figura 15 - Simulação de inverno (2 e 3 de fevereiro de 2017) com preços Bi-horário*

Após uma análise dos gráficos é possível recolher dados de modo a obter a Tabela 5.

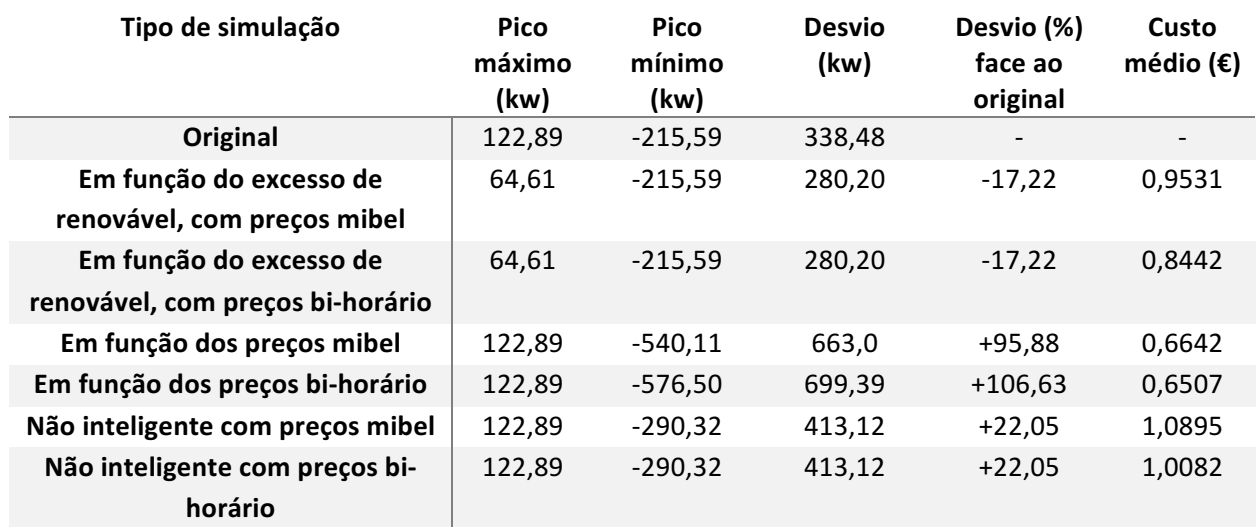

#### *Tabela 5 - Resultados das simulações para os dias 2 e 3 de fevereiro de 2017*

Na Tabela 5 é possível notar a eficácia do algoritmo que faz o agendamento dos carregamentos em função do excesso de energia renovável, reduzindo em 17,22% o desvio que há entre o pico da curva original e o da final após os carregamentos. Este método mostrou-se bastante eficaz no cumprimento do terceiro objetivo, suavizando e equilibrando o diagrama, pois o algoritmo irá agendar os carregamentos para as horas de maior excesso começando pela hora em que há mais energia renovável, 6:00h do dia 3.

No segundo sub-gráfico vê-se os períodos escolhidos pelo algoritmo para o carregamento ideal de cada VE. Iterativamente, irá alocar vários períodos, a um determinado veículo, começando pelos períodos em que há um maior excesso de energia. Quando esse excesso deixa de existir, o algoritmo irá alocar os períodos de carregamento nas situações em que os valores de produção de energia renovável sejam menos negativos evitando assim a intensificação do uso de fontes de energia não renováveis.

Em relação ao segundo cenário (quarto sub-gráfico), em que o agendamento é feito em função do preço da energia é de notar um elevado pico nos instantes em que o preço é mais baixo. Como o preço é mais baixo nessa hora irá haver uma preferência por esse horário. Na Figura 14, que se usa um preço baseado no MIBEL, o pico mais negativo chega a atingir uma potência de -540 kW enquanto que, na Figura 15, atinge os -576 kW. Este último caso é o exemplo de um carregamento semi-inteligente, em que os carregamentos estão focados exclusivamente na poupança dos utilizadores. Como tal iniciam o carregamento no instante em que a energia é mais barata e dado que se trata de uma tarifa bi-horária e os preços são comuns a todos os utilizadores nesta situação, os carregamentos serão agendados todos para a mesma hora provocando uma ponta elevada. No caso de se trabalhar em função da variação dos preços MIBEL o pico de procura ocorre por volta das 4:00h do dia 3 enquanto que, em função de uma tarifa bi-horária ocorre pouco depois das 22:00h do dia 2, que é logo após o início do período de vazio na tarifa.

Por fim, no último gráfico é apresentado o caso mais comum que é referente a carregamentos não inteligentes. Como seria de esperar, as curvas referentes a esse gráfico da Figura 14 e da Figura 15 são iguais, uma vez que não existe qualquer tipo de agendamento em função do excesso de renovável ou do custo de energia. O carregamento depende apenas da hora de chegada e do estado de veículo. É de evidenciar que o pico de potência mais negativo desta simulação se situa nos -280 kW o que é um valor muito menos negativo que usando um algoritmo semi-inteligente mostrando que, ao nível de equilíbrio de diagramas de SEE, é preferível não usar um sistema baseado em preços que inicie múltiplos carregamentos à mesma hora sem ter noção da quantidade de cargas previstas a essa hora como acontece num sistema semi-inteligente.

Um outro aspeto que é um objetivo deste trabalho é a redução dos custos de carregamento. A comparação será feita usando como base as simulações que usam um carregamento não

inteligente que apresentou em ambos os casos (usando variação dos preços MIBEL ou tarifa bihorária) uma média de custos dos carregamentos de aproximadamente 1 €. Como verificado na Tabela 5, em qualquer cenário em que se use um algoritmo de carregamento os custos são inferiores.

Nos casos em que o agendamento é feito em função do excesso de renovável houve ligeiras diferenças que se devem a variações no preço da energia ao longo do dia, que podem ser verificadas no terceiro sub gráfico da Figura 14. A grande parte dos carregamentos usando este método é efetuada entre as 6:00h e as 8:00h da manhã, onde se regista um maior custo nessas horas no preço baseado na variação do MIBEL face a uma tarifa bi-horária.

Usando a variação de preços do MIBEL, com o algoritmo para aproveitamento do excesso de renováveis é obtida uma redução de custos de 12,52% e usando o algoritmo em função do preço da energia a redução é 16,27%. De igual modo, usando uma tarifa bi-horária reduziu-se em 39,04% usando o algoritmo em função do excesso de renováveis e 35,46% usando o algoritmo em função dos preços, tudo face a um carregamento não inteligente. Assim, a nível de custos é claramente visível a superioridade do segundo método face ao primeiro, no entanto, peca pelo pico gerado no diagrama, o que não acontece no primeiro método que o torna mais linear.

## 6.3 Simulação de verão

O cenário de verão corresponde aos dias 9 e 10 de agosto de 2016. Este foi um mês extremamente quente e seco (a precipitação atingiu apenas 30% do que é típico nesse mês), em que a temperatura média foi superior à normal e onde se registaram os dias mais quentes do ano (entre 5 a 14 desse mês) [69]. Estas circunstâncias tornam o mês de agosto de 2016 um ótimo teste com um acentuado contraste ao cenário de inverno já analisado, possibilitando assim verificar o desempenho dos algoritmos. Relativamente aos dias 9 e 10 de agosto de 2016, a produção teve um total de 289,4 GWh em que 60% foi de origem renovável, tendo o pico da mesma ocorrido no dia 10 às 21:30h com um valor de 5155 MW, onde o consumo era de 6607 MW.

Nesta simulação, apesar de o excesso de energia renovável ser praticamente nulo, os resultados são idênticos aos da simulação de inverno, sobressaindo assim a versatilidade do algoritmo em se adaptar a situações muito distintas. De notar que a população de veículos que foi usada para simular o cenário de inverno (número de VEs, SOCa, H, HPS e P) é idêntica, não se tendo modificado nada que adultere os resultados. Os diagramas de energia correspondentes a esses dias são visíveis na Figura 16 onde é possível verificar a inexistência de excesso de produção de energia renovável.

Os resultados das simulações, para o caso do uso do preço da energia baseado no MIBEL são mostrados na Figura 17, enquanto que, os resultados usando os preços de uma tarifa bi-horária são visíveis na Figura 18. Os sub gráficos dessas figuras são análogos aos da simulação de inverno.

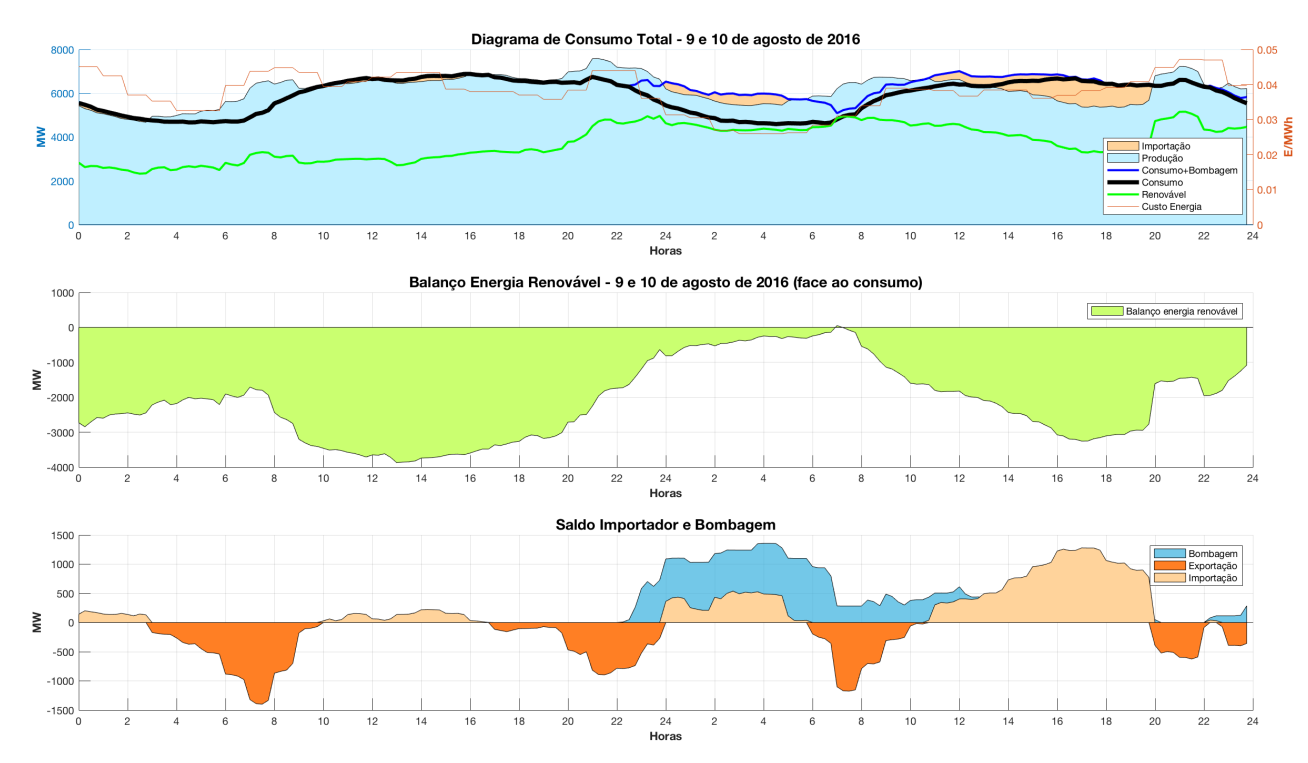

*Figura 16 - Diagramas de energia dos dias 9 e 10 de agosto de 2016 (sem utilização do fator de redução de 10 mil vezes)*

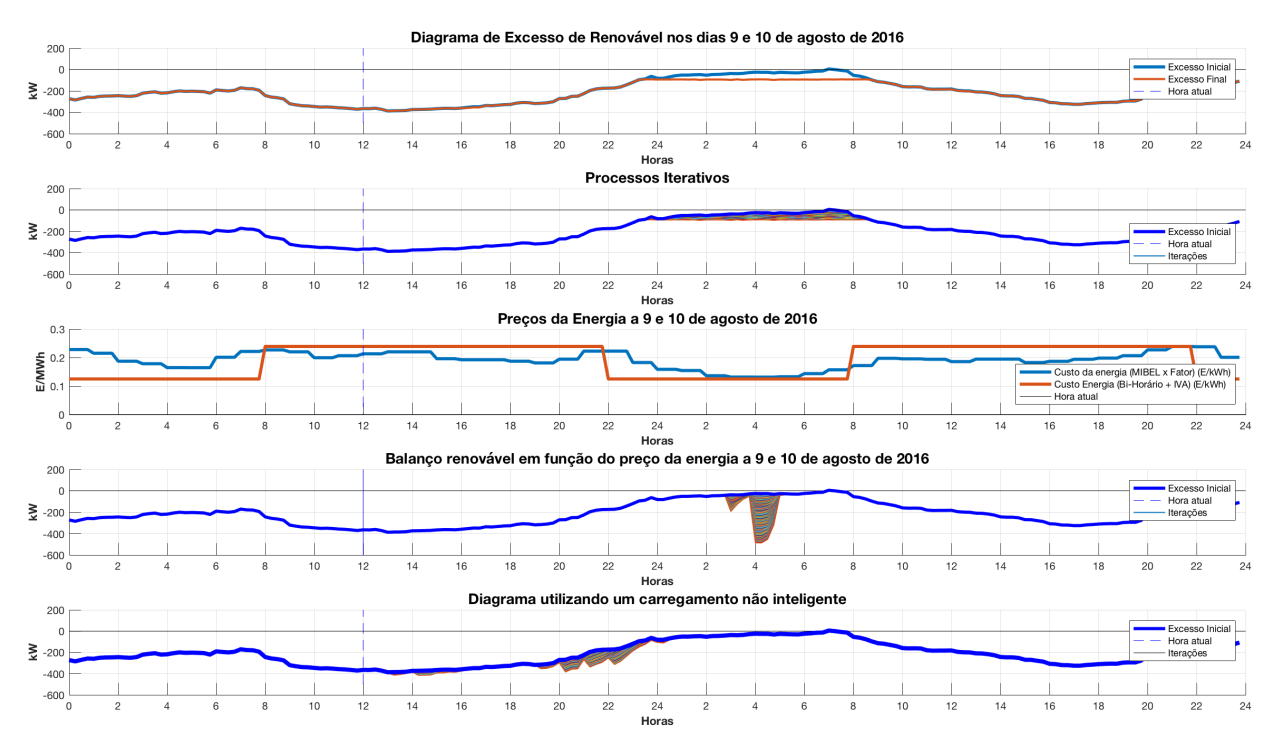

*Figura 17 - Simulação de verão (9 e 10 de agosto de 2016) com preços MIBEL*

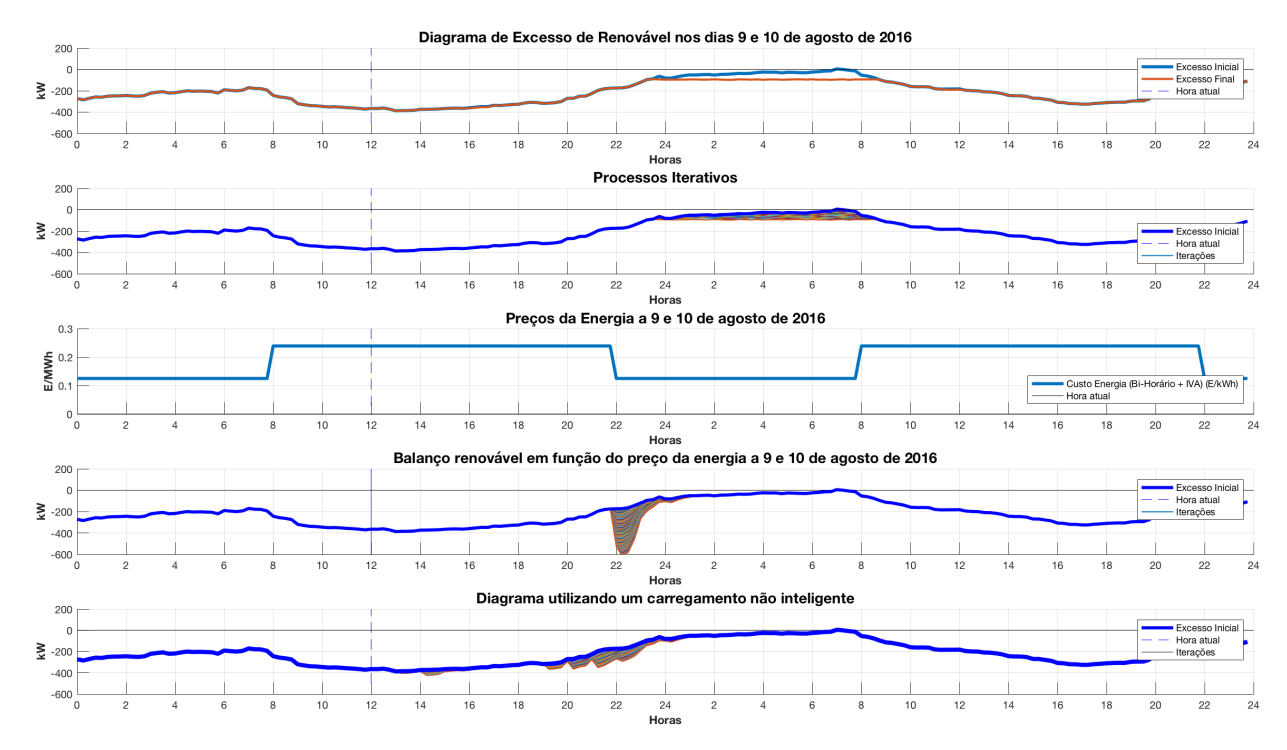

*Figura 18 - Simulação de verão (9 e 10 de agosto de 2016) com preços Bi-horário*

Uma vez mais, o primeiro algoritmo teve um bom desempenho. Não foi possível fazer uso do excesso de energia renovável, no entanto, foi suavizado ao máximo o diagrama alocando os carregamentos nos períodos em que o excesso de renovável foi menos negativo. Esse agendamento iterativo é visível no segundo sub gráfico da Figura 17 e da Figura 18.

Em relação ao segundo algoritmo, os impactos negativos foram idênticos ao do cenário de inverno. Todos os carregamentos foram agendados para a mesma hora (mais barata) levando ao aparecimento de um pico de procura acentuado. Esse pico, com um valor de aproximadamente 500 kW, ocorreu as 4:00h da manhã do dia 10, no caso em que se usou um preço da energia baseado na variação do MIBEL e ocorreu por volta das 22h do dia 9, no caso com preços bihorários, pois é quando os preços da tarifa bi-horária sofrem um abaixamento. Em nenhum dos casos se verificou uma suavização do diagrama, tendo até provocado o efeito oposto, pois este algoritmo ignora por completo o excesso de energia renovável ou o diagrama de carga. O seu único objetivo é poupar nos custos de carregamento tendo por isso um efeito negativo ao gerar o pico de procura visível no quarto sub gráfico da Figura 17 e da Figura 18 sendo que, no último caso (usando preços bi-horário), as consequências serão piores dados que a procura às 22:00h é, geralmente, superior à verificada às 4:00h.

Por fim, usando um carregamento não inteligente, não se consegue suavizar o diagrama, reduzir custos nem assegurar qualquer primazia por energia renovável. Ainda assim, os seus efeitos negativos no diagrama de carga são inferiores ao caso do método anterior, não originando um pico de procura (é de salientar que este pico é baixo pois se está a trabalhar com níveis de penetração baixos, caso se usasse níveis altos iria ser relevante e ainda mais nefasto no caso de agendamento em função do preço). Dos três algoritmos, tal como observado na Tabela 6, o carregamento não inteligente é o que tem maiores custos para o utilizador uma vez que a maioria dos carregamentos iniciam entre as 20:00h e as 22:00h o que corresponde a um período de ponta em que a energia é mais cara.

Para este cenário, usando a variação de preços do MIBEL é visível uma redução de custos de 29,84% usando o algoritmo para aproveitamento do excesso de renovável e de 35,95% usando o algoritmo em função do preço da energia. No caso das simulações com tarifa bi-horária reduziuse em 32,96% com o primeiro método e 35,46% com o segundo, face a um carregamento não inteligente.

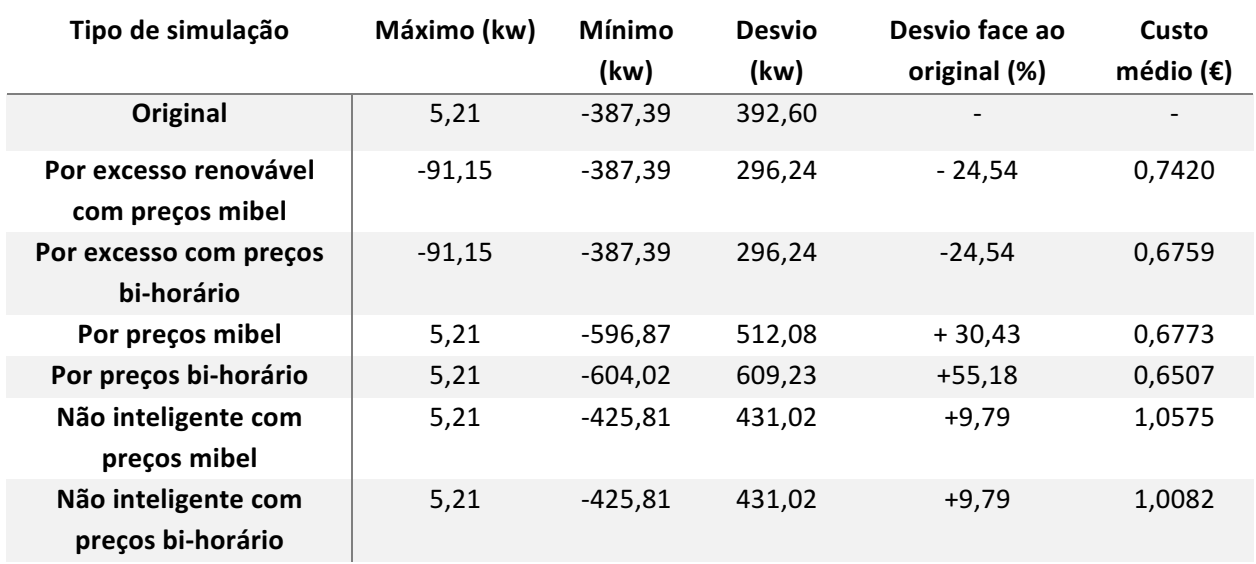

*Tabela 6 - Resultados das simulações para os dias 9 e 10 de agosto de 2016*

A Tabela 7 faz um resumo da redução de custos de carregamento em todas as simulações dos dois cenários, inverno e verão. Como seria de esperar, é visível a superioridade, em termos de custos de carregamento, do método de agendamento em função do custo da energia face a um carregamento não inteligente e até superior ao carregamento inteligente de aproveitamento do excesso de energia renovável. No cenário de verão o excesso é praticamente nulo, no entanto, os valores menos positivos coincidem com os períodos em que a energia é mais barata daí a diferença da redução de um algoritmo para o outro não ser tão acentuada como no cenário de inverno.

*Tabela 7 - Comparação da redução de custos*

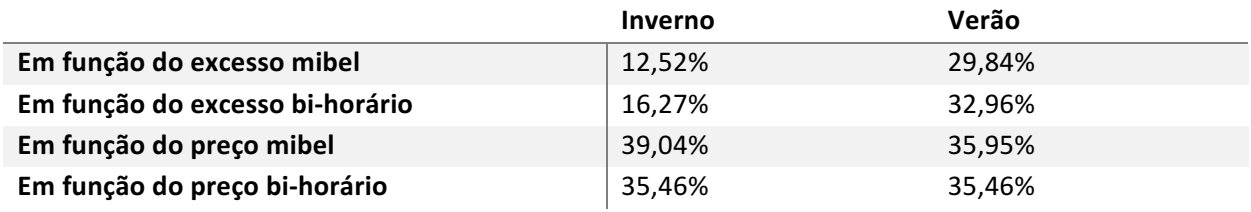

Sendo o principal objetivo deste trabalho o aproveitamento do excesso de energia renováveis em carregamentos domésticos de VEs, é mostrado na Tabela 8 o desempenho de cada algoritmo. É importante relembrar que, como se está a trabalhar com dados nacionais reais e de modo a encurtar o tempo da realização das simulações se está a reduzir em 10 mil vezes os valores de energia. Sendo que no cenário de inverno houve um excesso de geração renovável de 25166 MWh, na simulação foi usado o valor de 2516,6 kWh. No de verão, os 5,2 kWh mostrados na Tabela 8 corresponde na realidade a um excesso de 52 MWh.

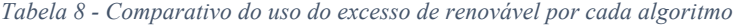

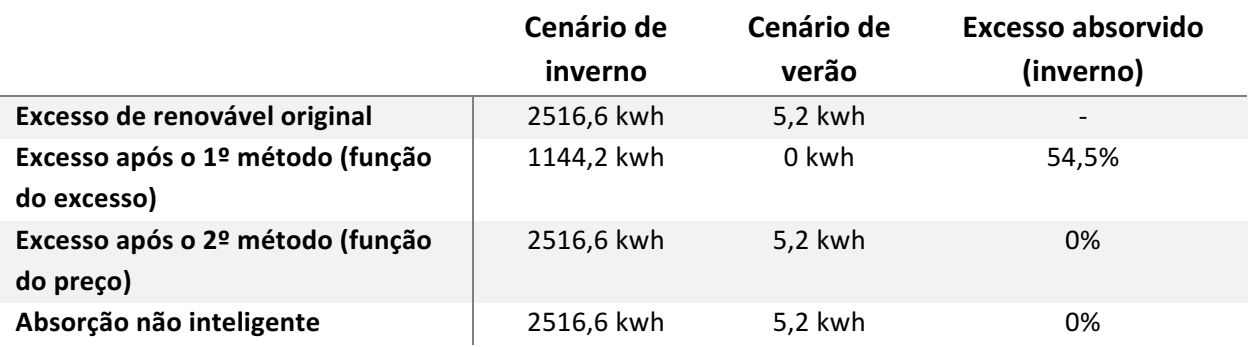

Da análise da Tabela 8 verifica-se que o algoritmo que agenda os carregamentos em função do excesso conseguiu absorver 54,5% do total no cenário de inverno. Já no caso dos outros dois algoritmos, nenhum absorveu qualquer excesso de energia renovável uma vez que, em qualquer cenário usando preços bi-horários ou baseados na variação do MIBEL, os preços da energia mais baixos não coincidiram com períodos de excesso de renovável. Como no cenário de verão apenas se verificou um excesso de 5,2 kWh não é fiável afirmar que o primeiro algoritmo conseguiu aproveitar 100% do excesso uma vez que se trata de um valor reduzido e que, por coincidência, coincidiu apenas com o período noturno. Se ocorresse a meio do dia, muito provavelmente, o algoritmo não teria capacidade para aproveitar o excesso, tal como os outros, uma vez que poderia não haver veículos a necessitar carregamento nessas horas.

## **7 Conclusões e trabalho futuro**

### 7.1 Conclusões

Desde o início do trabalho que se estipulou 3 objetivos:

- 1. Aproveitar ao máximo o excesso de energia renovável;
- 2. Reduzir os custos associados ao carregamento de VEs;
- 3. Otimizar o diagrama de carga nacional.

O alcance destes objetivos seria atingindo adiando o carregamento para períodos mais favoráveis. No caso de se focar no primeiro objetivo, o carregamento seria programado num horário onde houvesse um maior excesso de energia renovável. No caso de se pretender o segundo objetivo, os carregamentos seriam efetuados nas horas em que a energia seria mais barata. Dado que, quando há menos procura o preço da energia é mais barata ou que, quando há excesso de energia o preço da mesma é mais barata, o terceiro objetivo seria frequentemente alcançado automaticamente após a execução de qualquer um dos algoritmos.

As tarifas energéticas estão em constante evolução. No futuro, é muito provável que Portugal adote tarifas em tempo real. Quando isso for possível, será de esperar que o preço da energia seja mais barato quando houver excesso de energia renovável, o que dará origem a uma equivalência nos dois primeiros métodos usados neste trabalho. O resultado obtido usando um algoritmo de agendamento em função do excesso será igual ao obtido usando um algoritmo em função do preço da energia em tempo real, uma vez que estes estarão fortemente relacionados. Como atualmente isso não ocorre é natural que haja diferenças no diagrama optando por métodos diferentes.

Outro fator que ajudará a igualar os resultados dos métodos será num cenário de alta penetração de VEs. Num futuro, quando houver um número considerável de VEs em circulação, os seus carregamentos terão um grande impacto na rede, como tal, quando um grande aglomerado de VEs estiver a carregar o preço da energia irá aumentar fazendo com que os próximos VEs a dar entrada no sistema já vão carregar noutros períodos em que haja menos procura e que, consequentemente, a energia seja mais barata. Dado que o preço da energia da tarifa bi-horária ou baseado no MIBEL ainda não estão totalmente sincronizados com o excesso de energia, mas sim com a procura, é natural que a suavização do diagrama de carga (objetivo 3) só ser atingido usando o primeiro algoritmo sendo até prejudicado usando o segundo, em que o agendamento é em função do preço.

No entanto, visto que o foco primordial deste trabalho é o desenvolvimento de algoritmos que coordenem o carregamento de VEs que permitam a integração em larga escala de energias renováveis e ainda não estão disponíveis tarifas em preço real, a conclusão debruçar-se-á principalmente no primeiro método desenvolvido com tarifas bi-horárias onde os resultados são visíveis na Tabela 9.

*Tabela 9 - Resultados finais do algoritmo em função do excesso de renovável*

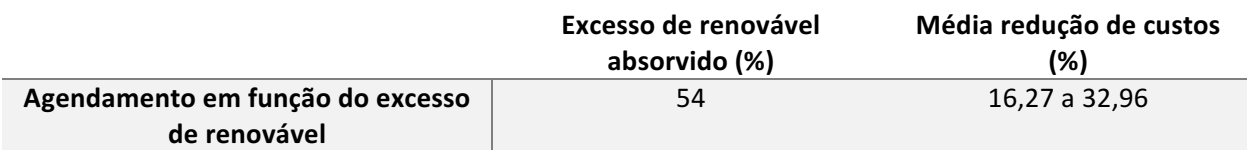

Usando o primeiro algoritmo, a absorção de excesso de energia renovável não foi superior a 54%, pois os restantes 46% estavam em períodos em que não coincidiam com as preferências do utilizador. A outra grande fatia de excesso ocorreu entre a 01:00h e as 08h:00 do primeiro dia. Caso se estivesse a trabalhar com uma janela de três dias (1, 2 e 3 de fevereiro) ou em tempo contínuo, os VE que chegassem no dia 1 iriam usar esse excesso do dia 2. Assim, o excesso absorvido pelo carregamento de veículos nos dias 2 e 3 de fevereiro teria valores perto de 100%.

A nível de otimização do diagrama de carga, a superioridade do algoritmo em função do excesso de renovável face a um carregamento não inteligente pode ser observada na Figura 19, relativa ao cenário de inverno e na Figura 20 para o cenário de verão, ambos os casos ilustrados pelo ficheiro PlostsComparativos.m (Anexo H – PlotsComparativos.m). Novamente, de modo a acelerar as simulações, a escala foi reduzida em 10 mil vezes.

Na Figura 19 é visível o aumento dos picos de procura devido ao carregamento de VEs quando se usa carregamentos não inteligentes. Usando o algoritmo em função do excesso de energia é possível verificar um controlo desse pico no cenário de inverno.

Na simulação de verão (Figura 20) o efeito de carregamentos descontrolados é semelhante ao da simulação de inverno ocorrendo um grande pico de procura por volta das 21:00h do dia 9. Um equilíbrio quase ideal no que diz respeito a preenchimento de vales em diagramas de carga, é atingindo, usando o algoritmo de agendamento em função do excesso de renovável. Neste cenário, o algoritmo consegue distribuir os vários carregamentos de forma equilibrada ao longo do período noturno. Não criou qualquer pico de procura e, no período das 24:00h às 08:00h a procura não teve valores tão baixos devido ao desvio de carregamentos para esse intervalo.

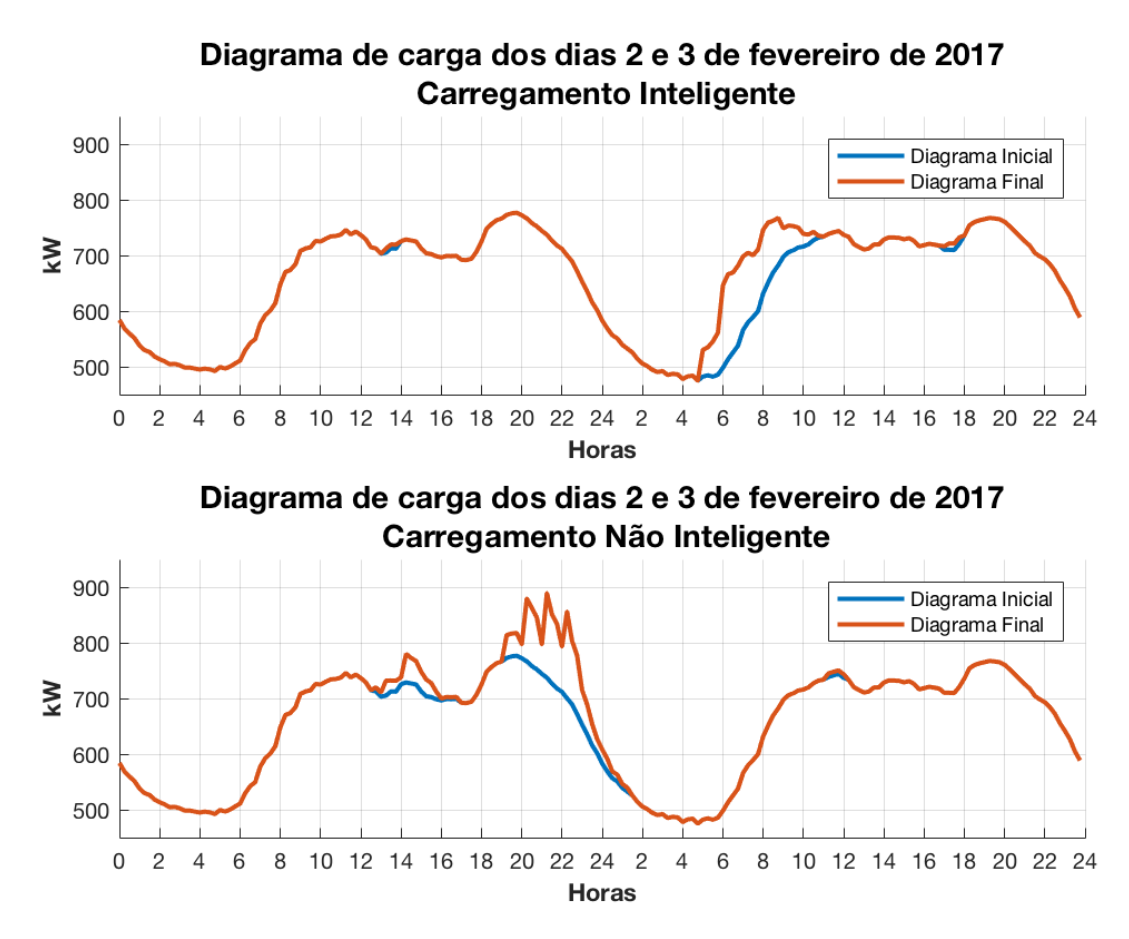

*Figura 19 - Diagramas de carga nos dias 2 e 3 de fevereiro de 2017 (consumo geral reduzido em 10 mil vezes)*

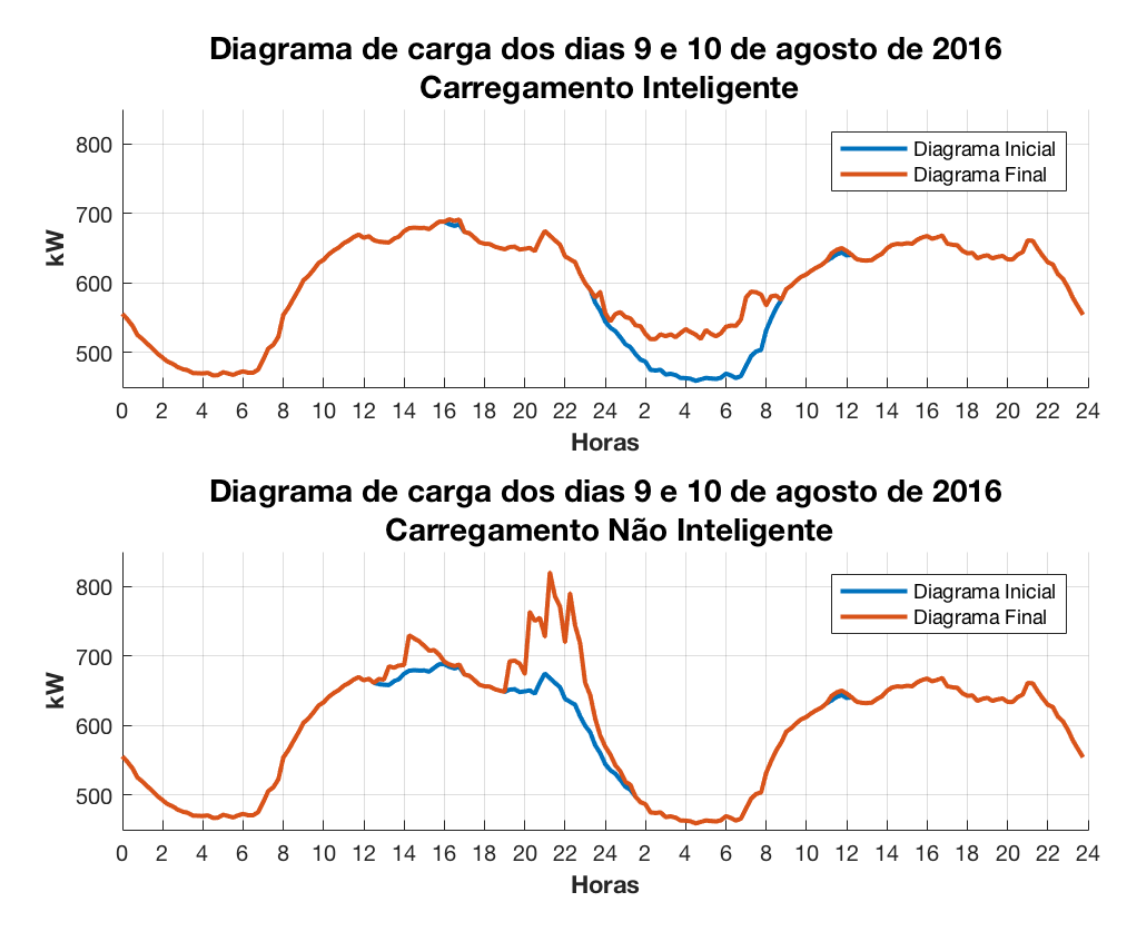

*Figura 20 - Diagramas de carga nos dias 9 e 10 de agosto de 2016 (consumo geral reduzido em 10 mil vezes)*

Em termos de custos ao longo de um ano, usando um algoritmo focado no aproveitamento do excesso de energia renovável, para além de ajudar a reduzir as emissões para a atmosfera de GEE e a estabilizar os diagramas de carga, consegue-se poupar entre 55  $\epsilon$  e 118  $\epsilon$  por cada VE. Usando um algoritmo em função do preço, essa poupança sobe para valores entre 135 € e 143 €. Em contrapartida, usando este último algoritmo, irão surgir picos de procura que poderão ter de ser fornecidos tendo como base combustíveis fósseis.

Resumindo, usando o algoritmo em função do excesso de energia, consegue-se aproveitar o excesso de geração renovável, reduzir os custos associados ao carregamento e suavizar o diagrama de carga. Usando o algoritmo em função do preço de energia já só se verifica a redução dos custos. O aproveitamento de energias renováveis por este segundo método só será aceitável se o preço da energia variar em função do nível de geração renovável. Em termos de suavização do diagrama, este método é o pior tendo resultados mais nefastos do que carregamentos não inteligentes. Estes últimos, apesar de não provocarem, com este nível de penetração baixo, um grande efeito negativo, não fazem qualquer uso do excesso de energia renovável e são os que têm um maior custo de carregamento dos três. Concluindo e tendo em conta todos os impactos causados pelos VEs, com o carregamento coordenado de VEs focado no aproveitamento do excesso de energia renovável, não só se reduz as pontas de procura, como também as emissões de  $CO<sub>2</sub>$ , aumenta-se a qualidade da energia nos SEE, equilibram-se os diagramas de carga e consegue-se reduzir os custos de carregamento das baterias dos VEs.

### 7.2 Trabalho Futuro

Como observado na secção anterior, em parte, os algoritmos têm um desempenho limitado pela janela de simulação. Para aproveitar ao máximo o excesso de energia de dois dias seria necessário ter uma janela de três dias originando um sistema de n+1 sendo n o número de dias que se queira simular o aproveitamento do excesso de renovável. Com este já seria possível simular com rigor os carregamentos durante uma semana inteira ou um período mais alargado. Idealmente, os algoritmos poderiam ser adaptados para funcionar em tempo real, tenho uma previsão dos carregamentos de VEs do dia decorrente e da produção e do consumo das 24 horas seguintes.

Outro aspeto que se pode mudar é a finalidade do algoritmo, incluindo outros objetivos ou uma análise multiobjectivo para o algoritmo tentar assegurar simultaneamente bons resultados para vários objetivos.

Também crucial para o trabalho futuro seria a nível de otimização do código, que poderia ser melhorado usando computação paralela de modo a se simular facilmente um número de amostras correspondente a uma frota de VEs de elevada dimensão (por exemplo um milhão de VEs). De forma a melhorar os resultados obtidos, uma vez que se estaria a aumentar os níveis de penetração de VE, tal como analisado na secção 3.5, poder-se-ia optar por um controlo centralizado em vez de iterativo.

## **Referências**

- [1] Samadi, P.; Mohsenian-Rad, H.; Schober, R.; Wong, V.W.S., Advanced Demand Side Management for the Future Smart Grid Using Mechanism Design, IEEE Transactions on Smart Grid, vol.3, no.3, pp.1170,1180, Sept. 2012.
- [2] Koutitas, G., Control of Flexible Smart Devices in the Smart Grid, IEEE Transactions on Smart Grid, vol.3, no.3, pp.1333,1343, Sept. 2012.
- [3] Daniel Freund, Marco Lutzenberger, Sahin Albayrak, Costs and Gains of Smart Charging Electric Vehicles to Provide Regulation Services, Procedia Computer Science, vol. 10, pp. 846- 853, 2012.
- [4] Aoife Foley, Barry Tyther, Patrick Calnan, Brian Ó Gallachóir, Impacts of Electric Vehicle charging under electricity market operations, Applied Energy, vol. 101, pp. 93-102, 2013
- [5] R. P. Faria, V. C. Ramirez, P. S. Moura, J. I. Moreno, J. B. Delgado, and A. T. De Almeida, "SMARTplug : Using smart devices for a managed charge of electric vehicles", 2013.
- [6] Raslavicius L, Azzopardi B, Kersys A, Starevicius M, Bazaras Z, Makaras R. Electric vehicles challenges and opportunities: lithuanian review. Renewable and Sustainable Energy Reviews 2015; 42:786–800.
- [7] Bellis M., ThoughtCo., "A History of Electric Vehicles", http://inventors.about.com/od/estartinventions/a/History-Of-Electric-Vehicles.htm acedido a 28 de fevereiro de 2017.
- [8] L. N. M. Duarte, "Comparação de Estratégias de Carregamento de Veículos Elétricos," Dissertação de Mestrado, FEUP, 2012.
- [9] J. Larminie, J. Lowry, Electric Vehicle Technology Explained, John Wiley & Sons, Ltd, England, 2003.
- [10] R. Faria, P. Moura, J. Delgado, and A. T. De Almeida, A sustainability assessment of electric vehicles as a personal mobility system," *Energy Convers. Manag.*, vol. 61, pp. 19– 30, 2012.
- [11] Nick Zielinski; "Chevy Volt and E-Flex Enabling Energy Diversity"; Cascadia TransTechEnergy Series, p.4, May 2007.
- [12] World Energy Council, "World Energy Perspectives E-MOBILITY: CLOSING THE EMISSIONS GAP," p. 40, 2016.
- [13] Vicatos, M., Tegopoulos, J., 2003. A doubly-fed induction machine differential drive model for automobiles. IEEE Transactions on Energy Conversion 18, 225-230.
- [14] Yang, Z., Shang, F., Brown, I.P., Krishnamurthy, M., 2015. Comparative Study of Interior Permanent Magnet, Induction, and Switched Reluctance Motor Drives for EV and HEV Applications. IEEE Transactions on Transportation Electrification 1, 245-254.
- [15] Zeraoulia, M., 2006. Electric motor drive selection issues for HEV propulsion systems: A comparative study. IEEE Transactions on Vehicular Technology, vol. 55, 1756-1764.
- [16] S. Rezaee, E. Farjah, B. Khorramdel, Probabilistic analysis of plug-in electric vehicles impact on electrical grid through homes and parking lots, Sustain. Energy, IEEE Trans. 4 (4) (2013) p 1024 - 1033.
- [17] Sociedade Gestora de Operações da Rede de Mobilidade Elétrica, "Formas de Carregamento de Veículos Eléctricos em Documento para o utilizador," pp. 3–21, 2011.
- [18] Leong YP, Indati MS, Hisham HA. Climate change challenges on CO2 emission reduction for developing countries: a case for Malaysia's agenda for action. International Journal of Climate Change: Impacts Responses, 2011.
- [19] Rajakaruna S, Shahnia F, Ghosh A. Plug in electric vehicles in smart grids. 1st ed. Springer Science and Business Media Singapore Pte Ltd; 2015.
- [20] Leou RC, Su CL, Lu CN. Stochastic analyses of electric vehicle charging im- pacts on distribution network. IEEE Transactions on Power Systems 2014; 29:1055–63.
- [21] McCarthy D, Wolfs P. The HV system impacts of large scale electric vehicle deployments in a metropolitan area. In: Proceedings of the 20th Australasian Universities Power Engineering Conference (AUPEC), Christchurch; 2010. p. 1–6.
- [22] Wang Z, Paranjape R. An evaluation of electric vehicle penetration under demand response in a multi-agent based simulation. IEEE Electrical Power and Energy Conference (EPEC), Calgary, AB; 2014. p. 220-5.
- [23] W. H. Kersting, "Radial distribution test feeders," in Power Engineering Society Winter Meeting, 2001. IEEE, 2001, pp. 908-912.
- [24] Kristofferson T, Capion K, Meibom P. Optimal charging of electric drive vehicles in a market environment. Applied Energy 2011; 88:1940–8.
- [25] Denholm P, Short W. An evaluation of utility system impacts and benefits of optimally dispatched plug-in hybrid electric vehicles. Golden, CO: National Renewable Energy Laboratory; 2006.
- [26] Gomez JC, Morcos MM. Impact of EV battery chargers on the power quality of distribution systems. IEEE Transations on Power Delivery 2003;18(3):975–81.
- [27] Desmet JJM, Sweertvaegher I, Vanalme G, Stockman K, Belmans RJM. Analysis of the neutral conductor current in a three-phase supplied network with nonlinear single-phase loads. IEEE Transations on Industry Applications 2003; 39(3):587–93.
- [28] IEEE Standards Coordinating Committee 22 on Power Quality, IEEE Std 1159. IEEE Recommended Practice for Monitoring Electric Power Quality; 1995.
- [29] Lee SJ, Kim JH, Kim DU, Go HS, Kim CH, Kim ES, et al. Evaluation of voltage sag and unbalance due to the system connection of electric vehicles on distribution system. Journal of Electrical Engineering and Technology 2014; 9:452–60.
- [30] IEEE Power & Energy Society, IEEE Recommended Practice for Monitoring Electric Power Quality; 2009.
- [31] Papadopoulos P, Skarvelis-Kazakos S, Grau I, Awad B, Cipcigan LM, Jenkins N. Impact of residential charging of electric vehicles on distribution networks, a probabilistic approach. In: 45th International Universities Power Engineering Conference (UPEC); 2010. p. 1–5.
- [32] Pieltain FL, Roman TGS, Cossent R, Domingo CM, Frias P. Assessment of the impact of plug-in electric vehicles on distribution networks. IEEE Transactions on Power Systems 2011; 26(1):206–13.
- [33] Elnozahy MS, Salama MM. A comprehensive study of the impacts of PHEVs on residential distribution networks. IEEE Transations on Sustainable Energy 2014; 5:332– 42.
- [34] Berisha SH, Karady GG, Ahmad R, Hobbs R, Karner D. Current harmonics generated by electric vehicle battery chargers. In: Proceedings of the International Conference on Power Electronics, Drives, and Energy Systems for Industrial Growth; 1996. p. 584-9.
- [35] Donateo T, Ingrosso F, Licci F, Laforgia D. A method to estimate the environmental impact of an electric city car during six months of testing in an Italian city. J Power Sources 2014; 270:487–98.
- [36] Kim JD, Rahimi M. Future energy loads for a large-scale adoption of electric vehicles in the city of Los Angeles: impacts on greenhouse gas (GHG) emissions. Energy Policy 2014; 73:620–30.
- [37] Lund H, Kempton W. Integration of renewable energy into the transport and electricity sectors through V2G. Energy Policy 2008; 36:3578–87.
- [38] R. Faria, P. Marques, P. Moura, F. Freire, J. Delgado, and A. T. De Almeida, "Impact of the electricity mix and use profile in the life-cycle assessment of electric vehicles," *Renew. Sustain. Energy Rev.*, vol. 24, pp. 271–287, 2013.
- [39] Ferrero E, Alessandrini S, Balanzino A. Impact of the electric vehicles on the air pollution from a highway. Applied Energy 2016; 169:450–9.
- [40] Sioshansi R, Miller J. Plug-in hybrid electric vehicles can be clean and economical in dirty power systems. Energy Policy 2011; 39(10):6151–61.
- [41] Mwasilu F, Justo JJ, Kim EK, Do TD, Jung JW. Electric vehicles and smart grid interaction: a review on vehicle to grid and renewable energy sources integration. Renewable and Sustainable Energy Reviews 2014; 34:501–16.
- [42] Richardson DB. Electric vehicles and the electric grid: a review of modeling approaches, impacts and renewable energy integration. Renew Sustain Energy Rev 2013; 19:247–54.
- [43] Thomas C. Fuel cell and battery electric vehicles compared. International Journal of Hydrogen Energy 2009; 34:6005–20.
- [44] Kiviluoma J, Meibom P. Methodology for modeling plug-in electric vehicles in the power system and cost estimates for a system with either smart or dumb electric vehicles. Energy 2011; 36:1758–67.
- [45] Weis A, Jaramillo P, Michalek J. Estimating the potential of controlled plug-in hybrid electric vehicle charging to reduce operational and capacity expansion costs for electric power systems with high wind penetration. Applied Energy 2014; 115:190–204.
- [46] G. Strbac, "Demand side management: Benefits and challenges," *Energy Policy*, vol. 36, no. 12, pp. 4419–4426, 2008.
- [47] K. Clement-Nyns, E. Haesen, and J. Driesen, "The Impact of Charging Plug-In Hybrid ElectricVehicles on a Residential Distribution Grid," IEEE Transactions on Power Systems, vol. 25, no. 1, pp. 371–380, February 2010.
- [48] K. Mets, T. Verschueren, W. Haerick, C. Develder, and F. De Turck, "Optimizing Smart" Energy Control Strategies for Plug-In Hybrid Electric Vehicle Charging," pp. 293–299, 2010.
- [49] K. Mets, R. D'Hulst, and C. Develder, "Comparison of Intelligent charging algorithms for electric vehicles to reduce peak load and demand variability in a distribution grid," *J. Commun. Networks*, vol. 14, no. 6, pp. 672–681, 2012.
- [50] Luís Paulo Reis, Coordenação em Sistemas Multi-Agente: Aplicações na Gestão Universitária e Futebol Robótico (Coordination in Multi-Agent Systems: Applications in University Management and Robotic Soccer), PhD Thesis, FEUP, July of 2003.
- [51] M. Hommelberg, C. Warmer, I. Kamphuis, J. Kok, and G. Schaeffer, "Distributed control concepts using multi-agent technology and automatic markets: an indispensable feature of smart power grids," in Proc. 2007 IEEE Power Engineering Society General Meeting, Tampa, Florida, USA, 2007, p. 7 pp.
- [52] Logenthiran T, Srinivasan D. Multi-agent system for managing a power distribution system with plug-in hybrid electrical vehicles in smart grid. ISGT2011-India. IEEE 2011; 0954:346–51.
- [53] Richardson P, Flynn D, Keane A. Local versus centralized charging strategies for electric vehicles in low voltage distribution systems. IEEE Transactions on Smart Grid 2012; 3:1020–8.
- [54] Gonzalez Vaya M, Andersson G. Centralized and decentralized approaches to smart charging of plug-in vehicles, 3rd IEEE PES Inovative Smart Grid Technologies Europe (ISGT Europe) 2012:1–8.
- [55] REN, Dados Técnicos Eletricidade 2016 Disponível em http://www.centrodeinformacao.ren.pt/PT/InformacaoTecnica/DadosTecnicos/REN%20 Dados%20Técnicos%202016.pdf – Acedido a 11 de junho de 2017.
- [56] J. Delgado, R. Faria, P. Moura e A. de Almeida, "The contribution of Plug-In Electric Vehicles to achieve energy transition goals in Energy Efficiency Improvement, Renewable Energy integration and Greenhouse Gas emissions reduction"., Instituto de Sistemas e Robótica – Universidade de Coimbra, Julho de 2017.
- [57] EDP, Complementaridade hídrica-eólica Disponível em http://www.a-nossaenergia.edp.pt/centros\_produtores/complementariedade\_hidroeolica\_pe.php – Acedido a 16 de junho de 2017.
- [58] Yang CJ. Pumped Hydroelectric Storage, Center on Global Change, Duke University, Durham, North Carolina 27708, USA, 2011.
- [59] P. Gomes, M. Lopes, H. Martins, J. Carvalho, P. Teixeira, and U. De Aveiro, "Anexo 8 Custos internos e externos de Mobilidade Índice," 2011.
- [60] B. Schoettle and M. Sivak, "Consumer Preferences for the Charging of Plug-In Electric Vehicles," *Sustain. Worlwide Transp.*, no. November, 2016.
- [61] REN, Previsão de Produção REN Sistema de Informação de Mercados de Energia http://www.mercado.ren.pt/PT/Electr/InfoMercado/Prod/Paginas/Prev.aspx
- [62] REN, Previsão de Consumo REN Sistema de Informação de Mercados de Energia Disponível em: http://www.mercado.ren.pt/PT/Electr/InfoMercado/Consumo/PrevConsumo/Paginas/Pre vConsDia.aspx
- [63] REN, Estatística Diária Centro de Informação REN Disponível em: http://www.centrodeinformacao.ren.pt/EN/Pages/CIHomePage.aspx
- [64] EDP, Preço Tarifas Baixa Tensão Normal Disponível em: http://www.edpsu.pt/pt/particulares/tarifasehorarios/BTN/Pages/TarifasBTNate20.7kVA. aspx
- [65] REN, Histórico de preços da energia Disponível em: http://www.mercado.ren.pt/PT/Electr/InfoMercado/InfOp/MercOmel/Paginas/Precos.asp x
- [66] R. Faria, P. Moura, J. Delgado, and A. T. De Almeida, "Managing the charging of electrical vehicles: Impacts on the electrical grid and on the environment," *IEEE Intell. Transp. Syst. Mag.*, vol. 6, no. 3, pp. 54–65, 2014.
- [67] José P., Vendas Veículos Elétricos em Portugal Disponível em: http://evsales.blogspot.pt/search/label/Portugal - acedido a 5 de julho de 2017.
- [68] M. Alonso, H. Amaris, J. G. Germain, and J. M. Galan, "Optimal charging scheduling of electric vehicles in smart grids by heuristic algorithms," Energies, vol. 7, no. 4, pp. 2449– 2475, 2014.
- [69] IPMA, Resumo Clima Agosto 2016 Disponível em: https://www.ipma.pt/export/sites/ipma/bin/docs/relatorios/clima/resumo-clima-agosto-2016.pdf

## **8 Anexo A - Algoritmo.m**

```
% 4 Simulações possíveis:
% 1 - Em função do excesso de renovável
% 2 - Em função dos preços MIBEL
% 3 - Em função dos preços de tarifa bi-horária (carrega em horas de vazio)
% 4 - Carregamento normal, sem qualquer tipo de inteligência
% Para simular o caso 3 é necessário alterar os valores dos preços em
% Previsao.m
tic; clear; clc; close all
h = 12; %Hora atual hipotética
r = 10; % Fator de redução do excesso de energia
% Estamos a reduzir o excesso em 10 mil vezes, uma vez que estamos a usar
% r = 10 e, para além disso, o excesso está em MW e os nossos veículos em kW
% Usamos este fator para tornar visível as diferenças no gráfico caso
% contrário teríamos de usar 1 milhão VE para ter o mesmo efeito com o senão
% que a simulação demoraria vários dias a fazer.
run Previsao.m
run ListaVE.m
run Tempo.m
%% ---------------------------------------- Dias 9 e 10 de agosto de 2016
disp('Algortimo para os dias 9 e 10 de agosto de 2016')
excesso = excess0 10;
excesso original = excesso(:,2);
dia1 = 9;diag = 10;figure
    subplot(5,1,1)hold on
        plot(excesso(:,1), excesso original, 'LineWidth',3); %Excesso original
    subplot(5,1,2)hold on
        plot(excesso(:,1),excesso original,'b','LineWidth',3); %Excesso
original
        LV4 = line([h h],[-500 200]); %Linha vertical hora atual hipotética
        LV4.Color = 'blue';
        LVA. LineStyle = ' -- ';
    subplot(5,1,3)hold on
        plot(excesso(:,1),excesso(:,3),'LineWidth',3); %Custo energia MIBEL
        plot(excesso(:,1),excesso(:,4),'LineWidth',3); %Custo energia bi-
horário
    subplot(5,1,4)hold on
        plot(excesso(:,1), excesso original, 'b', 'LineWidth',3); %Excesso
original
        LV4 = line([h h],[-500 200]); %Linha vertical hora atual hipotética
        LV4.Color = 'blue';
        LVA. LineStyle = ' -- ';
    subplot(5,1,5)hold on
        plot(excesso(:,1), excesso original, 'b', 'LineWidth',3); %Excesso
original
        LV6 = line([h h],[-500 200]); %Linha vertical hora atual hipotética
        LV6.Color = 'blue';
        LV6.LineStyle = '--';
```

```
%% Periodos de carregamento em função do excesso de energia renovável
disp('-----------------------------------------------------------------------
  --------------------------------------------------------')
disp('Carregamento em função do excesso de renovável')
for i=1:size(ListaOrdenada) %Ciclo corrido para cada veículo (iterativo)
    Periodos = 0;
    z = 0:
    custo = [excess(:,1);excess(:,3)];
    run Janela.m
    if ListaOrdenada(i,9) > size(excesso adaptado ordenado) %Mensagem de erro
caso não haja tempo suficiente para carregar o VE
        run Erro.m
    else
       % disp('-------------------------------------------------------------
        ------------------------------------------------------------------')
       % string2 = sprintf('\nVeículo %d: \n - Hora de chegada: %.2fh \n -
Hora prevista de saída: %.2fh \n - Irá carregar nos seguintes períodos 
(precisa de %d, de um total disponíveis de 
%d):',ListaOrdenada(i,1),ListaOrdenada(i,2),ListaOrdenada(i,7),ListaOrdenada(
i,9), size(excesso adaptado ordenado,1));
        % disp(string2)
        for k=1:ListaOrdereda(i,9) %ListaOrdenada(:,9) = Número de periodos
necessários
            Periodos(k,:) = excesso adaptado ordenado(k);
            ListaOrdenada(i,10) = ListaOrdenada(i,10) + ListaOrdenada(i,6) *
excesso adaptado_ordenado(k,3)/4; %Cálculo do custo de carregamento
            for a=1:size(excesso) %Subtração da energia gasta pelo veículo ao 
diagrama de excessos
               if excesso adaptado ordenado(k) == excesso(a,1)
% size(excesso) = 96. O ciclo if irá percorrer a matriz "excesso", quando a
hora do "periodo" for igual ao "excesso" irá ser subtraída a energia 
necessária pelo VE ao excesso atual
                   excesso(a,2) = excesso(a,2) - ListaOrdereda(i,6);ListaOrdenada(:,6) = Potência utilizada pelo carregador
                end
            end
        end
        % Periodos
        % string3 = sprintf('Custo de carregamento: %.2f 
Euros\n',ListaOrdenada(i,10));
       % disp(string3)
    end
    subplot(5,1,2) %Intermédio
    plot(excesso(:,1),excesso(:,2),'LineWidth',1);
end
%% Períodos de carregamento em função do preço da energia MIBEL
consumo(:, 1) = excesso(:, 1);
cosumo(:,2) = excesso original;disp('-----------------------------------------------------------------------
      --------------------------------------------------------')
disp('Carregamento em função do preço da energia')
for i=1:size(ListaOrdenada) %Ciclo corrido para cada veículo (iterativo)
    Periodos = 0;
    z = 1;run Janela.m
       if ListaOrdenada(i,9) > size(excesso adaptado ordenado) %Mensagem de
erro caso não haja tempo suficiente para carregar o VE
           run Erro.m
        else
           %disp('-----------------------------------------------------------
          --------------------------------------------------------------------')
         %string2 = sprintf('\nVeículo %d: \n - Hora de chegada: %.2fh \n -
Hora prevista de saída: %.2fh \n - Irá carregar nos seguintes períodos
```

```
(precisa de %d, de um total disponíveis de 
%d):',ListaOrdenada(i,1),ListaOrdenada(i,2),ListaOrdenada(i,7),ListaOrdenada(
i,9), size(excesso adaptado ordenado,1));
            %disp(string2)
            for k=1:ListaOrdenada(i,9) %ListaOrdenada(:,9) = Número de 
períodos necessários
                Periodos(k,:) = excesso adaptado ordenado(k);
                ListaOrdenada(i,11) = ListaOrdenada(i,11) + ListaOrdenada(i,6)
* excesso adaptado ordenado(k,3)/4; %Cálculo do custo de carregamento
                 for a=1:size(excesso) %Subtração da energia gasta pelo veículo
ao diagrama de excessos
                    if excesso adaptado ordenado(k) == excesso(a,1)%size(excesso) = 96. O ciclo if irá percorrer a matriz "excesso", quando a 
hora do "período" for igual ao "excesso" irá ser subtraída a energia 
necessária pelo VE ao excesso atual
                       consumo(a,2) = consumo(a,2) - ListaOrdenada(i,6); %ListaOrdenada(:,6) = Potência utilizada pelo carregador
end and the control of the control of the control of the control of the control of the control of the control o
                 end
            end
            Periodos;
            %string3 = sprintf('Custo de carregamento: %.2f 
Euros\n',ListaOrdenada(i,11));
            %disp(string3)
        end
        consumo;
        subplot(5,1,4) %Intermédio
        hold on
        plot(consumo(:,1),consumo(:,2),'LineWidth',1);
end
run Plots.m
%% Carregamento não inteligente
excesso = excesso9_10;
disp('--------------------------------------------------------------------')
disp('Carregamento não inteligente')
for i=1:size(ListaOrdenada) %Ciclo corrido para cada veículo (iterativo)
    Periodos = 0;
    z = 2;run Janela.m
        if ListaOrdenada(i,9) > size(excesso_adaptado_ordenado) %Mensagem de 
erro caso não haja tempo suficiente para carregar o VE
           run Erro.m
        else
            %disp('-----------------------------------------------------------
--------------------------------------------------------------------')
           %string2 = sprintf('\nVeículo %d: \n - Hora de chegada: %.2fh \n -
Hora prevista de saída: %.2fh \n - Irá carregar nos seguintes períodos 
(precisa de %d, de um total disponíveis de 
%d):',ListaOrdenada(i,1),ListaOrdenada(i,2),ListaOrdenada(i,7),ListaOrdenada(
i,9), size(excesso adaptado ordenado,1));
            %disp(string2)
            for k=1:ListaOrdenada(i,9) %ListaOrdenada(:,9) = Número de 
períodos necessários
                Periodos(k,:) = excesso adaptado ordenado(k);
                ListaOrdenada(i,12) = ListaOrdenada(i,12) + ListaOrdenada(i,6)
* excesso_adaptado_ordenado(k,3)/4; %Cálculo do custo de carregamento
                 for a=1:size(excesso) %Subtração da energia gasta pelo veículo
ao diagrama de excessos
                    if excesso adaptado ordenado(k) == excesso(a,1)
%size(excesso) = 96. O ciclo if irá percorrer a matriz "excesso", quando a
```

```
hora do "período" for igual ao "excesso" irá ser subtraída a energia 
necessária pelo VE ao excesso atual
                    excesso(a,2) = excesso(a,2) - ListaOrdered(i,6);ListaOrdenada(:,6) = Potência utilizada pelo carregador
                end
                end
            end
            Periodos;
            %string3 = sprintf('Custo de carregamento: %.2f 
Euros\n',ListaOrdenada(i,12));
            %disp(string3)
        end
        subplot(5,1,5) %Intermédio
        hold on
        plot(excesso(:,1),excesso(:,2),'LineWidth',1);
end
plot(excesso(:,1),excesso_original,'b','LineWidth',4); %Excesso original
disp('--------------------------------------------------------------------')
%--------------------------------------------------------------------------
% ListaOrdenada
%% ---------------------------------------- Dia 2 e 3 de fevereiro de 2017
disp('Algortimo para os dias 2 e 3 de fevereiro de 2016')
excesso = excesso2_3;
excesso original = excesso(:,2);dia1 = 2;diag = 3;figure
    subplot(5,1,1)hold on
        plot(excesso(:,1), excesso original, 'LineWidth',3); %Excesso original
    subplot(5,1,2)hold on
        plot(excesso(:,1),excesso_original,'b','LineWidth',3); %Excesso 
original
        LV4 = line([h h], [-500 200]); %Linha vertical hora atual hipotética
        LV4.Color = 'blue';
        LVA. LineStyle = ' -- ';
    subplot(5,1,3)hold on
        plot(excesso(:,1),excesso(:,3),'LineWidth',3); %Custo energia MIBEL
        plot(excesso(:,1),excesso(:,4),'LineWidth',3); %Custo energia bi-
horário
    subplot(5,1,4)hold on
        plot(excesso(:,1),excesso_original,'b','LineWidth',3); %Excesso
original
        LV4 = line([h h],[-500 200]); %Linha vertical hora atual hipotética
        LV4.Color = 'blue';
        LVA. LineStyle = '--';
    subplot(5,1,5)hold on
        plot(excesso(:,1),excesso_original,'b','LineWidth',3); %Excesso
original
        LV6 = line([h h],[-500 200]); %Linha vertical hora atual hipotética
        LV6.Color = 'blue';LV6.LineStyle = '--';
%% Periodos de carregamento em função do excesso de energia renovável
disp('-----------------------------------------------------------------------
         --------------------------------------------------------')
disp('Carregamento em função do excesso de renovável')
for i=1:size(ListaOrdenada) %Ciclo corrido para cada veículo (iterativo)
```

```
Periodos = 0;
    z = 0;custo = [excesso(:,1);excesso(:,3)];
    run Janela.m
    if ListaOrdenada(i,9) > size(excesso adaptado ordenado) %Mensagem de erro
caso não haja tempo suficiente para carregar o VE
        run Erro.m
    else
       %disp('--------------------------------------------------------------
  -----------------------------------------------------------------')
       %string2 = sprintf('\nVeículo %d: \n - Hora de chegada: %.2fh \n -
Hora prevista de saída: %.2fh \n - Irá carregar nos seguintes períodos 
(precisa de %d, de um total disponíveis de 
%d):',ListaOrdenada(i,1),ListaOrdenada(i,2),ListaOrdenada(i,7),ListaOrdenada(
i,9), size(excesso adaptado ordenado,1));
        %disp(string2)
        for k=1:ListaOrdenada(i,9) %ListaOrdenada(:,9) = Número de periodos 
necessários
            Periodos(k,:) = excesso adaptado ordenado(k);ListaOrdenada(i,10) = ListaOrdenada(i,10) + ListaOrdenada(i,6) *
excesso adaptado ordenado(k,3)/4; %Cálculo do custo de carregamento
            for a=1:size(excesso) %Subtração da energia gasta pelo veículo ao 
diagrama de excessos
               if excesso adaptado ordenado(k) == excesso(a,1)
%size(excesso) = 96. O ciclo if irá percorrer a matriz "excesso", quando a 
hora do "periodo" for igual ao "excesso" irá ser subtraída a energia 
necessária pelo VE ao excesso atual
                   excesso(a,2) = excesso(a,2) - ListaOrdenada(i,6);ListaOrdenada(:,6) = Potência utilizada pelo carregador
                end
            end
        end
        %Periodos
        %string3 = sprintf('Custo de carregamento: %.2f 
Euros\n',ListaOrdenada(i,10));
        %disp(string3)
    end
    subplot(5,1,2) %Intermédio
    hold on
    plot(excesso(:,1),excesso(:,2),'LineWidth',1);
end
%% Períodos de carregamento em função do preço da energia MIBEL
consumo(:,1) = excesso(:,1);
cosumo(:,2) = excesso\_original;disp('-----------------------------------------------------------------------
     --------------------------------------------------------')
disp('Carregamento em função do preço da energia')
for i=1:size(ListaOrdenada) %Ciclo corrido para cada veículo (iterativo)
    Periodos = 0;
    z = 1;run Janela.m
        if ListaOrdenada(i,9) > size(excesso_adaptado_ordenado) %Mensagem de 
erro caso não haja tempo suficiente para carregar o VE
           run Erro.m
        else
           %disp('-----------------------------------------------------------
--------------------------------------------------------------------')
          %string2 = sprintf('\nVeículo %d: \n - Hora de chegada: %.2fh \n -
Hora prevista de saída: %.2fh \n - Irá carregar nos seguintes períodos 
(precisa de %d, de um total disponíveis de 
%d):',ListaOrdenada(i,1),ListaOrdenada(i,2),ListaOrdenada(i,7),ListaOrdenada(
i,9), size(excesso adaptado ordenado,1));
            %disp(string2)
```

```
 for k=1:ListaOrdenada(i,9) %ListaOrdenada(:,9) = Número de 
periodos necessários
               Periodos(k,:) = excesso\_adaptado\_ordenado(k);ListaOrdenada(i,11) = ListaOrdenada(i,11) + ListaOrdenada(i,6)
* excesso adaptado ordenado(k,3)/4; %Cálculo do custo de carregamento
                for a=1:size(excesso) %Subtração da energia gasta pelo veículo
ao diagrama de excessos
                   if excesso adaptado ordenado(k) == excesso(a,1)%size(excesso) = 96. O ciclo if irá percorrer a matriz "excesso", quando a 
hora do "periodo" for igual ao "excesso" irá ser subtraída a energia 
necessária pelo VE ao excesso atual
                       consumo(a,2) = consumo(a,2) - ListaOrdenada(i,6); %ListaOrdenada(:,6) = Potência utilizada pelo carregador
                    end
                end
            end
            Periodos;
            %string3 = sprintf('Custo de carregamento: %.2f 
Euros\n',ListaOrdenada(i,11));
            %disp(string3)
        end
        consumo;
        subplot(5,1,4) %Intermédio
        hold on
        plot(consumo(:,1),consumo(:,2),'LineWidth',1);
end
run Plots.m
%% Carregamento não inteligente
excesso = excesso2_3;
disp('--------------------------------------------------------------------')
disp('Carregamento não inteligente')
for i=1:size(ListaOrdenada) %Ciclo corrido para cada veículo (iterativo)
    Periodos = 0;
    z = 2;run Janela.m
        if ListaOrdenada(i,9) > size(excesso_adaptado_ordenado) %Mensagem de 
erro caso não haja tempo suficiente para carregar o VE
           run Erro.m
        else
           %disp('-----------------------------------------------------------
--------------------------------------------------------------------')
         %string2 = sprintf('\nVeículo %d: \n - Hora de chegada: %.2fh \n -
Hora prevista de saída: %.2fh \n - Irá carregar nos seguintes períodos 
(precisa de %d, de um total disponíveis de 
%d):',ListaOrdenada(i,1),ListaOrdenada(i,2),ListaOrdenada(i,7),ListaOrdenada(
i,9), size(excesso adaptado ordenado,1));
            %disp(string2)
            for k=1:ListaOrdenada(i,9) %ListaOrdenada(:,9) = Número de 
periodos necessários
               Periodos(k,:) = excesso\_adaptado\_ordenado(k);ListaOrdenada(i,12) = ListaOrdenada(i,12) + ListaOrdenada(i,6)
* excesso adaptado ordenado(k,3)/4; %Cálculo do custo de carregamento
                for a=1:size(excesso) %Subtração da energia gasta pelo veículo
ao diagrama de excessos
                   if excesso adaptado ordenado(k) == excesso(a,1)
%size(excesso) = 96. O ciclo if irá percorrer a matriz "excesso", quando a 
hora do "periodo" for igual ao "excesso" irá ser subtraída a energia 
necessária pelo VE ao excesso atual
                    excesso(a,2) = excesso(a,2) - ListaOrdenada(i,6);ListaOrdenada(:,6) = Potência utilizada pelo carregador
                end
                end
```

```
 end
            Periodos;
            %string3 = sprintf('Custo de carregamento: %.2f 
Euros\n',ListaOrdenada(1,12));
            %disp(string3)
        end
        subplot(5,1,5) %Intermédio
        hold on
        plot(excesso(:,1),excesso(:,2),'LineWidth',1);
end
plot(excesso(:,1),excesso_original,'b','LineWidth',4); %Excesso original
disp('--------------------------------------------------------------------')
%--------------------------------------------------------------------------
% ListaOrdenada % Lista final de VE com os custos de carregamento
toc
```
## **9 Anexo B - Previsao.m**

```
% Este script, através dos ficheiros Excel disponibilizados pelo site de 
% informação da REN (http://www.centrodeinformacao.ren.pt/) calcula o excesso 
% de energia renovável que existe em determinados dias
% As informações do preço da energia foram adquiridas em:
%http://www.mercado.ren.pt/PT/Electr/InfoMercado/InfOp/MercOmel/Paginas/Preco
s.aspx
%% Dados referentes a 9 de agosto de 2016
    data = xlsread('9ago.xlsx'); %Colocar nome do ficheiro. Por vezes ocorre
um erro que tem de se abrir o Excel normalmente e gravar novamente
    carvao = data(:,3);fuel = data(:,4);gas = data(:,5);albufeiras = data(:, 6);
    fios = data(:, 7);import9 = data(:,8);export9 = data(:,9);PRE hidro = data(:,10);
   PRE termico = data(:, 11);
   PRE eolica = data(:,12);
   PRE foto = data(:,13);PRE ondas = data(:,14);
   \overline{\text{bomb}}agem9 = data(:,15);
    consumo9 = data(:,16);producao9 = carvao + fuel + qas + albufeiras + fios + PRE hidro +
PRE termico + PRE eolica + PRE foto + PRE ondas;
   renovavel9 = albufeiras + fios +PRE hidro + PRE termico + PRE eolica +
PRE foto + PRE ondas;
    excesso9 = renovavel9 - consumo9;preco9 = [45.1000000000000 42.5000000000000 37 35.2600000000000 
32.5300000000000 32.5000000000000 39.7300000000000 43.7800000000000 
44.8000000000000 43.4700000000000 39.4100000000000 40.8500000000000 
42.1300000000000 43.4700000000000 43.4700000000000 38.7100000000000 38 38 37 
35.8000000000000 38.4100000000000 44 44 36.0700000000000];
   preco9 = preco9 / 1000;%% Dados referentes a 10 de agosto de 2016
   data = xlsread('10ago.xlsx'); %Colocar nome do ficheiro. Por vezes ocorre
um erro que tem de se abrir o Excel normalmente e gravar novamente pois o 
ficheiro, segundo o Excel, provém de fontes não seguras.
    carvao = data(:,3);fuel = data(:, 4);gas = data(:,5);
    albufeiras = data(:,6);fios = data(:,7);import10 = data(:,8);\text{export10} = \text{data}(:,9);PRE hidro = data(:,10);
   PRE termico = data(:, 11);
   PRE eolica = data(:,12);PRE foto = data(:,13);PRE ondas = data(:,14);
   bombagem10 = data(:,15);consumo10 = data(:,16);
```

```
producao10 = \text{carvao} + \text{fuel} + \text{gas} + \text{albufeiras} + \text{fios} + \text{PRE hidro} +PRE_termico + PRE_eolica + PRE_foto + PRE_ondas;
    renovavel10 = albufeiras + fios +PRE_hidro + PRE_termico + PRE_eolica + 
PRE foto + PRE ondas;
    excessol0 = renovavel10 - consumol0;preco10 = [31.3400000000000 30.5200000000000 26.9000000000000 26 
25.9700000000000 26.2200000000000 28.3900000000000 31.0500000000000 
33.9500000000000 38.9800000000000 38.6300000000000 38.2900000000000 
36.7000000000000 38.4400000000000 38.4400000000000 36.0900000000000 
36.9000000000000 38.2900000000000 39.1200000000000 40.8400000000000 
44.8400000000000 47.2000000000000 47 39.7000000000000];
    preco10 = preco10 / 1000;%% Dados referentes a 2 de fevereiro de 2017
    data = xlsread('2fev.xlsx'); %Colocar nome do ficheiro. Por vezes ocorre 
um erro que tem de se abrir o excel normalmente e gravar novamente pois o 
ficheiro, segundo o Excel, provém de fontes não seguras.
    carvao = data(:,3);fuel = data(:, 4);gas = data(:,5);
    albufeiras = data(:,6);fios = data(:,7);import2 = data(:,8);export2 = data(:,9);PRE hidro = data(:,10);
    PRE termico = data(:, 11);
    PRE<sup>=</sup>eolica = data(:,12);
    PRE foto = data(:,13);PRE<sup>-</sup>ondas = data(:,14);
    bombagem2 = data(:,15);
    consumo2 = data(:,16);
    producao2 = carvao + fuel + qas + albufeiras + fios + PRE hidro +
PRE termico + PRE eolica + PRE foto + PRE ondas;
    renovavel2 = albufeiras + fios +PRE hidro + PRE termico + PRE eolica +
PRE foto + PRE ondas;
    excesso2 = renovavel2 - consumo2;preco2 = [41.1100000000000 38.7400000000000 36.9400000000000 
33.9000000000000 33.8500000000000 33.7700000000000 39.9100000000000 
55.5800000000000 57.1900000000000 59.1000000000000 58.6900000000000 
57.6600000000000 57.6600000000000 54.4400000000000 50.9000000000000 
47.1000000000000 45.9800000000000 48.8000000000000 56.1100000000000 
60.7900000000000 61.2300000000000 60.7100000000000 49.6100000000000 
42.1200000000000];
    preco2 = preco2 / 1000;%% Dados referentes a 3 de fevereiro de 2017
    data = xlsread('3fev.xlsx'); %Colocar nome do ficheiro. Por vezes ocorre 
um erro que tem de se abrir o excel normalmente e gravar novamente pois o 
ficheiro, segundo o Excel, provém de fontes não seguras.
    carvao = data(:,3);fuel = data(:, 4);gas = data(:,5);
    albufeiras = data(:,6);fios = data(:,7);import3 = data(:,8);export3 = data(:,9);PRE hidro = data(:,10);
    PRE termico = data(:,11);
```

```
PRE eolica = data(:, 12);
    PRE foto = data(:,13);
    PRE ondas = data(:,14);
    bombagem3 = data(:,15);consumo3 = data(:,16);
    producao3 = carvao + fuel + qas + albufeiras + fios + PRE hidro +
PRE_termico + PRE_eolica + PRE_foto + PRE ondas;
    renovavel3 = albufeiras + fios +PRE_hidro + PRE_termico + PRE_eolica + 
PRE_foto + PRE_ondas;
    -<br>excesso3 = renovavel3 - consumo3:
    preco3 = [39.8700000000000 34.9200000000000 34.2600000000000 
32.5500000000000 32.4900000000000 34.5800000000000 40 52.6000000000000 
53.6200000000000 55.7900000000000 56.6700000000000 55.9700000000000 
54.3700000000000 53.6700000000000 51.9600000000000 48.4700000000000 
47.4700000000000 52.0100000000000 55.7900000000000 58.2900000000000 
53.6900000000000 52.6200000000000 44.2500000000000 39.8500000000000];
    preco3 = preco3 / 1000;
%% Associações de dias de modo a ter uma janela não de um mas de dois dias
% 9 com 10 de agosto
    excesso9 10(1:96) = excesso9;
    excesso9 10(97:192) = excesso10;
    producao9_10(1:96) = producao9;\text{produca}\overline{0^9}10(97:192) = \text{produca}\overline{010};
    consumo9 10(1:96) = \text{consumo9};consumo9^{-}10(97:192) = consumo10;bombagem9 10(1:96) = bombagem9;
    bombagem9 10(97:192) = bombagem10;
    renovavel9 10(1:96) = renovavel9;
    renovavel910(97:192) = renovavel10;
    export9 10(1:96) = export9;
    export9_10(97:192) = export10;
    import9 10(1:96) = import9;import9^-10(97:192) = import10;%2 com 3 de fevereiro
    excesso23(1:96) = excesso2;
    excesso23(97:192) = excesso3;producao2 3(1:96) = producao2;
    producao2 3(97:192) = producao3;
    consumo23(1:96) = consumo2;
    consumo2 3(97:192) = consumo3;
    bombagem23(1:96) = bombagem2;
    bombagem23(97:192) = bombagem3;
    renovavel2_3(1:96) = renovavel2;renovavel2_3(97:192) = renovavel3;
    export2_3(1:96) = export3;export2_3(97:192) = export3;import 2 \; 3(1:96) = import 3;import2 3(97:192) = import3;
```

```
%Os preços estão variam a cada hora. É preciso ter valores de 15 em 15 
mim tal como os diagramas de energia
    i=1;
for j=1:24 %Preços de dia 2 com 96 valores.
    preco2 96(i) = preco2(j);
    i=i+1;preco2 96(i) = \text{preco2}(i);i=i+1;preco2 96(i) = preco2(j);
    i=i+1;preco2 96(i) = preco2(i);i=i+1;end
    i=1:
for j=1:24 %Preços de dia 3 com 96 valores.
    preco3_96(i) = preco3(j);i=i+1;
    preco3 96(i) = preco3(j);
    i=i+1;preco3 96(i) = preco3(j);i=i+1;
    preco3 96(i) = preco3(j);i=i+1;end
preco2_3(1:96) = preco2_96;preco2_3(97:192) = preco3_96;i=1;for j=1:24 %Preços de dia 9 com 96 valores.
    preco9_96(i) = preco9(j);i=i+1;preco9_96(i) = preco9(j);i=i+1;preco9 96(i) = \text{preco}(j);
    i=i+1;preco9 96(i) = preco9(j);
    i=i+1;end
    i=1;for j=1:24 %Preços de dia 3 com 96 valores.
    \text{precol0\_96}(i) = \text{precol0}(j);i=i+1;preco10_96(i) = preco10(j);i=i+1;
    preco10_96(i) = preco10(j);i=i+1;preco10 96(i) = preco10(j);
    i=i+1;end
preco9 10(1:96) = preco9 96;
preco9_10(97:192) = preco10_96;%Preços tarifa bi-horária
n = 0.1942;v = 0.1014;bi = [v v v v v v v v n n n n n n n n n n n n n v v];i = 1;for j=1:24bi_96(i) = bi(j);i=i+1;bi 96(i) = bi(j);
```

```
i=i+1:
    bi 96(i) = bi(j);i=\overline{i+1};
    bi 96(i) = bi(i);i=i+1;end
bi 2 96(1:96) = bi 96; %Adaptar tarifa bi-horária para 2 dias
\overline{b1} 2 96(97:192) = \overline{b1} 96;
bi 2 96 = bi 2 96 * 1.23; %(IVA)
%% Graficos 9 e 10 de agosto de 2016
x = 0:0.25:47.75;figure
    subplot(3,1,1) % Diagrama Nacional
        hold on
        grid on
        yyaxis left
            ylabel('MW','fontweight','bold')
             a1 = \text{area}(x, \text{consumo9 } 10+\text{bombagem9 } 10);a1.FaceColor = [255/255;211/255;155/255];
            a2 = \text{area}(x, \text{producao9 10});a2.FaceColor = [191/255;239/255;255/255];
            plot(x,consumo9_10 + bombagem9_10,'b','LineWidth',2);
            plot(x,consumo9^{-10},'k','LineWidth',4);
            plot(x,renovavel9_10,'g','LineWidth',2)
        yyaxis right
            plot(x,preco9_10)
            ylabel('E/MWh','fontweight','bold')
        title('Diagrama de Consumo Total - 9 e 10 de agosto de 
2016','fontweight','bold','fontsize',14)
         legend('Importação','Produção','Consumo+Bombagem','Consumo','Renováve
l','Custo Energia','Location','southeast')
        xlabel('Horas','fontweight','bold');
        horizontal = line([0 48],[0 0]); %Linha horizontal y = 0horizontal.Color = 'black';
        set(gca,'XTick',0:2:48); %Aumentar o número de espaçamentos no eixo x
        xticklabels({0 2 4 6 8 10 12 14 16 18 20 22 24 2 4 6 8 10 12 14 16 18 
20 22 24})
        xlim([0 48])
    subplot(3,1,2) % Balanço Renovável
        hold on
        grid on
        aux1 = excesso9 10;
        a3 = \text{area}(x, \text{aux1});
        a3.FaceColor = [202/255;255/255;112/255];
        title('Balanço Energia Renovável - 9 e 10 de agosto de 2016 (face ao 
consumo)','fontweight','bold','fontsize',14)
        legend('Balanço energia renovável')
        ylabel('MW','fontweight','bold')
        xlabel('Horas','fontweight','bold');
        horizontal = line([0 48],[0 0]); %Linha horizontal y = 0horizontal.Color = 'black';
        set(gca, 'XTick', 0:2:48); %Aumentar o número de espaçamentos no eixo x
        xticklabels({0 2 4 6 8 10 12 14 16 18 20 22 24 2 4 6 8 10 12 14 16 18 
20 22 24})
```

```
xlim([0 48])
    subplot(3,1,3); %Saldo Importador e Bombagem
        hold on
        grid on
        a4 = \text{area}(x, \text{hombagem9 10});a4.FaceColor = [56/255;176/255;222/255];alpha(.7)
        a5 = \text{area}(x, -\text{export9 10});a5.FaceColor = [255/\overline{2}55 \ 127/255 \ 36/255];
        a6 = \text{area}(x, \text{import9 10});a6.FaceColor = [255/255;211/255;155/255];
        title('Saldo Importador e 
Bombagem','fontweight','bold','fontsize',14)
        legend('Bombagem','Exportação','Importação');
        ylabel('MW','fontweight','bold')
        xlabel('Horas','fontweight','bold');
        xlim([0 23.5])
        set(gca, 'XTick', 0:1:24); %Aumentar o número de espaçamentos no eixo x
%% Gráficos 2 e 3 de fevereiro de 2017
figure 
    subplot(3,1,1) % Diagrama Nacional
        hold on
        grid on
        yyaxis left
            ylabel('MW','fontweight','bold')
             a7 = \text{area}(x, \text{consumo2 } 3+\text{bombagem2 } 3);a7.FaceColor = [255/255;211/255;155/255];
            a8 = \text{area}(x, \text{producao2 3});a8.FaceColor = [191/255;239/255;255/255];
            plot(x,consumo2_3 + bombagem2_3,'b','LineWidth',2);
            plot(x, \text{consumo2},'k','LineWidth',4);
            plot(x,renovavel2 3,'g','LineWidth',2)
        yyaxis right
            plot(x,preco2_3)
            ylabel('E/MWh','fontweight','bold')
        title('Diagrama de Consumo Total - 2 e 3 de fevereiro de 
2017','fontweight','bold','fontsize',14)
        legend('Importação','Produção','Consumo+Bombagem','Consumo','Renovave
l','Custo Energia','Location','southeast')
        xlabel('Horas','fontweight','bold');
        horizontal = line([0 48],[0 0]); %Linha horizontal y = 0
        horizontal.Color = 'black';
        set(gca, 'XTick', 0:2:48); %Aumentar o número de espaçamentos no eixo x
        xticklabels({0 2 4 6 8 10 12 14 16 18 20 22 24 2 4 6 8 10 12 14 16 18 
20 22 24})
        xlim([0 48])
    subplot(3,1,2) % Balanço Renovável
        grid on
        plot(x,excesso2_3)
        aux2 = excesso23;a9 = \text{area}(x, \text{aux2});a9.FaceColor = [202/255;255/255;112/255];
```

```
title('Balanço Energia Renovável - 2 e 3 de fevereiro de 2017 (face 
ao consumo)','fontweight','bold','fontsize',14)
        legend('Balanço energia renovável')
        xlabel('Horas','fontweight','bold');
        ylabel('MW','fontweight','bold')
        horizontal = line([0] 48],[0] 0]); %Linha horizontal y = 0horizontal.Color = 'black';
        set(gca, 'XTick', 0:2:48); %Aumentar o número de espaçamentos no eixo x
        xticklabels({0 2 4 6 8 10 12 14 16 18 20 22 24 2 4 6 8 10 12 14 16 18 
20 22 24})
        xlim([0 48])
    subplot(3,1,3); %Saldo Importador e Bombagem
        hold on
        grid on
        a10 = \text{area}(x, \text{hom} \text{baqem2} 3):
        a10.FaceColor = [56/255;176/255;222/255];
        alpha(.7)
        all = area(x,-export23);a11.FaceColor = [255/255 127/255 36/255];
        a12 = \text{area}(x, \text{import2} 3);a12.FaceColor = [255/255;211/255;155/255];
        title('Saldo Importador e 
Bombagem','fontweight','bold','fontsize',14)
        legend('Bombagem','Exportação','Importação');
        ylabel('MW','fontweight','bold')
        xlabel('Horas','fontweight','bold');
        xlim([0 23.5])
        set(gca, 'XTick', 0:1:24); %Aumentar o número de espaçamentos no eixo x
%% Preço real pago pelos consumidores
% Estamos a utilizar os dados do MIBEL para termos tarifas variáveis hora a 
hora.
% A única incoerência é o seu valor absoluto. Quando houver tarifas em tempo
% real é normal que estas acompanhem a variação do MIBEL, mas o valor 
absoluto
% da tarifa que chega ao cliente final é obviamente mais alto (para pagar
% transporte, distribuição, margens de lucro, etc.).
% Assim, para termos valores mais realistas o ideal é utilizar a variação
% da tarifa no MIBEL nesse dia, mas multiplicada por um fator que a relacione
% com o preço final.
% Considerando a tarifa
% 
http://www.edpsu.pt/pt/particulares/tarifasehorarios/BTN/Pages/TarifasBTNate2
0.7kVA.aspx
% [ 0,1942*1.23(IVA)*14(horas) + 0,1014*1.23(IVA)*10(horas) ] / 24 (horas)
% Podemos também calcular o preço médio do MIBEL para esse dia durante as
% 24 horas (M) e ter assim o fator que relaciona os preços médios F=C/M
% Basta assim multiplicar os valores do MIBEL por F para no final termos um
% custo da energia médio que corresponde ao custo atual para o cliente final,
% mas com uma variação igual à do MIBEL.
C = (0.1942 * 1.23 * 14 + 0.1014 * 1.23 * 10) / 24;M9 10 = \text{mean}( \text{preco9 } 10);F9 10 = C/M9 10;
M2 3 = \text{mean}( \text{preco2 } 3);
```

```
F2_3 = C/M2_3;preco9_10 = preco9_10 * F9_10;preco2_3 = preco2_3 * F2_3;%-------------------------------------------------------------------------
% Alterar daqui para baixo caso se pretenda usar preços bi-horário
excesso9_10 = [x' excesso9_10'/r preco9_10' bi_2_96'];
excesso2_3 = [x' excesso2_3'/r preco2_3' bi_2_96'];
% Inverter comentários
% excesso9_10 = [x' excesso9_10'/r bi_2_96' bi_2_96'];
% excesso2_3 = [x' excesso2_3'/r bi_2_96' bi_2_96'];
```
#### **10 Anexo C - ListaVE.m**

```
% Lista de VE a carregar.
% Na realidade será introduzido no sistema um a um (iterativo).
% Cada carro, ao ser conectado ao sistema, irá executar de imediato o 
algoritmo.
% Cada VE é uma linha.
%INFORMAÇÕES RECOLHIDAS (por esta ordem; cada coluna uma informação):
% 1 - Número de entrada do Veículo
% 2 - Hora de chegada do veículo (horas)
% 3 - Capacidade da bateria (kWh)
% 4 - SOC pretendido (%)
$5 - SOC atual $)% 6 - Potência do carregador (kW)
% 7 - Hora prevista de saída (horas)
% 8 - Tempo de carregamento (horas)
% 9 - Número de períodos necessários (arredondado por excesso)
% 10 - Custo de carregamento indo pelo excesso de renovável (em Euros)
% 11 - Custo de carregamento indo pelo custo de energia (em Euros)
% 12 - Custo de carregamento indo por carregamento normal (Euros)
%Cenário real
Lista = \int% 1 2 3 4 5 6 7 8 9 10 11 12
    001 11.00 30.0 100 000 00 18.00 0 00 00 00 00
    002 13.00 30.0 100 000 00 17.00 0 00 00 00 00
    003 14.00 30.0 100 000 00 06.00 0 00 00 00 00
    004 15.00 30.0 100 000 00 07.00 0 00 00 00 00
    005 19.00 30.0 100 000 00 08.00 0 00 00 00 00
    006 20.00 30.0 100 000 00 08.00 0 00 00 00 00
    007 21.00 30.0 100 000 00 07.00 0 00 00 00 00
    008 22.00 30.0 100 000 00 08.00 0 00 00 00 00
    009 23.00 30.0 100 000 00 09.00 0 00 00 00 00
    010 24.00 30.0 100 000 00 09.00 0 00 00 00 00
    011 12.50 30.0 100 000 00 06.00 0 00 00 00 00
    012 13.00 30.0 100 000 00 08.00 0 00 00 00 00
    013 14.00 30.0 100 000 00 08.00 0 00 00 00 00
    014 15.00 30.0 100 000 00 08.00 0 00 00 00 00
    015 19.00 30.0 100 000 00 09.00 0 00 00 00 00
    016 20.00 30.0 100 000 00 09.00 0 00 00 00 00
    017 21.00 30.0 100 000 00 12.00 0 00 00 00 00
    018 22.00 30.0 100 000 00 16.00 0 00 00 00 00
    019 23.00 30.0 100 000 00 16.00 0 00 00 00 00
    020 24.00 30.0 100 000 00 16.00 0 00 00 00 00
    021 19.00 12.0 100 000 00 10.00 0 00 00 00 00
    022 22.00 12.0 100 000 00 16.00 0 00 00 00 00
    023 20.00 12.0 100 000 00 09.00 0 00 00 00 00
    024 22.00 12.0 100 000 00 08.00 0 00 00 00 00
    025 14.00 12.0 100 000 00 08.00 0 00 00 00 00
    026 20.00 12.0 100 000 00 08.00 0 00 00 00 00
    027 21.00 12.0 100 000 00 09.00 0 00 00 00 00
    028 19.00 12.0 100 000 00 09.00 0 00 00 00 00
    029 21.00 12.0 100 000 00 08.00 0 00 00 00 00
    030 20.00 12.0 100 000 00 09.00 0 00 00 00 00
    031 21.00 12.0 100 000 00 10.00 0 00 00 00 00
    032 14.00 12.0 100 000 00 08.00 0 00 00 00 00
    033 22.00 12.0 100 000 00 09.00 0 00 00 00 00
    034 22.00 12.0 100 000 00 17.00 0 00 00 00 00
    035 19.00 12.0 100 000 00 08.00 0 00 00 00 00
    036 22.00 12.0 100 000 00 09.00 0 00 00 00 00
    037 21.00 12.0 100 000 00 09.00 0 00 00 00 00
    038 14.00 41.0 100 000 00 09.00 0 00 00 00 00
```
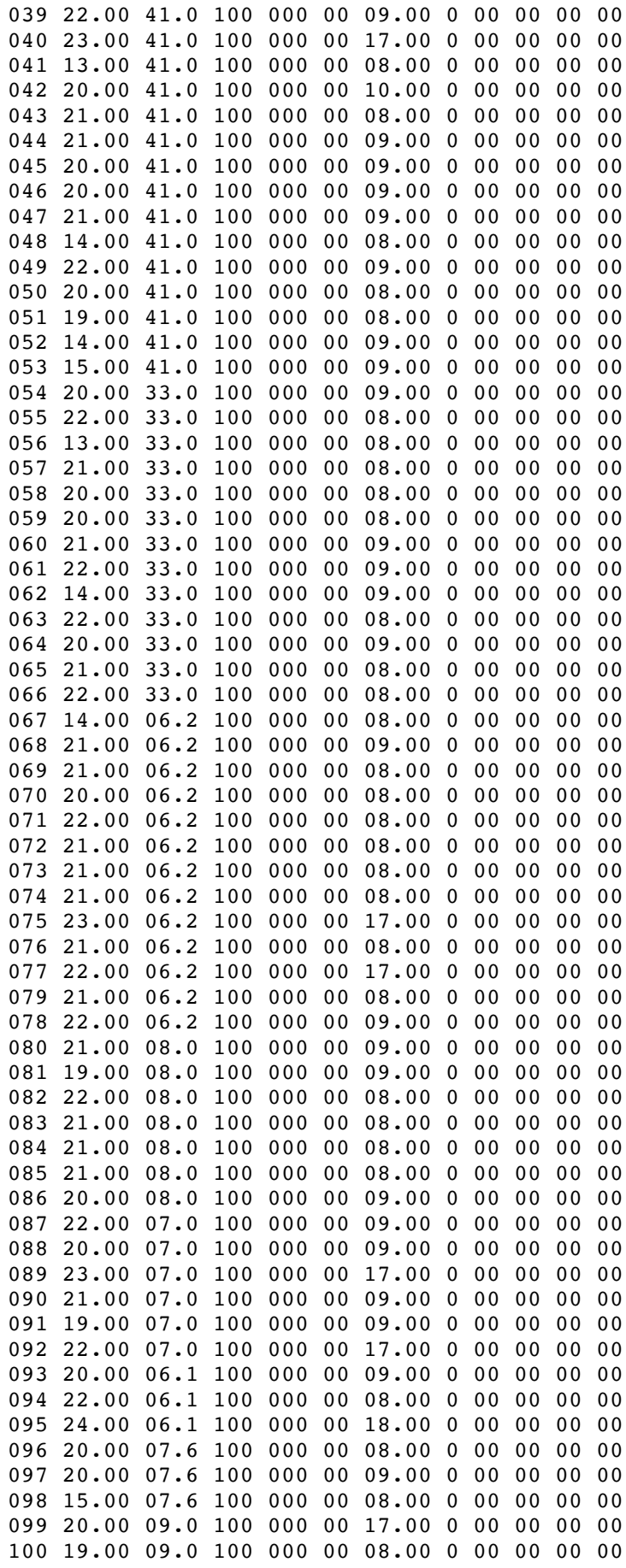

```
for i=1:size(Lista) %Estimativa SOC atual
    % Admitindo média de consumo de 3kWh - 6 kWh por dia (capítulo 4.3)
    Lista(i,5) = (Lista(i,3) - randi([3 6]))*100 / Lista(i,3);end
for i=1:size(Lista) %Estimativa Potência do carregador
    % Valor variável compreendido entre 10 e 32 Amperes.
    % Convertido para potência usando uma tensão igual a 230 V
    Lista(i,6) = \text{randi}([10 32])*230/1000;
end
F = 1; %Fator que multiplica a nossa lista de VE por um fator f.
Lista = repmat(Lista, F, 1);
% Útil caso se queira simular um maior número de VEs.
```
## **11 Anexo D - Tempo.m**

```
% Calculo do tempo de carregamento para cada veículo.
% A Lista fica ordenada por ordem de chegada
for i=1:size(Lista,1)
    Lista(i,8) = Lista(i,3) * (Lista(i,4)-Lista(i,5))/100/Lista(i,6));%Cálculo do tempo
    Lista(i,9) = Lista(i,8)/(48/192); %Cálculo dos períodos necessários
(quantos 15 mim precisa)(há 96 períodos por dia)
    Lista(i,9) = ceil(Lista(i,9)); %Arredondamento por excesso do n.º de
períodos
    if Lista(i,2) < h %Explicado no ponto 1
       Lista(i,2) = Lista(i,2) +24;end
    if Lista(i,7) < Lista(i,2) %Explicado no ponto 2
        Lista(i,7) = Lista(i,7) + 24;end
end
ListaOrdenada = sortrows(Lista,2); %Ordenamento da Lista de VEs por ordem 
decrescente de períodos necessários
% Ponto 1
% Hora atual = 12h. Se na lista aparecer, por exemplo, um VE com hora de 
chegada 9h,
% significa que é do dia seguinte, logo temos de adicionar 24h.
%Ponto 2
% Na lista de VE temos VE a entrar por exemplo as 20:00h e a sair as 8:00h.
% Na verdade essas 8:00h é do dia seguinte. Para o algoritmo funcionar
% corretamente temos de adicionar 24 horas a esses casos.
```
# **12 Anexo E – Erro.m**

```
% Mensagem de erro caso o veículo não tenha tempo de carregar
disp('-----------------------------------------------------------------------
--------------------------------------------------------')
string1 = sprintf('\nERRO - O veículo número %d não tem tempo suficiente para
carregar!\n Hora de chegada: %0.2fh\n Hora prevista de saída: 
%dh\n Precisa de %d períodos e só tem disponíveis %d.', 
ListaOrdenada(i,1),ListaOrdenada(i,2),ListaOrdenada(i,7),ListaOrdenada(i,9),s
ize(excesso_adaptado_ordenado,1));
disp(string1)
%Informação e solução alternativa:
% O veículo só conseguirá carregar x% do total:
% size(excesso_adaptado_ordenado,1); %Número de períodos disponíveis
% ListaOrdenada(i,9); %Número de períodos necessários
aux1 = round(size(excesso adaptado ordenado,1)*100/ListaOrdenada(i,9)); %Regra de 3 simples
% Carga disponível ás x horas:
aux2 = (ListaOrdenada(i,9) - size(excesso adaptado ordenado,1))/4 +
ListaOrdenada(i,7);
string2 = sprintf(' O veículo só conseguirá carregar %d%% do total da 
bateria até as %dh. \n A carga total só estará disponível às %0.2f 
horas.',aux1,ListaOrdenada(i,7),aux2);
disp(string2)
```
## **13 Anexo F - Janela.m**

```
% Calculo da janela de carregamento.
% Cada veículo terá a sua prórpia janela tendo em conta a hora atual e a hora 
prevista de saída.
a = -9999; %Variável para ajudar a calcular a janela possível
excesso adaptado = zeros(192,4);
for j=1:192 %Ciclo para determinar janela possível tendo em conta hora 
prevista de saída
    if (j-1 > ListaOrdenada(i,2)*96/24 && j <= ListaOrdenada(i,7)*96/24) %if
hora de saída > hora de excesso ou periodo j > hora real em periodos de 15 
mim, é possível carregar nessa hora
        excesso_adaptado(j,:) = excesso(j,:); %janela limitada por hora de
saída
    else
        excesso adaptado(j,:) = a;end
end
% O ciclo abaixo serve para ordenar a variável excesso adaptado ordenado em
função do objetivo pretendido.
if z == 0 %Ciclo em função do preço
    excesso adaptado ordenado = flip(sortrows(excesso adaptado,2));
elseif z == 1 %Ciclo excesso energia
    excesso adaptado ordenado = sortrows(excesso adaptado,3); %Modificar caso
se pretenda trabalhar com o custo de energia
elseif z == 2 %Carregamento normal
    excesso_adaptado_ordenado = excesso_adaptado;
end
rows to remove = any(excesso adaptado ordenado==a, 2);
excesso_adaptado_ordenado(rows_to_remove,:) = [];
excesso_adaptado_ordenado; %Janela que o VEi possui ordenada por ordem
% No ciclo for, o programa cria uma matriz 192x4, a qual grande parte é zero.
% Ele compara uma lista de 192 números. Quando é verdadeiro é copiada a
% informação da matriz "excesso" para a matriz "excesso_adaptado" mas, pelo 
% meio a comparação também irá dar falso, como o programa tem de colocar 
% qualquer coisa na matriz, então mete esses valores todos a zero. Para o 
% problema funcionar temos de remover todas as linhas que sejam zeros o que 
% pode dar conflitos no caso em que haja 0 de nenovável às 0 horas. Para 
% superar este problema, quando for falso atribui-se "99999999" e 
% posteriormente remove-se todos os 999999.
```
#### **14 Anexo G - Plots.m**

```
% Gráficos
%--------------------------------------------------------------------------
subplot(5,1,1) %Original vs Final
    grid on
    plot(excesso(:,1),excesso(:,2),'LineWidth',2); %Excesso final
    LV2 = line([h h], [-500 200]); %Linha vertical hora atual hipotética
    LV2.Color = 'blue';
    LV2.LineStyle = '--';LV1 = line([0 48],[0 0]); %Linha horizontal y = 0LV1.Color = 'black';
    str=sprintf('Diagrama de Excesso de Renovável nos dias %d e %d de
fevereiro de 2017', dia1, dia2);
    title(str,'fontweight','bold','fontsize',14)
    legend('Excesso Inicial','Excesso Final','Hora atual')
    ylabel('kW','fontweight','bold')
    xlabel('Horas','fontweight','bold');
    xlim([0 48])
    ylim([-600 200])
    set(gca, 'XTick', 0:2:48);
    xticklabels({0 2 4 6 8 10 12 14 16 18 20 22 24 2 4 6 8 10 12 14 16 18 20 
22 24})
%-------------------------------------------------------------------------
-
subplot(5,1,2) %Intermédio, é feito dentro do ciclo e atualizada para cada 
veiculo
    grid on
    plot(excesso(:,1), excesso original, 'b', 'LineWidth',3); %Excesso original
    LV3 = line([0 48],[0 0]); %Linha horizontal y = 0LV3.Color = 'black';
    title('Processos Iterativos','fontweight','bold','fontsize',14)
    legend('Excesso Inicial','Hora atual','Iterações','Location','southeast')
    ylabel('kW','fontweight','bold')
    xlabel('Horas','fontweight','bold');
    xlim([0 48])
    ylim([-600 200])
    set(gca,'XTick',0:2:48);
    xticklabels({0 2 4 6 8 10 12 14 16 18 20 22 24 2 4 6 8 10 12 14 16 18 20 
22 24})
%--------------------------------------------------------------------------
subplot(5,1,3) %Custo da Energia
    grid on
    LV5 = line([0 48],[0 0]); %Linha horizontal y = 0LV5.Color = 'black';
    LV6 = line([h h],[-600 250]); %Linha vertical hora atual hipotética
    LV6.Color = 'blue';
    LV6.LineStyle = '--';
```

```
str=sprintf('Preços da Energia a %d e %d de fevereiro de 
2017',dia1,dia2);
    title(str,'fontweight','bold','fontsize',14)
    legend('Custo da energia (MIBEL x Fator) (E/kWh)','Custo Energia (Bi-
Horário + IVA) (E/kWh)','Hora atual','Location','southeast')
    %legend('Custo Energia (Bi-Horário + IVA) (E/kWh)','Hora 
atual','Location','southeast')
    ylabel('E/MWh','fontweight','bold')
    xlabel('Horas','fontweight','bold');
    xlim([0 48])
    set(gca, 'XTick', 0:2:48);
   ylim([0 .3])
   xticklabels({0 2 4 6 8 10 12 14 16 18 20 22 24 2 4 6 8 10 12 14 16 18 20 
22 24})
%--------------------------------------------------------------------------
subplot(5,1,4) %Balanço indo pelo excesso de energia
    grid on
   LV3 = line([0 48],[0 0]); %Linha horizontal y = 0LV3.Color = 'black';
    plot(excesso(:,1),excesso_original,'b','LineWidth',3); %Excesso original
   str=sprintf('Balanço renovável em função do preço da energia a %d e %d de 
fevereiro de 2017',dia1,dia2);
    legend('Excesso Inicial','Hora atual','Iterações')
    title(str,'fontweight','bold','fontsize',14)
    ylabel('kW','fontweight','bold')
    xlabel('Horas','fontweight','bold');
    xlim([0 48])
    set(gca,'XTick',0:2:48);
    ylim([-600 200])
    xticklabels({0 2 4 6 8 10 12 14 16 18 20 22 24 2 4 6 8 10 12 14 16 18 20 
22 24})
%--------------------------------------------------------------------------
subplot(5,1,5) %Balanço indo pelo excesso de energia
   grid on
   LV3 = line([0 48],[0 0]); %Linha horizontal y = 0LV3.Color = 'black';
    sprintf('Diagrama utilizando um carregamento não inteligente');
    legend('Excesso Inicial','Hora atual','Iterações')
    title(str,'fontweight','bold','fontsize',14)
   ylabel('kW','fontweight','bold')
    xlabel('Horas','fontweight','bold');
    xlim([0 48])
    set(gca, 'XTick', 0:2:48);
    ylim([-600 200])
    xticklabels({0 2 4 6 8 10 12 14 16 18 20 22 24 2 4 6 8 10 12 14 16 18 20 
22 24})
```
%--------------------------------------------------------------------------

## **15 Anexo H – PlotsComparativos.m**

```
figure
    subplot(2,1,1)hold on
        grid on
        plot(x,consumo9_10/r,'LineWidth',2)
        plot(x,carregamentointeligente9_10,'LineWidth',2)
        str=sprintf('Diagrama de carga dos dias 9 e 10 de agosto de 2016\n 
Carregamento Inteligente');
        title(str,'fontweight','bold','fontsize',14)
        legend('Diagrama Inicial','Diagrama Final')
        ylabel('kW','fontweight','bold')
        xlabel('Horas','fontweight','bold');
        xlim([0 48])
        ylim([450 850])
        set(gca,'XTick',0:2:48);
        xticklabels({0 2 4 6 8 10 12 14 16 18 20 22 24 2 4 6 8 10 12 14 16 18 
20 22 24})
    subplot(2,1,2)hold on
        grid on
        plot(x, consumo9 10/r, 'LineWidth', 2)
        plot(x,carregamentonaointeligente9_10,'LineWidth',2)
        str=sprintf('Diagrama de carga dos dias 9 e 10 de agosto de 2016\n 
Carregamento Não Inteligente');
        title(str,'fontweight','bold','fontsize',14)
        legend('Diagrama Inicial','Diagrama Final')
        ylabel('kW','fontweight','bold')
       xlabel('Horas','fontweight','bold');
        xlim([0 48])
        ylim([450 850])
        set(gca,'XTick',0:2:48);
        xticklabels({0 2 4 6 8 10 12 14 16 18 20 22 24 2 4 6 8 10 12 14 16 18 
20 22 24})
%--------------------------------------------------------------------------
figure
    subplot(2,1,1)hold on
        grid on
        plot(x,consumo2_3/r,'LineWidth',2)
        plot(x,carregamentointeligente2_3,'LineWidth',2)
        str=sprintf('Diagrama de carga dos dias 2 e 3 de fevereiro de 2017\n 
Carregamento Inteligente');
        title(str,'fontweight','bold','fontsize',14)
        legend('Diagrama Inicial','Diagrama Final')
        ylabel('kW','fontweight','bold')
        xlabel('Horas','fontweight','bold');
        xlim([0 48])
        ylim([450 950])
        set(gca, 'XTick', 0:2:48);
        xticklabels({0 2 4 6 8 10 12 14 16 18 20 22 24 2 4 6 8 10 12 14 16 18 
20 22 24})
    subplot(2,1,2)
```

```
hold on
        grid on
        plot(x,consumo2_3/r,'LineWidth',2)
        plot(x,carregamentonaointeligente2_3,'LineWidth',2)
        str=sprintf('Diagrama de carga dos dias 2 e 3 de fevereiro de 2017\n 
Carregamento Não Inteligente');
        title(str,'fontweight','bold','fontsize',14)
        legend('Diagrama Inicial','Diagrama Final')
        ylabel('kW','fontweight','bold')
        xlabel('Horas','fontweight','bold');
        xlim([0 48])ylim([450 950])
        set(gca,'XTick',0:2:48);
        xticklabels({0 2 4 6 8 10 12 14 16 18 20 22 24 2 4 6 8 10 12 14 16 18 
20 22 24})
```
# **16 Anexo H – Lista VE final**

ListaOrdenada =

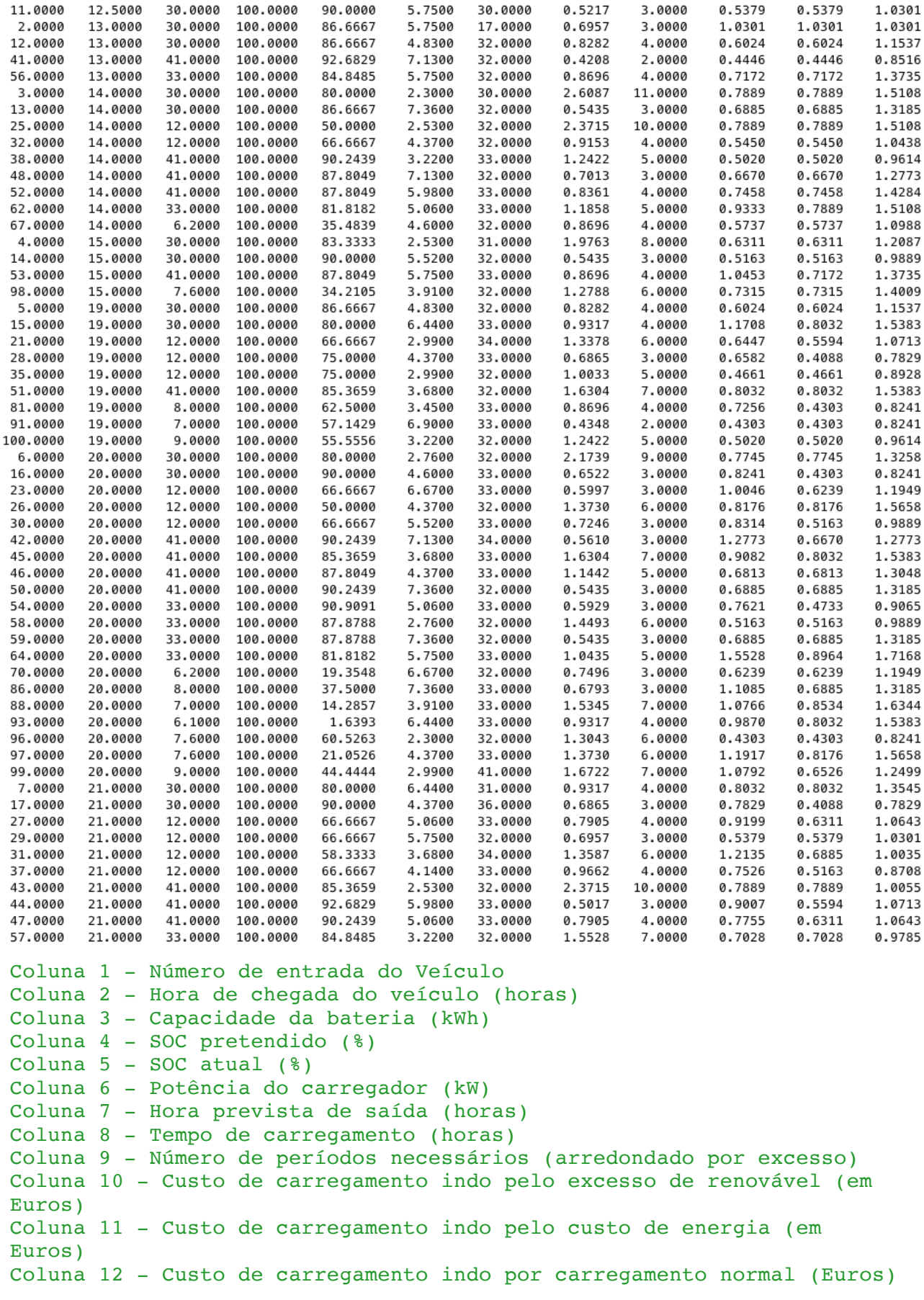